# Fetal Death Edit Specifications For the 2003 Proposed Revision of the U.S. Standard Report of Fetal Death

# Table of Contents U.S. Standard Report of Fetal Death

# GENERAL GUIDELINES

**OVERVIEW** 

FINAL REVIEW SCREEN

SUMMARY LETTER ON GUIDELINES FOR ELECTRONIC

| SYSTEMS            |                                                              |
|--------------------|--------------------------------------------------------------|
| Item 2             | TIME OF DELIVERY                                             |
| Item 3             | Sex                                                          |
| Item 4             | DATE OF DELIVERY                                             |
| Items 5-9          | CITY, TOWN OR LOCATION OF DELIVERY; ZIP CODE OF DELIVERY;    |
|                    | COUNTY OF DELIVERY; PLACE WHERE DELIVERY OCCURRED;           |
|                    | FACILITY NAME; FACILITY ID                                   |
| Item 10b           | DATE OF BIRTH (mother)                                       |
| Item 10d           | BIRTHPLACE (state, territory, or foreign country)            |
| Item 11a-g         | RESIDENCE OF MOTHER: STATE; COUNTY; CITY, TOWN OR            |
|                    | LOCATION; STREET AND NUMBER; APT. NO.; ZIP CODE; INSIDE CITY |
|                    | LIMITS?                                                      |
| Item 12b           | DATE OF BIRTH (father)                                       |
| Item 14            | ATTENDANT'S NAME, TITLE, AND NPI                             |
| Item 18a           | INITIATING CAUSE/CONDITION                                   |
| Item 18b           | OTHER SIGNIFICANT CAUSES OR CONDITIONS                       |
| Item 18c           | WEIGHT OF FETUS                                              |
| Item 18d           | OBSTETRIC ESTIMATION OF GESTATION AT DELIVERY                |
| Item 18e           | ESTIMATED TIME OF FETAL DEATH                                |
| Item 18f           | WAS AN AUTOPSY PERFORMED                                     |
| Item 18g           | WAS A HISTOLOGICAL PLACENTAL EXAMINATION PERFORMED           |
| Item 18h           | WERE AUTOPSY OR HISTOLOGICAL PLACENTAL EXAMINATION           |
|                    | RESULTS USED IN DETERMINING THE CAUSE OF FETAL DEATH         |
| Item 19            | MOTHER'S EDUCATION                                           |
| Item 20            | MOTHER OF HISPANIC ORIGIN?                                   |
| Item 21            | MOTHER'S RACE                                                |
| Item 22            | MOTHER MARRIED?                                              |
| Item 23a-b         | DATES OF FIRST AND LAST PRENATAL CARE VISIT                  |
| Item 24            | TOTAL NUMBER OF PRENATAL CARE VISITS FOR THIS PREGNANCY      |
| Item 25            | MOTHER'S HEIGHT                                              |
| Item 26            | MOTHER'S PREPREGNANCY WEIGHT                                 |
| Item 27            | MOTHER'S WEIGHT AT DELIVERY                                  |
| Item 28            | DID MOTHER GET WIC FOOD FOR HERSELF DURING THIS              |
|                    | PREGNANCY?                                                   |
| Items 29a-c, 30a-b | NUMBER OF PREVIOUS LIVE BIRTHS- NOW LIVING, NOW DEAD; DATE   |
|                    | OF LAST LIVE BIRTH; NUMBER OF OTHER PREGNANCY OUTCOMES;      |
|                    | DATE OF LAST OTHER PREGNANCY OUTCOME                         |
| Item 31            | CIGARETTE SMOKING BEFORE AND DURING PREGNANCY                |

| Item 32      | DATE LAST NORMAL MENSES BEGAN                                             |
|--------------|---------------------------------------------------------------------------|
| Items 33, 34 | PLURALITY; IF NOT SINGLE BIRTH- BORN FIRST, SECOND, THIRD, ETC. (specify) |
| Item 35      | MOTHER TRANSFERRED FOR MATERNAL MEDICAL OR FETAL                          |
|              | INDICATIONS FOR DELIVERY?                                                 |
| Item 36      | RISK FACTORS IN THIS PREGNANCY                                            |
| Item 37      | INFECTIONS PRESENT AND/OR TREATED DURING THIS PREGNANCY                   |
| Item 38      | METHOD OF DELIVERY                                                        |
| Item 39      | MATERNAL MORBIDITY                                                        |
| Item 40      | CONGENITAL ANOMALIES OF THE FETUS                                         |

File Processing Items State of Delivery

Report Number Void Flag

Auxiliary State File number

Appendix A Country Codes

Appendix B State, Territory, and Canadian Province Codes

Appendix C City and County Codes

Appendix D Hispanic Origin Look-up Table

Appendix E Race Codes

# SPECIFICATIONS FOR COLLECTING AND EDITING THE UNITED STATES STANDARD CERTIFICATES OF BIRTH AND DEATH -- 2003 REVISION

#### INTRODUCTION

Since the inception of a national vital statistics system, the states and the federal government have worked together cooperatively to promote standards and consistency among state vital statistics systems. The U. S. Standard Certificates of Birth and Death, and Report of Fetal Death are the principal means of promoting uniformity in the data collected by the states. These documents are reviewed and revised approximately every 10 years through a process that includes broad input from data providers and users. In 1997, the National Center for Health Statistics (NCHS) appointed a panel of vital statistics data providers and users to evaluate the (1989) certificates. That panel completed its work in April 1999, and submitted recommended revisions to NCHS.

#### **NEED FOR SPECIFICATIONS**

As one of its findings, the panel recommended that NCHS develop and promulgate standards for vital statistics data collection and processing. One of the reasons for this was that the Working Group to Improve Data Quality found a decline in vital statistics birth data quality associated in part with electronic registration of vital events (1).

Over the past 15 years, automation has had a significant effect on the nations' vital statistics system. Currently, over 95 percent of births are registered electronically and the move toward electronic death registration is accelerating. Unfortunately, these electronic systems were developed in a piecemeal fashion in an environment of constantly changing technology options. As a result, data quality issues not seen prior to the Electronic Birth Registration (EBR) systems began to surface. Many of these quality issues along with issues that appeared to be a problem for both paper and electronic systems are documented in the "Report of the Working Group to Improve the Quality of Birth Data."(1)

With the development of electronic systems for new standard certificates there is an opportunity to prevent some of the problems identified by the "Working Group" and improve data quality. One way to improve data quality as well as to ensure uniformity in the national databases is to include, as part of the implementation package, detailed specifications for electronic as well as paper systems. All vital statistics registration areas as well as software vendors will have the same set of specifications for data submission to NCHS. As a result, differences in data due to software created by different vendors should be minimized.

Our goal is to offer comprehensive instructions/recommendations covering all aspects of the electronic system. The data specifications for electronic birth, death, and fetal death registration systems include:

- Mechanisms for incorporating recommended worksheets into the system
- Item specific edit criteria
- Computational algorithms
- Item code specifications
- Response categories, including drop down menus and "pick lists"
- Requirements for context specific help
- Electronic transmission standards

The overall goal of these specifications is to have the electronic systems identify, and wherever possible, rectify data problems as close to data entry as possible. To that end, we recommend that the systems edit and query at the time the data is entered and that a second level of editing be performed for some items, once the record is filed with the state office. Editing performed close to the time that data are collected should greatly minimize queries from state offices to data providers. In addition, the editing and resolving of problems before data are transmitted to NCHS should reduce queries from NCHS to the states and maximize resolution of data problems before data are transmitted to NCHS when it is often too late for them to be fixed.

At present, most Electronic Birth Registration (EBR) systems are designed for freestanding software in birthing facilities. The software captures the data, carries out limited editing, and transmits data to the state for further processing. State processing is then done either with software developed by the same vendor who developed the facility software, or by software developed by state staff. Although the current specifications are designed to be used with the different types of electronic systems (stand alone facility/provider software, state central processor, or central/ "web based," systems) a system housed and operated centrally at the state office may facilitate system maintenance, version control, security, and uniform processing of data.

We also strongly recommend that each state operated EBR/EDR input system replicate the data input system used by facilities/providers in the field. This helps to ensure that records not filed electronically will be keyed, edited, and processed as similarly as possible to electronically filed records.

States may also wish to integrate the EBR and the Fetal Death Reporting system to minimize facility workload and promote more complete reporting. The new electronic systems may also be integrated with other public health data systems, such as newborn screening, immunization registries, medical examiner reporting systems, or other appropriate disease-specific reporting systems. However, the states should review how

data are collected in these systems and the potential impact of this data on vital statistics information before allowing integration of systems.

These specifications follow as closely as possible the data standards (HISSB standards) promulgated by the Centers for Disease Control and Prevention (CDC).

The specifications include recommendations on the steps that should occur during data collection and processing, but do not specifically (with a few exceptions) mandate how the steps are to be operationalized.

The specifications are meant to be software neutral. Any language that might be construed as mandating a particular software approach is not intentional.

NCHS will review state software for the handling of data elements to ensure that data are collected and recorded as intended. The software will also be tested to ensure that the edits and computational algorithms work as intended, and that instructions and help menus, pick lists, and drop down menus are uniform.

The EBR and EFDR specifications were developed assuming the NCHS Standard Worksheets (see attachments) as the source documents used to populate the EBR/EFDR. The EBR/EFDR should always follow the flow of these worksheets. These paper worksheets are also readily adaptable to electronic formats (i.e., electronic worksheets).

Most items on the Report of Fetal Death are similar or identical to those on the Birth Certificate. It is important that the EFDR also closely resemble the EBR so that comparable data may be collected from the two systems.

#### **GENERAL PRINCIPLES**

- 1. Electronic birth and fetal death data are to be collected in a manner and format as similar to the recommended worksheets as possible. Death data should closely follow the death certificate.
- 2. The specifications for electronic systems include instructions that are to appear on the screen to complete each item and instructions to be included for help menus.
- 3. The specifications for electronic systems include, in many cases, the specific edit screens to be followed at data input and at later stages in the processing.
- 4. Once a record has been saved once and then reopened, the EDR/EFDR/EBR should include a window for the record that lists items still pending (incomplete). The keyer should be able to go to any item in the pending list and enter data when information becomes available.
- 5. Default values are not permissible except for those clearly identified in the specifications.
- 6. Individual check boxes or item responses may not be dropped, but additional categories may be included. Any additions should be added to the end of the standard list. For exceptions to this recommendation please contact the Director of the Division of Vital Statistics, NCHS.

- 7. Additional items may also be added to the certificate, but may affect responses to the standard items. Please contact the Director of DVS, NCHS before finalizing new items.
- 8. The certificates/worksheets generally do not include the response option "unknown." Electronic systems, however, allow a final response of "unknown" for a number of items.
- 9. Electronic non-check box numeric items such as dates, and "unknown" will require the entry of a character or series of characters as shown in the specifications. The use of "hot keys" for unknown numeric values is recommended.
- 10. For items where it is only correct to chose one response (e.g. Prepregnancy or Gestational Diabetes, or The Principal Source of Payment for Delivery) systems should be designed so as to accept only one response. Two possible ways to accomplish this are via edit messages or blocking out other response categories after one has been selected.
- 11. The software must be able to integrate with several external pieces of software, e.g., the state GIS system, occupation and industry coding software, and Supermicar.
- 12. Although quality control tabulations are not included in the specifications (e.g., the percent of unknown responses by provider), we strongly recommend that these types of tabulations be included as an essential component of the new EBR/EFDR/EDR systems.
- 13. Software and table updates should be implemented uniformly across the state.

#### TRANSMISSION FILE PRINCIPLES

- 1. State file numbers should be sequential starting with the number one each year.
- 2. Each shipment of data shall include the state number, date of shipment, number of records in the shipment, the software version used to collect and process the data and all table versions used for table lookups. Each record shall include a variable that indicates it is a new record, a record update or a void. Other variables may be added by NCHS as it further develops the transmission standards.
- 3. Data will be sent to NCHS as soon as possible after receipt and initial processing by the state. The state shall not wait for the results of queries before transmitting a record.
- 4. All record updates and changes to variables in the NCHS data set due to query, registrar initiation or interested party initiation should be forwarded to NCHS as soon as the updated record is accepted by the state.
- (1) Report of the Working Group to Improve the Quality of Birth Data. U.S. Department of Health and Human Services, PHS, CDC, NCHS. 1998.

#### TERMS AND DEFINITIONS

Soft Edit: An edit that identifies and queries entries which are outside of the

expected range, but which accepts out of range entries.

Hard Edit: An edit that identifies and queries entries which are outside of the

expected range which must be corrected before the record can be filed.

EBR Electronic Birth Registration System.

EFDR Electronic Fetal Death Registration System

EDR Electronic Death Registration System.

EBR/EFDR/ Edits (both hard and soft) run before the record is transmitted to the state.

EDR Edit Wherever feasible, edits are to be run at data entry.

State Edit Edits performed by the state after the record has been transmitted to the

State.

Help Menu Instructions to be included as part of the standard help function.

Instructions

On Screen Instructions to complete or revise an item which should always appear on

Instructions the EBR/EFR/EDR screen.

Final Review A screen designed to improve data collection by allowing the keyer

Screen additional time to gather information, and to remind the keyer to complete

missing information before the record can be filed. Also queries rare

responses. (See discussion below.)

Bypass A variable that indicates the results of a query for an entry failing an edit.

Variable The results of the query are in the transmitted data. (See discussion

below.)

Missing A variable that provides additional information to an "unknown"

Value response, e.g., "sought but unknown," "unobtainable," and "refused."

Variable (See discussion below.)

Processing Variables states will use to collect and process vital statistics data.

Variables

Transmission Variables to be transmitted to NCHS as part of the VSCP contract.

Variables

# FINAL REVIEW SCREEN: (EBR/EFDR only) (Also see section on Final Review Screen)

The final review screen is designed to encourage better reporting of items for which necessary information is not immediately available (primarily prenatal care items). The keyer is given the option to temporarily skip an item, that is, indicate that data to complete the item are not available at the time the record is initiated. The item is then placed in pending status and, if not called up and completed beforehand, will appear on the final review screen to be completed before the record can be transmitted to the state. At the final review screen, the keyer may enter the item information or enter a response of "unknown."

Once a record has been closed and reopened, the keyer will also have the option to return and complete pending items. A list of items still pending will appear on the screen at all times after the record is re-opened allowing the keyer to complete the item as information becomes available. For example, assume that the keyer has all information on a given birth except the mother's prenatal care data. When the keyer comes to item 6(a) "Date of first prenatal care visit," one of the first items on the facility worksheet, the keyer may then indicate that the PNC record is "not yet available," the item will be skipped and the keyer can continue to complete other items on the record. Once the record is re-opened, the item "Date of the first prenatal visit" will appear on the pending list to be completed at the keyers discretion. If not completed beforehand, the item will appear on the final review screen.

The "pending list" should be available to the keyer at all times after the first re-opening of the record, but the final review screen will appear only once, prior to the record being sent to the state. The final review screen is also used to query rare item responses such as a response of "no prenatal care."

#### **BYPASS VARIABLE:**

Bypass variables are used where edits are performed. This variable indicates the keyer has been queried about an unexpected response, and has had the opportunity to change the response. The use of bypass variables should help reduce queries from the state to data providers, and from NCHS to the states.

#### MISSING VALUE VARIABLE:

The "Missing Value Variable" (MVR) captures responses such as "refused," "sought but unknown," and "unobtainable," which are intended to expand upon an "unknown" response. While not necessary for most variables in the Vital Statistics System, MVRs can be useful for items when data are collected directly from an informant. These responses can then be reviewed by the state to identify data collection issues. The death specifications include several items for which several MVR responses are recommended.

#### THE FINAL REVIEW SCREEN

Systems should be designed to allow the keyer to temporarily skip items for which information/records are not immediately available. This is particularly, but not exclusively, applicable to information collected from prenatal care records.

The "Final Review Screen" is to appear prior to the final transmission of the record for those items still "pending." Such items include any that were marked "pending" as above, or those left blank but required to be completed for the record to be filed with the state. It also includes items that have failed a hard edit, and selected items with relatively rare responses (e.g., "no prenatal care").

The following are instructions for the final review screen using "Date of first prenatal care visit" and "Date of last prenatal care visit" (items 23(a)&(b)) as examples:

When items "Date of first prenatal care visit" and "Date of last prenatal care visit" are marked "pending" the following screen should appear:

The following item has been marked "pending." This item must be completed before the record is filed.

Month of the first visit
Day of the first visit
Year of the first visit

Complete ALL PARTS of the dates that are available. Leave blank any parts of the dates that are not known.

|                     | Month of the last visit Day of the last visit Year of the last visit         |          | -<br>-<br>- —                                                                          |
|---------------------|------------------------------------------------------------------------------|----------|----------------------------------------------------------------------------------------|
|                     | ☐ Check this button if all dat☐ Check this button is there                   |          |                                                                                        |
|                     | o prenatal care" on the <u>initial</u> e<br>ion is not necessary for data en | -        | y screen, also is to be verified at the final revie<br>ed at the State level.)         |
| Please verify when  | ther or not the mother received                                              | prei     | natal care.                                                                            |
|                     |                                                                              | <u> </u> | Yes, the mother received prenatal care<br>No, the mother did not receive prenatal care |
| If "no prenatal ca  | re" is verified, there is no furth                                           | her ç    | query for item 29, and item 30 is skipped.                                             |
| If the verification | response indicates that prenata                                              | al ca    | are was provided, the following will appear:                                           |

#### Complete ALL PARTS of the dates that are available. Leave blank any parts of the dates that are not known.

| Mo                      | onth of the first visit |                          |  |
|-------------------------|-------------------------|--------------------------|--|
| Day                     | y of the first visit    |                          |  |
| Year of the first visit |                         |                          |  |
| Mo                      | onth of the last visit  |                          |  |
| Day                     | Day of the last visit   |                          |  |
| Yea                     | ar of the last visit    |                          |  |
|                         | Check this button if al | l dates are unknown      |  |
|                         | Check this button is th | ere was no prenatal care |  |

Entry operator must tab through all entry fields.

If a date is entered, the edits for date are run as indicated in the item specification.

If a date is entered or the "unknown" button is checked, item 24 should be completed.

If no parts of a date are entered after tabbing through the last field, all date fields are assigned the "unknown" codes.

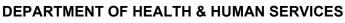

**Public Health Service** Centers for Disease Control and Prevention

National Center for Health Statistics 6525 Belcrest Road, Room 1140 Hyattsville, Maryland 20782

September 10, 2001 (Revised October 29, 2001)

# Dear Colleague:

Recent meetings with the States and software vendors have demonstrated the need for us to clarify NCHS's position on the data-capturing components of the electronic birth and death systems being designed for the upcoming revision. This letter briefly summarizes the NCHS guidelines for these systems; more detailed information can be found in the overview of "The Specifications for Collecting and Editing The United States Standard Certificates of Birth and Death -2003 Revision" and in the specifications for the individual items. The overview and the death specifications will be available at our web site soon. We expect to post the finalized birth specifications within the next month.

In order to improve the quality of both State and national vital statistics and to promote standardization and comparability among the States, we believe it is essential that all areas incorporate certain features into their electronic systems. Data from systems which do not include these elements may not be considered comparable to that from systems which do, and ultimately may not be included in the national file or in national tabulations. We strongly encourage all States which are considering data collection or editing methods which deviate from the specifications to consult with us prior to implementation.

We hope to work closely with the software vendors to enhance understanding on both sides of data needs and system capabilities and are open to suggestions for ways to improve on these elements. We invite all vendors to meet with us within the next few months for more in-depth demonstrations and discussion

Features integral to the electronic systems:

Automatic edits at time of data entry - automatic messages which appear immediately after data is entered for a given item. The message alerts the user of data problems (i.e., data out of range or inconsistent with other information) and allows the user to immediately modify the data. The user should <u>not</u> have discretion as to whether the edits are run. There are two types of edits - soft edits which identify and query entries but accept the entry upon the users approval, and hard edits which identify and query entries which must be corrected before the record can be filed.

- **Ability to edit related items together** the user should be able to readily modify data entered for all related items when an edit has identified a problem. For example, if birthweight is found to be within the allowable range, but is inconsistent with the (derived) length of gestation, the user should be able to readily correct both items since either could be inaccurate.
- Capture of soft-edit query the system should track when a soft edit has been performed. This will allow States to tract frequent edit failures and take corrective action. For selected variables, when a soft edit fails a second time, a by-pass variable will be set to alert States and NCHS that the out of range value has been verified as correct.
- On screen messages the individual item specifications include a number of reminders/instructions. A well-designed system should be able to incorporate these messages without unduly burdening the user. Not all messages should require action on the part of the user. For example, some messages can just be flashed on the screen quickly enough to read.
- On-line help definitions and more detailed instructions included in the specifications for both the EBR and the EDR, and "The Guide to Completing the Facility Worksheet" for the EBR should be available on-line to the user. NCHS expects to make an electronic version of the guide available soon.
- **Item order or flow** systems should flow in the same order as the worksheets which were designed to encourage information to be gathered from the best sources. (Not applicable to death.)
- **Final review/query screen** Systems should be designed to allow the user to temporarily skip certain items to allow the user additional time to gather information, especially from the medical records. The final query screen reminds the user to complete all missing information and gives them the opportunity to do so before the record can be filed or released to the State data file. It also queries rare responses, such as a response of "no prenatal care." Once a record is released to the State data file and is accepted by the State, providers should no longer have the ability to modify the record. (Not applicable to death.)
- List of pending items systems should allow the user to easily access a list of incomplete items and go to the incomplete items once a record has been worked on and saved once. Prior to sending or finalizing a record, it should be mandatory that the user be presented with a list of all incomplete items.

- For items where it is only correct to chose one response (e.g. Prepregnancy or Gestational Diabetes, or The Principal Source of Payment for Delivery) systems should be designed so as to accept only one response. Two possible ways to accomplish this are via edit messages or blocking out other response categories after one has been selected.
- **Version control** systems should include methods to track changes in software versions and notify NCHS of version change. Version changes considered necessary to track are ones which include changes to items, edits or more substantive changes to tables and format. Each record transmitted to NCHS should have a version number. This notice should greatly improve our ability to identify and fix data problems.

#### • Cause of death

- Consistent look for cause of death- On medical examiner, coroner, and physician entry screens, it is imperative that the physician viewing the screen be able to see, at minimum, the same prompts and formatting as those physicians using the paper version of the death certificate. (Not applicable to birth).
- Additional lines for cause- Additional lines may be added as needed in the cause-of-death statement. (Not applicable to birth).
- Prohibition of pick lists- Physicians completing cause of death must enter medical conditions using their own terminology (e.g., pick lists or other mechanisms limiting the choice for cause are not allowed). (Not applicable to birth).
- Electronic death registration system guidelines- The National Association for Public Health Statistics and Information Systems' (NAPHSIS) Electronic Death Registration project has created guidelines and associated standards (see guidelines and standards at <a href="http://www.naphsis.org">http://www.naphsis.org</a>) for use in developing and implementing an electronic death registration system. The NAPHSIS document deals with broad issues while the NCHS specifications document deals with individual fields.

This list is intended to address the major issues we have encountered thus far. As we all gain more experience with the new systems new issues may arise that will also need to be addressed. We look forward to an ongoing dialogue with all parties to work towards the development of the best systems possible.

For questions or comments on the birth specifications please contact:

Joyce Martin (301) 458-4362 JAMartin@CDC.GOV Stephanie Ventura (301) 458-4547 SVentura@CDC.GOV

# Page 4 - Colleague

For information on the death specifications:

Donna Hoyert (301) 458-4279 DHoyert@CDC.GOV Ken Kochanek (301) 458-4319 KKochanek@CDC.GOV

Sincerely yours,

Mary Anne Freedman Director Division of Vital Statistics Item Title: TIME OF DELIVERY (24hr)

Item Number: 2 Report, 17 Facility worksheet

Description: Hour and minute fetus was delivered.

Source of Information:

Preferred Source: Labor and delivery, Mother's admission history and

physical

Other Source: Attendant (non-facility deliveries only)

# **INSTRUCTIONS**

#### FOR A PAPER RECORD:

Print or type the hour and minute of delivery using a 24-hour clock. If the time of delivery is not known, enter "unknown" in the space.

| TIME OF DEL | IVERY  |
|-------------|--------|
| (           | (24hr) |

#### FOR AN ELECTRONIC RECORD:

**EFR Developer** (*Instructions are in Italics*)

To report the "Time of Delivery" use a 24-hour clock and four digit entry field.

Hour and minute of delivery\_\_\_\_\_

#### **PROCESSING VARIABLES:**

| <u>NAME</u> | <b>DESCRIPTION</b>          | <u>VALUES</u>      |           | <b>DEFINITION</b> |
|-------------|-----------------------------|--------------------|-----------|-------------------|
| TD          | Hour and minute of delivery | 0000-2359,<br>9999 |           | Unknown<br>OR     |
|             |                             | 0001-2400,         | (See Edit | s)                |
|             |                             | 9999               |           | Unknown           |

#### **EDITS:**

Some facilities may use a 0001-2400 range in lieu of the 0000-2359 range. The <u>only</u> difference between these systems is in how the beginning of the new day, midnight (or 12:00 am using the 12-hour clock) to 59 seconds after midnight (12:00:59 am) is represented. For medical facilities the commonly used sequence is:

2359 (11:59 pm)

0000 (12:00 am)

0001 (12:01 am).

However, for the military (but not necessarily military medical institutions) the sequence is:

2359(11:59 pm)

2400 (12:00 am)

0001 (12:01 am).

The new day begins at 0000 or 2400 (midnight) (0001 = 1 minute after midnight, etc.). These latter systems should convert 2400 to 0000 for transmission to NCHS purposes.

#### ELECTRONIC RECORD

# Before the record is transmitted to the State

Values must be in the range 0000-2359, 9999 or 0001-2400, 9999. If the value is outside the range, an error message should appear showing the invalid value and asking that a new value be entered.

#### STATE FILE CONSIDERATIONS

The hour should be recorded using a 24-hour clock. However, States may wish to convert the recorded time on the electronic record to the standard 12-hour clock when printing paper copies of the record for families.

- For 0000 to 0059 add 1200 hours and "a.m."
- For 0100 to 1159 add "a.m."
- For 1200 to 1259 add "p.m."
- For 1300 to 2359 subtract 1200 hours and add "p.m."

If states elect to use a database system that has an option of storing dates as "date type variables," the system must meet the criteria listed under transmission.

# NCHS TRANSMISSION FILE

#### **VARIABLES:**

| <u>NAME</u> | <b>LENGTH</b> | <b>TYPE</b> | <u>VALUES</u>   |
|-------------|---------------|-------------|-----------------|
| TD          | 4             | Numeric     | 0000-2359, 9999 |

# **EDI TRANSMISSION:**

**HL 7** transmission standards will be followed. This is a time and date stamped standard in the following format:

[HH[mm]]

Software that stores dates as "date type" must be year 2000 compliant and capable of producing the date in the YYYY..... format and capable of producing messages in the HL7 EDI format.

Item Title: **SEX** 

Item Number: 3 Report, 27 Facility worksheet

Description: The sex of the fetus

Source of Information:

Preferred Source: Delivery record, Fetus's medical record

# **INSTRUCTIONS**

#### FOR A PAPER RECORD:

Print or type whether the fetus is male, female or if the sex of the fetus is not yet determined.

| SEX |  |
|-----|--|
|     |  |

#### FOR AN ELECTRONIC RECORD:

**EFR Developer** (*Instructions are in Italics*)

When the item is to be completed, the following menu should be used to select one response:

Sex

|  | Male |
|--|------|
|--|------|

□ Female

□ Unknown

#### **PROCESSING VARIABLES:**

| <u>NAME</u> | <b>DESCRIPTION</b>   | <u>VALUES</u> | <b>DEFINITION</b>         |
|-------------|----------------------|---------------|---------------------------|
| FSEX        | The sex of the fetus | M<br>F<br>U   | Male<br>Female<br>Unknown |

# NCHS TRANSMISSION FILE

**VARIABLES:** 

| NAME | <b>LENGTH</b> | <b>TYPE</b>            | <u>VALUES</u> |
|------|---------------|------------------------|---------------|
| FSEX | 1             | Alpha character string | M, F, U       |

# **EDI TRANSMISSION:**

No standards set yet.

| Item Title:                                 | DATE OF DELIVERY (FETUS)                                              |  |
|---------------------------------------------|-----------------------------------------------------------------------|--|
| Item Number:                                | 4 Report, 16 Facility worksheet                                       |  |
| Description:                                | The fetus' date of delivery                                           |  |
| Source of Informa                           | ation:                                                                |  |
| Preferred S                                 | ource: Labor and delivery, mother's admission history and physical    |  |
|                                             | INSTRUCTIONS                                                          |  |
| FOR A PAPER RE                              | CORD:                                                                 |  |
| Print or type the mor abbreviations are acc | oth, day, and four digit year of delivery. Standard numeric septable. |  |
| DATE OF DELIVERY (Mo/Day/Yr)                |                                                                       |  |
| FOR AN ELECTRO                              | ONIC RECORD:                                                          |  |
| EFR Developer (Ins                          | etructions are in Italics)                                            |  |
| The Date of Delivery separate fields.       | is a three-field entry with the month, day, and year entered in       |  |
| Month of fett                               | us' delivery                                                          |  |
| Day of fetus'                               | delivery                                                              |  |
| Year of fetus                               | ' delivery                                                            |  |

The following instruction should appear in the help function when the fetus' date of delivery is not known.

12/20/2002

If the date of delivery of the fetus is not known, please ask the mother for the delivery date. If the mother is not available, enter the date the fetus was found as the date of delivery.

# **PROCESSING VARIABLES:**

| <u>NAME</u> | <b>DESCRIPTION</b> | VALUES                                                                                          | <b>DEFINITION</b>                                                                     |
|-------------|--------------------|-------------------------------------------------------------------------------------------------|---------------------------------------------------------------------------------------|
| FDOD_YR     | Year of Delivery   | 4 digit year                                                                                    | Must be equal to current data year                                                    |
| FDOD_MO     | Month of Delivery  | 01<br>02<br>03<br>04<br>05<br>06<br>07<br>08<br>09<br>10<br>11                                  | January February March April May June July August September October November December |
| FDOD_DY     | Day of Delivery    | 01-31<br>01-29<br>01-31<br>01-30<br>01-31<br>01-30<br>01-31<br>01-30<br>01-31<br>01-30<br>01-31 | January February March April May June July August September October November December |

#### **EDITS:**

#### ELECTRONIC RECORD

#### Before the record is transmitted to the State

If month is February and day = 29, year of delivery should be a leap year. If not, an error message should appear and ask that the date be corrected.

The fetus's date of delivery must be earlier than or the same as the date the record is filed.

#### PAPER RECORD

For paper records, the same edits are applied at the State level. Edits failed after re-entry through the edit screens will result in a listing of items to be queried and the item will be given a pending query status.

#### STATE FILE CONSIDERATIONS

While the paper document does not have separate fields for each element of the date, it is recommended that the date be entered and stored as three separate fields.

If states elect to use a database system that has an option of storing dates as "date type variables," then the system must meet the criteria listed under transmission standards.

#### NCHS TRANSMISSION FILE

#### **VARIABLES:**

| <b>NAME</b> | <b>LENGTH</b> | <b>TYPE</b>            | <u>VALUES</u>                      |
|-------------|---------------|------------------------|------------------------------------|
| FDOD_YR     | 4             | Numeric or "date type" | Must be equal to current data year |
| FDOD_MO     | 2             | Numeric or "date type" | 01-12                              |
| FDOD_DY     | 2             | Numeric or "date type" | 01-31 (based on month)             |

#### **EDI TRANSMISSION:**

**HL 7** Transmission standards will be followed. This is a time date stamped standard in the following format:

### YYYY[MM[DD]]

Year must be fully represented with four digits.

Software that stores dates as "date type" must be year 2000 compliant and capable of producing the date in the YYYY..... format and capable of producing messages in the HL7 EDI format.

Item Titles: **FACILITY NAME** 

CITY, TOWN OR LOCATION OF DELIVERY

**COUNTY OF DELIVERY** 

**FACILITY ID (NPI)** 

PLACE WHERE DELIVERY OCCURRED

Item Numbers: 5a Report, 3 Facility worksheet

6 Report, 4 Facility worksheet 7 Report, 5 Facility worksheet 8 Report, 1 Facility worksheet 9 Report, 2 Facility worksheet

Descriptions: The name of the facility where the delivery took place

The city, town or location of delivery

The county of delivery

The facility's National Provider Identification (NPI) or if

no NPI, the state hospital code

The type of place where the delivery occurred

# Source of Information:

Preferred Source: Admission history and physical, delivery record,

basic admission data, progress notes

Other Source: Attendant (non-facility deliveries only)

#### **INSTRUCTIONS**

#### FOR A PAPER RECORD:

Item 8.

Type or print the name of the facility where the delivery occurred. If this delivery did not occur in a hospital or freestanding birthing center, please type or print the street and number of the place where the delivery occurred. If the delivery occurred en route, that is in a moving conveyance, type or print the city, town, village, or location where the fetus was first removed from the conveyance. If the delivery occurred in international air space or waters enter "plane" or "boat."

| FACILITY NAME (If not institution, give street and number)                                                                                                    |                   |
|----------------------------------------------------------------------------------------------------|-------------------|
| Item 5a.                                                                                                    |                   |
| Type or print the name of the city, town, township, village or other locat delivery occurred. If the delivery occurred in international waters or air location where the fetus was first removed from the boat or plane. |                   |
| CITY, TOWN, OR LOCATION OF DELIVERY                                                                                                    |                   |
| Item 6.                                                                                                    |                   |
| Type or print the name of the county where the delivery occurred. If the occurred in international waters or air space, enter the name of the count was first removed from the boat or plane.                            | -                 |
| COUNTY OF DELIVERY                                                                                                    |                   |
| Item 9.                                                                                                    |                   |
| Print the facility's National Provider Identification Number (NPI) or, if r hospital code.                                                                                                    | no NPI, the state |
| FACILITY ID. (NPI)                                                                                                    |                   |
| Item 7.                                                                                                    |                   |
| Please check the box that best describes the type of place where the delive the type of place is not known, type or print "unknown" in the space                                                                         | very occurred. If |
| PLACE WHERE DELIVERY OCCURRED (Check one)                                                                                                    |                   |
| <ul> <li>Hospital</li> <li>Freestanding birthing center</li> <li>Home Delivery: Planned to deliver at home? Y</li> <li>Clinic/Doctor's office</li> <li>Other (Specify)</li></ul>                                         | Yes No            |

the

#### FOR AN ELECTRONIC RECORD:

**EFR Developer:** (Instructions are in Italics)

The initial question should ask if the delivery occurred in this facility, if the answer is "yes," all the items (5,6,7,8,9) and the state facility code should be automatically completed from a table look up allowing the keyer to skip these items and move to the next item.

EFR software should have a table for each facility that contains information about the facility, as well as a roster of attendants and certifiers. A mechanism for updating the information such as a change in name, status, and the roster is needed. In addition, a mechanism for adding and deleting NPI numbers is necessary.

| If the answer is "no," the following v                                                                                     | vill appear:                                                                                                    |
|----------------------------------------------------------------------------------------------------|----------------------------------------------------------------------------------------------------|
| Name of the facility:                                                                                                    |                                                                                                    |
| If an entry is made above, skip to the                                                                                     | city, town, or location entry and the county entry.                                                                                                    |
| facility name blank and give the stree<br>occurred. If the delivery occurred en<br>the city, town, village, or location wh | pital or freestanding birthing center, please leave the and number of the place where the delivery route, that is in a moving conveyance, type or print here the fetus was first removed from the in a airplane or boat enter boat (lake) or boat |
| Street and Number                                                                                                    |                                                                                                    |
| City, town, or location                                                                                                    |                                                                                                    |
| County                                                                                                    |                                                                                                    |
| Please check the box below that best occurred.                                                                             | describes the type of place where the delivery                                                                                                    |
|                                                                                                    | Hospital                                                                                                    |
|                                                                                                    | Freestanding birthing center                                                                                                    |
|                                                                                                    | Home Delivery:                                                                                                    |
|                                                                                                    | Planned to deliver at home?                                                                                                    |
|                                                                                                    | □ Yes                                                                                                    |
|                                                                                                    | □ No                                                                                                    |

□ Unknown

Clinic/Doctor's office
 Other (Specify) \_\_\_\_\_\_ e.g. taxi, train, plane
 Unknown place of delivery

#### **PROCESSING VARIABLES:**

| <b>NAME</b>   | <b>DESCRIPTION</b>                  | <u>VALUES</u>         | <b>DEFINITION</b>            |
|---------------|-------------------------------------|-----------------------|------------------------------|
| FNAME         | Name of facility                    | Alpha/numeric         |                              |
| FNPI          | Facility NPI number                 | Alpha/numeric         |                              |
| SFN           | State facility number               | Alpha/numeric         |                              |
| FLOC          | City town or location of delivery   | Alpha/numeric         |                              |
| CNAME         | County name where delivery occurred | Alpha character strin | g                            |
| CNTYO         | County code                         | Numeric (Appendix     | C)                           |
| <b>DPLACE</b> | Place of Delivery                   | 1                     | Hospital                     |
|               |                                     | 2                     | Freestanding Birthing Center |
|               |                                     | 3                     | Home (intended)              |
|               |                                     | 4                     | Home (not intended)          |
|               |                                     | 5                     | Home (unknown if intended)   |
|               |                                     | 6                     | Clinic/Doctor's Office       |
|               |                                     | 7                     | Other                        |
|               |                                     | 9                     | Unknown                      |
| EDIT          | S:                                  |                       |                              |

#### ELECTRONIC RECORD

#### Before the record is transmitted to the State

Valid FIPS codes are assigned to county of delivery. If county cannot be located in the facility information table, a message should appear indicating the county is not a valid county. The message should ask that the spelling be checked and the item re-entered. Or a drop down list of counties to choose from could be offered. It is recommended to reenter the county rather than having a drop down menu.

#### Place of Delivery Item:

If item is not completed and clerk proceeds to the next item, the item is flagged to be put on the list of items needed for completion before the report can be filed or printed (final review screen).

Must be a valid code as indicated above. If "home" is checked and none of the subcategories are checked, or "unknown" is checked, the item is assigned the "home unknown" code and the following message should appear.

#### The record indicates that this delivery occurred at home.

Please query either the attendant or the mother to determine if the mother intended to have a home delivery.

Item will be flagged for completion at a later time or at the final review screen.

Both the home (intended) and home (not intended) boxes cannot be checked.

#### PAPER RECORD

Query if item is not completed. If no response to query, assign the "unknown" code.

If home delivery is checked but neither the planned at home "yes" or "no" box is checked, query. If no response to query, assign the "home (unknown if intended)" code.

#### STATE FILE CONSIDERATIONS

It is recommended that states have a 55 character field to maintain the literal entries to Report item 5a. In addition, they will need fields for city, town, or location; county, and the type of place codes. Only the county codes and type of place codes will be transmitted to NCHS. County codes will be assigned immediately by table look up when an EFR is completed. City, town and location codes can be handled similarly. For paper records it is suggested that the literals be keyed and table look-ups be used for coding.

For Report item 7, states may elect to code the "Other (specify)" responses. A 15 character field to capture the literals and probably a 2 digit field for codes if electing to code will be needed.

#### NCHS TRANSMISSION FILE

#### **VARIABLES:**

| <b>NAME</b> | <b>LENGTH</b> | <u>TYPE</u>   | <u>VALUES</u> |
|-------------|---------------|---------------|---------------|
| CNTYO       | 3             | Numeric       | Appendix C    |
| DPLACE      | 1             | Numeric       | 1-7, 9        |
| FNPI        | 12            | Alpha/numeric |               |
| SFN         | 4             | Alpha/numeric |               |

#### **EDI TRANSMISSION:**

No standards set yet.

| Item Title:                           | DATE OF BIRTH (MOTHER)                                                                                                    |
|---------------------------------------|----------------------------------------------------------------------------------------------------|
| Item Number:                          | 10b Report, 6 Patient's worksheet                                                                                                |
| Description:                          | The mother's date of birth                                                                                                    |
| Source of Inform                      | nation:                                                                                                    |
| Preferred                             | Source: Mother                                                                                                    |
|                                       | INSTRUCTIONS                                                                                                    |
| FOR A PAPER R                         | ECORD:                                                                                                    |
| Print or type the mo                  | onth (spelled out), day, and four-digit year of birth.                                                                           |
|                                       | e of Birth is unknown, then print "unknown." If part of Date of Birth he known parts and leave the remaining parts blank.        |
| DATE OF BIRTH                         | (Mo/Day/Yr)                                                                                                    |
| FOR AN ELECT                          | RONIC RECORD:                                                                                                    |
| EFR Developer (In                     | nstructions are in Italics)                                                                                                    |
| The Date of Birth is separate fields. | tem is a three-field entry with the month, day, and year entered in                                                              |
|                                       | be completed, the following message should appear at the top of the on the screen until the last field of the date is completed: |
| · -                                   | t of the Mother's date of birth is known, enter all parts that are leave the unknown parts blank.                                |
| If the date                           | of birth of the mother is not known at this time, leave blank.                                                                   |
| Month of m                            | nother's birth                                                                                                    |
| Day of mot                            | her's birth                                                                                                    |
| Year of mor                           | ther's hirth                                                                                                    |

If the date of birth is not known at this time, the item will be pended and will appear on the final review screen.

Any fields left blank will be filled with 9's. (Alternatively, "hot keys" for unknown numeric values may be used in place of leaving values blank.)

# **PROCESSING VARIABLES:**

| <u>NAME</u> | <b>DESCRIPTION</b> | <u>VALUES</u> | <b>DEFINITION</b>                 |
|-------------|--------------------|---------------|-----------------------------------|
| MDOB_YR     | Year of Birth      | 4 digit year  | Must be less than fetus's year of |
|             |                    | 9999          | delivery<br>Unknown               |
| MDOB_MO     | Month of Birth     | 01            | January                           |
|             |                    | 02            | February                          |
|             |                    | 03            | March                             |
|             |                    | 04            | April                             |
|             |                    | 05            | May                               |
|             |                    | 06            | June                              |
|             |                    | 07            | July                              |
|             |                    | 08            | August                            |
|             |                    | 09            | September                         |
|             |                    | 10            | October                           |
|             |                    | 11            | November                          |
|             |                    | 12            | December                          |
|             |                    | 99            | Unknown                           |
| MDOB_DY     | Day of Birth       | 01-31         | January                           |
|             |                    | 01-29         | February                          |
|             |                    | 01-31         | March                             |
|             |                    | 01-30         | April                             |
|             |                    | 01-31         | May                               |
|             |                    | 01-30         | June                              |
|             |                    | 01-31         | July                              |
|             |                    | 01-31         | August                            |
|             |                    | 01-30         | September                         |
|             |                    | 01-31         | October                           |
|             |                    | 01-30         | November                          |
|             |                    | 01-31         | December                          |
|             |                    | 99            | Unknown                           |
| MAGE_CAL    | C Calculated age   | 00-98         |                                   |
| _           | C                  | 99            | Unknown                           |

MAGE\_BYPASS 0 Off
1 On (data queried)

**EDITS:** 

#### ELECTRONIC RECORD

#### Before the record is transmitted to the State

All blank fields will be converted to all 9's.

If month is February and day = 29, year of birth should be a leap year. If not, an error message should appear and ask that the date be corrected.

Age is calculated using mother's date of birth (completed dates only) and the fetus's date of delivery.

Calculated age must be >8 and <65.

*If age is outside this range a message appears that reads:* 

Mother's age is out of acceptable limits, please check the mother's date of birth and re-enter the date of birth.

The entry screen for the mother's date of birth appears.

Age is recalculated and if still outside the acceptable limits the MAGE\_BYPASS variable is set to ON-1

#### PAPER RECORD

Records filed with no age of mother are queried. For those records with stated "age of mother" the same edits described above are applied. Failed edits are to be queried.

# STATE FILE CONSIDERATIONS

While the paper document does not have separate fields for each element of the date, it is recommended that the date be entered and stored as three separate fields.

If states elect to use a database system that has an option of storing dates as "date type variables," then the system must meet the criteria listed under transmission standards.

# NCHS TRANSMISSION FILE

#### **VARIABLES:**

| <b>NAME</b> | <b>LENGTH</b> | <b>TYPE</b>            | VALUES                                                                    |
|-------------|---------------|------------------------|---------------------------------------------------------------------------|
| MDOB_YR     | 4             | Numeric or "date type" | 4 digit year, <fetus's 9999<="" delivery,="" of="" td="" yr=""></fetus's> |
| MDOB_MO     | 2             | Numeric or "date type" | 01-12, 99                                                                 |
| MDOB_DY     | 2             | Numeric or "date type" | 01-31 (based on month), 99                                                |
| MAGE_BYPA   | ASS 1         | Numeric                | 0,1                                                                       |

#### **EDI TRANSMISSION:**

**HL 7** Transmission standards will be followed. This is a time date stamped standard in the following format:

## YYYY[MM[DD]]

Year must be fully represented with four digits. Software that stores dates as "date type" must be year 2000 compliant and capable of producing the date in the YYYY..... format and capable of producing messages in the HL7 EDI format.

| Item Title:                                                 | BIRTHPLACE (STATE, TERRITORY, OR FOREIGN COUNTRY)                                                                                                    |
|-------------------------------------------------------------|----------------------------------------------------------------------------------------------------|
| Item Number:                                                | 10d Report, 7 Patient's worksheet                                                                                                    |
| Description:                                                | The geographic location of the mother's place of birth.                                                                                                    |
| Source of Information                                       | nation:                                                                                                    |
| Preferred                                                   | Source: Mother or other informant                                                                                                    |
|                                                             | INSTRUCTIONS                                                                                                    |
| FOR A PAPER R                                               | ECORD:                                                                                                    |
| American Samoa,<br>or type "Unknown<br>are not individually | corn. U.S. territories are: Puerto Rico, U.S. Virgin Islands, Guam and Northern Marianas. If the mother's birthplace is not known, print in the space. (NOTE: Canadian Provinces and Canadian Territories y identified for mother's place of birth)  a.S. State, U.S. Territory, or Foreign Country) |
| FOR AN ELECT                                                | RONIC RECORD:                                                                                                    |
| EFR Developer (1                                            | instructions are in Italics)                                                                                                    |
|                                                             | screen with separate entry spaces each for state, territory, and country s of items to be captured with instructions is suggested below.                                                                                                    |
|                                                             | Birthplace of Mother (Please enter for only one field)                                                                                                    |
| Mo                                                          | ther's U.S. State of Birth                                                                                                    |
|                                                             | OR                                                                                                    |
| Mo                                                          | ther's U.S. Territory of Birth                                                                                                    |

| - |   | _ |
|---|---|---|
| • | • | n |
|   |   | ĸ |
|   |   |   |

Mother's Country of Birth\_\_\_\_\_ (if born outside of the U.S.)

□ Mother's birthplace unknown

If unknown is recorded on the worksheet or if the informant does not know, check the "Mother's birthplace unknown" box.

As soon as an acceptable entry is made in any one of the fields, the screen moves on to the next item on the worksheet to avoid entries in more than one birthplace field.

#### **PROCESSING VARIABLES:**

| <u>NAME</u>    | <u>DESCRIPTION</u>                            | <u>VALUES</u>        |
|----------------|-----------------------------------------------|----------------------|
| BPLACE_ST      | Mother's state of birth (literal)             | Literal entry, blank |
| BPLACE_TER     | Mother's territory of birth (literal)         | Literal entry, blank |
| BPLACE_CNT     | Mother's country of birth (literal)           | Literal entry, blank |
| BPLACEC_ST_TER | Code for Mother's state or territory of birth | Appendix B           |
| BPLACEC_CNT    | Code for Mother's country of birth            | Appendix A           |

#### TRANSLATIONS:

Literal entries for U.S. States and U.S. Territories must be converted to FIPS 5-2, two character codes (Appendix B).

Literal entries for U.S. States and U.S. Territories must be combined to a single field (BPLACEC\_ST\_TER) when coded.

Literal entries for countries must be coded two character FIPS10-4 codes for countries (Appendix A).

*If the "unknown" box is checked, the value ZZ is assigned to all fields.* 

#### **EDITS:**

#### **ELECTRONIC RECORD**

#### Before the record is transmitted to the State

Entries in all fields transmitted to NCHS must be valid FIPS codes or ZZ (Appendix A and B).

If there is an entry in the U.S. State/Territory field other than ZZ, country and unknown fields must be blank.

If there is an entry in the country field other than ZZ, the U.S State/Territory and unknown fields must be blank.

If there is an entry in either field other than ZZ, the unknown field must be blank.

# STATE FILE CONSIDERATIONS

Suggested field names are:

State of birth BPLACE\_ST\_TER
Country of birth BPLACE CNT

A field length of 30 characters for each field is suggested.

States may also opt to retain coded fields as well as the literal entries. If coded fields are maintained as well, there are HISSB standards that should be used. Literals for countries should be assigned codes using two character FIPS 10-4 codes (Appendix A).

# NCHS TRANSMISSION FILE

#### **VARIABLES:**

| <u>NAME</u>    | <u>LENGTH</u> | <b>TYPE</b> | <u>VALUES</u> |
|----------------|---------------|-------------|---------------|
| BPLACEC_ST_TER | 2             | Alphabetic  | Appendix B    |
| BPLACEC_CNT    | 2             | Alphabetic  | Appendix A    |

#### **EDI TRANSMISSION:**

No standards set yet.

Item Title: **RESIDENCE OF MOTHER:** 

STATE COUNTY

CITY, TOWN OR LOCATION

STREET AND NUMBER

APT. NO. ZIP CODE

**INSIDE CITY LIMITS?** 

Item Number: 11a – 11g Report; 3, 4 Patient's worksheet

Description: The geographic location of the mother's residence

Source of Information:

Preferred Source: Mother or other informant

# **INSTRUCTIONS:**

# FOR A PAPER RECORD:

## Items 11a-11g.

These items refer to the mother's residence address, not her postal address. Do not include post office boxes or rural route numbers.

#### Item 11a.

This item is where the U.S. States and territories, and the provinces of Canada are recorded.

If the mother is a U.S. resident, print the U.S. State or territory where the mother lives. If the mother is a U.S. resident do not record "U.S."

If the mother is a Canadian resident, print the name of the province or territory followed by " / Canada."

If the mother <u>is not</u> a resident of the U.S., its territories, or Canada, print the name of the mother's country of residence.

RESIDENCE OF MOTHER-STATE

#### Item 11b & 11c.

Print the county, city or town or location where the mother lives. If the mother is not a U.S. resident, leave these items blank.

COUNTY CITY, TOWN, OR LOCATION

#### **Items 11d-11f.**

Print the mother's street name and number, apartment or room number, and zip code. If the mother is not a U.S. resident, leave these items blank.

For the street name, be sure to include any prefixes, directions and apartment numbers.

Examples: South Main Street Walker Street NW

STREET AND NUMBER APT. NO. ZIP CODE

Item 11g.

Check whether the mother's residence is inside of city or town limits. If it is not known if the residence is inside the city limits, print "unknown." If the mother is not a U.S. resident, leave this item blank.

| <b>INSIDE CITY</b> | LIMITS? |
|--------------------|---------|
| ☐ Yes              | □ No    |

### FOR AN ELECTRONIC RECORD:

**EFR Developer** (*Instructions are in Italics*)

The collection of the mother's residence data should be set up to maximize the efficient use of GIS coding technology in order to improve the geographic allocation of these events. Two options for recording the street address are provided. In the second option, the street address will have to be parsed to separate out the pre- and post-directionals. Space in the State data files for the extended zip codes, latitude and longitude coordinates and centroids will have to be allowed.

## PREFERRED METHOD:

If the "street" name has a direction as a prefix, enter the prefix in the space labeled "pre-directional". If the "street" name has a direction after the name, enter the suffix in the space labeled "post-directional."

Examples: South Main Street. Enter the name as Main and the predirection as South.

Walker Street NW. Enter the name as Walker and NW in the post-directional space.

If there are no pre- or post-directions, leave these spaces blank.

## OPTIONAL ACCEPTABLE METHOD I:

If the "street" name has a direction as a prefix, enter the prefix in front of the street name. If the "street" name has a direction after the name, enter the direction after the name.

Examples: South Main Street. Enter the name as South Main. Walker Street NW. Enter the name as Walker NW.

While all the residence fields are being completed, the following general instructions should be on the screen.

- Residence of the mother is the place the mother actually resides.
- Do not report temporary residences such as on a visit, business trip, or vacation.
- Place of residence during a tour of military duty or attendance at college should be entered as the place of residence.
- For mothers who live in a group home, mental institution, penitentiary, or hospital for the chronically ill, report the location of the facility as the place of residence.

Data entry should be set up in the order identified below. When each item is to be completed specific instructions will appear. These are listed below.

| 2. Pre-directional                                                                                                    | I. Building number                                                    |  |
|----------------------------------------------------------------------------------------------------|-----------------------------------------------------------------------|--|
| <ul> <li>4. Street designator e.g., street, avenue, etc</li> <li>5. Post-directional</li> <li>6. Apartment or room number</li> <li>7. Name of the city, town, or other place of residence</li> <li>8. Is mother's place of residence inside the city or town limits?</li> <li>Yes No</li> <li>Unknown</li> <li>9. Zip code of the above address (either 5 or 9 digits)</li> <li>10. County of the mother's residence</li> </ul> | 2. Pre-directional                                                    |  |
| 5. Post-directional  6. Apartment or room number  7. Name of the city, town, or other place of residence  8. Is mother's place of residence inside the city or town limits?  Pyes No Unknown  9. Zip code of the above address (either 5 or 9 digits)  10. County of the mother's residence                                                                                                    | 3. Name of the "street"                                               |  |
| <ul> <li>6. Apartment or room number</li></ul>                                                                                                    | 4. Street designator e.g., street, avenue, etc.                       |  |
| 7. Name of the city, town, or other place of residence                                                                                                    | 5. Post-directional                                                   |  |
| 8. Is mother's place of residence inside the city or town limits?  Pes No Unknown  9. Zip code of the above address (either 5 or 9 digits)  10. County of the mother's residence                                                                                                    | 6. Apartment or room number                                           |  |
| <ul> <li>Yes</li> <li>No</li> <li>Unknown</li> </ul> 9. Zip code of the above address (either 5 or 9 digits) 10. County of the mother's residence                                                                                                    | 7. Name of the city, town, or other place of residence                |  |
| <ul> <li>No</li> <li>Unknown</li> </ul> 9. Zip code of the above address (either 5 or 9 digits) 10. County of the mother's residence                                                                                                    | 8. Is mother's place of residence inside the city or town limits?     |  |
| <ul> <li>No</li> <li>Unknown</li> </ul> 9. Zip code of the above address (either 5 or 9 digits) 10. County of the mother's residence                                                                                                    |                                                                       |  |
| 9. Zip code of the above address (either 5 or 9 digits)                                                                                                    | □ Yes                                                                 |  |
| 9. Zip code of the above address (either 5 or 9 digits)                                                                                                    | □ No                                                                  |  |
| 10. County of the mother's residence                                                                                                    | <ul><li>Unknown</li></ul>                                             |  |
| 10. County of the mother's residence                                                                                                    |                                                                       |  |
| -                                                                                                    | 9. Zip code of the above address (either 5 or 9 digits)               |  |
|                                                                                                    | 10. County of the mother's residence                                  |  |
| 11. U.S. State, U.S. Territory, or Canadian Province of the residence                                                                                                    | 11. U.S. State, U.S. Territory, or Canadian Province of the residence |  |
| 11. U.S. State, U.S. Territory, or Canadian Province of the residence                                                                                                    | 11. U.S. State, U.S. Territory, or Canadian Province of the residence |  |

| 12. Mother's country of residence | 12. | Mother | 's country | of residence |
|-----------------------------------|-----|--------|------------|--------------|
|-----------------------------------|-----|--------|------------|--------------|

When item 1 "Building number" is to be completed, the following instructions should appear:

Enter the building number assigned to the mother's residence. Do not record a R.R. number or P.O. box. If the number is unknown, enter "unknown."

When item 2 "Pre-directional" is to be completed, the following instructions should appear.

If the "street" name has a direction as a prefix, enter the prefix in the space labeled "pre-directional."

Example: South Main Street. Enter the predirection as South.

If there is no pre-direction, leave this space blank.

When item 3 "Street name" is to be completed, the following instructions should appear.

Enter the "street" name of the mother's residence. Do not enter a R.R. number.

When item 4 "Street designator" is to be completed, the following instruction should appear.

Enter the street designator.

Examples of the street designators are words like Street, Avenue, Road, Circle, Court etc.

When item 5 "Post directional" is to be completed, the following instructions should appear.

If the "street" name has a direction after the name, enter the suffix in the space labeled "post-directional."

Example: Walker Street NW. Enter NW in the post-directional space.

If there is no post-direction, leave this space blank.

When item 6 "Apartment number" is to be completed, the following instruction should appear.

If there is no apartment or room number associated with this residence, leave the item blank.

When item 7 "Name of city or town" is to be completed, no instructions are needed.

When item 8 "Inside city limits" is to be completed, the following instruction should appear.

If uncertain if the residence is inside the city or town limits, check the "unknown" box.

When item 9 "Zip code" is to be completed, the following instruction should appear.

If only the 5 digit Zip code is known, report that.

If the mother is not a resident of the U.S. or its territories, leave this item blank.

When item 10 "County of residence" is to be completed, the following instruction should appear.

If the mother resides in any country other than the U.S. or its Territories, leave this item blank.

When item 11 "U. S. State, U.S. territory, Canadian province, or Canadian Territory" is to be completed, the following instructions should appear.

Enter the U.S. State or U.S. territory.

If the mother resides in a Canadian province or Canadian territory, enter the name of the province or territory.

When item 12 "Country of residence" is to be completed, the following instructions should appear.

If a valid U.S. State or U.S. territory was entered in the previous item, "United States" will automatically be entered.

If a valid Canadian province or Canadian territory was entered in the previous item, "Canada" will automatically be entered.

If the mother is not a resident of the U.S., its territories, or Canada, enter the name of the mother's country of residence.

# If the mother's country of residence is unknown, enter "unknown."

| OR (Alter | rnate Format II)                                                                                                    |
|-----------|----------------------------------------------------------------------------------------------------|
| 1         | Building number                                                                                                    |
| 2.        | Name of the "street"                                                                                                    |
| 3.        | Street designator e.g., street, avenue, etc.                                                                                                    |
| 4.        | Apartment or room number                                                                                                    |
| 5.        | Name of the city, town, or other place of residence                                                                                                    |
| 6.        | Is mother's place of residence inside the city or town limits?                                                                                                    |
|           | □ Yes □ No □ Unknown                                                                                                    |
| 8.<br>9.  | Zip code of the above address (either 5 or 9 digits) County of the mother's residence U.S. State, U.S. Territory, or Canadian Province of the residence D. Mother's country of residence |

# **Instructions for the optional method:**

When item 1 "Building" is to be completed, the following instructions should appear.

Enter the street number assigned to the mother's residence. Do not record a R.R. number or P.O. box. If the number is unknown, enter "unknown."

When item 2 "Name of street" is to be completed, the following instructions should appear.

Enter the "street" name of the mother's residence. Do not enter a R.R. number.

If the "street" name has a direction as a prefix, enter the prefix in front of the street name. If the "street" name has a direction after the name, enter the direction after the name.

Examples: South Main Street. Enter the name as South Main. Walker Street NW. Enter the name as Walker NW.

When item 3 "Street designator" is to be completed, the following instruction should appear.

Enter the street designator.

Examples of the street designator are words like Street, Avenue, Road, Circle, Court, etc.

When item 4 "Apartment number" is to be completed, the following instruction should appear.

If there is no apartment or room number associated with this residence, leave the item blank.

When item 5 "City or town" is to be completed, no instructions are needed.

When item 6 "Inside city limits" is to be completed, the following instruction should appear.

If uncertain if the residence is inside the city or town limits, check the "unknown" box.

When item 7 "Zip code" is to be completed, the following instruction should appear.

If only the 5 digit Zip code is known, report that.

If the mother is not a resident of the U.S. or its territories, leave this item blank.

When item 8 "County of residence" is to be completed, the following instruction should appear.

If the mother resides in any country other than the U.S. or its territories, leave this item blank.

When item 9 "State, U.S. territory, or Canadian province" is to be completed, the following instructions should appear.

Enter the U.S. State or U.S. territory.

If the mother resides in a Canadian province or Canadian territory, enter the name of the province or territory.

When item 10 "Country of residence" is to be completed, the following instructions should appear.

If a valid U.S. State or U.S. territory was entered in the previous item, "United States" will automatically be entered.

If a valid Canadian province or Canadian territory was entered in the previous item, "Canada" will automatically be entered.

If the mother is not a resident of the U.S., its territories, or Canada, enter the name of the mother's country of residence.

If the mother's country of residence is unknown, enter "unknown."

## PROCESSING VARIABLES:

| NAME     | <b>DESCRIPTION</b>             | <u>VALUES</u> | <b>DEFINITION</b> |
|----------|--------------------------------|---------------|-------------------|
| STNUM    | Street number                  |               |                   |
| PREDIR   | Pre-directional                |               |                   |
| STNAME   | Street name                    |               |                   |
| STDESIG  | Street designator              |               |                   |
| POSTDIR  | Post-directional               |               |                   |
| UNUM     | Unit or apartment number       |               |                   |
| CITY     | City or Town name              |               |                   |
| CITYC    | City or Town code See Appendix |               |                   |
| ZIP      | Zip Code                       |               |                   |
| COUNTY   | County                         |               |                   |
| COUNTYC  | County code                    |               | See Appendix C    |
| STATE    | State/Province                 |               |                   |
| STATEC   | State/Province code            |               | See Appendix B    |
| COUNTRY  | Country                        |               |                   |
| COUNTRYC | Country code                   |               | See Appendix A    |
| LIMITS   | Inside city limits             | Y             | Yes               |
|          | -<br>-                         | N             | No                |
|          |                                | U             | Unknown           |

# **TRANSLATIONS**

**Response Mapping (examples)** 

| Response            | Maps to values                                                          |
|---------------------|-------------------------------------------------------------------------|
| Country Name        | Appendix A to be superseded by NCHS Part 8 FIPS10-4 two character codes |
| State/Province Name | Appendix B to be superseded by NCHS Part 8                              |

FIPS 5-2 two character codes or Canadian two character postal codes

City/Town Name Appendix C to be superseded by

NCHS Part 8

FIPS 55-3 five digit place codes

County Name Appendix C to be superseded by

NCHS Part 8

FIPS 6-4 three digit County codes

### **EDITS:**

ELECTRONIC RECORD

#### Before the record is transmitted to the State

- 1. If country is unknown, then city, county and State may also be unknown. Do not run any table look-ups for city, county or State.
- 2. If country is known and is not the U.S. or Canada, then city, county, and State/Province may be blank.
- 3. If country is Canada, city and county may be blank, but run table look-ups for State/Province.

The Province is checked against Canadian Postal Codes (Appendix B). If not in table and if it is an electronic record, a message should appear asking that the name be checked. Enter revised data; if edit fails again, code Province to "unknown." Keep literal. For a paper record, automatically reject and follow-up with the hospital. If rejected a second time, code Province to "unknown."

4. If country is the U.S., run table look-ups for State/Province, County, and city.

State is checked in FIPS 5-2. If not in table and if it is an electronic record, a message should appear asking that the name be checked. Enter revised data; if edit fails again, code State to "unknown." Keep literal. For a paper record, automatically reject and follow-up with the hospital. If rejected a second time, code State to "unknown."

The city name is checked in FIPS 55-3 name table. If not in table and if it is an electronic record, a message should appear asking that the name be checked. Enter revised data; if edit fails again, code city to "unknown." Keep the literals. For a paper record, automatically reject and follow-up with the hospital. If rejected a second time, code city to "unknown."

Code County using FIPS 6-4. If not in table, then reject record for review and/or follow-up. If electronic record, reject at hospital. Error message should indicate that the county is not listed, please check and re-enter. Record cannot be printed or filed without a county entered.

## STATE FILE CONSIDERATIONS

If all components of residence are unknown, use place of occurrence as place of residence for statistical purposes. States may wish to keep the record unknown for legal files. It is recommended that States keep this information in as detailed a format as possible. See the recommended electronic format below. For data collected on paper records, keying instructions need to reflect the detail of the electronic record. If States elect to use GIS on these data then space in the State data file will be needed for the derived variables of latitude, longitude, centroid and extended nine-digit zip code.

#### ELECTRONIC RECORD

For the purpose of recording and printing certified copies from the electronic file and for geo-coding the record, it is recommended that the address field be separated into fields as described below. These fields generally correspond to the CDC, HISSB recommendations. However, the field lengths do not correspond to the recommendations because the literal entries need to be captured. If a State desires, the literal entries can be transposed to abbreviations for purposes of compacting the file using standard abbreviations as recommended in the HISSB standards. States may wish to collect Zip code to the ninth digit when known rather than just five.

Suggested field names are:

| <b>DESCRIPTION</b>       | <u>NAME</u>    | <b>LENGTH</b> |
|--------------------------|----------------|---------------|
| Street number            | STNUM          | 10            |
| Pre-directional          | PREDIR         | 10            |
| Street name              | STNAME         | 28            |
| Street designator        | <b>STDESIG</b> | 10            |
| Post-directional         | POSTDIR        | 10            |
| Unit or apartment number | UNUM           | 7             |
| City or Town name        | CITY           | 28            |
| Zip Code                 | ZIP            | 9             |
| County                   | COUNTY         | 28            |
| State/Province           | STATE          | 28            |
| Country                  | COUNTRY        | 28            |

States may also opt to retain coded fields as well as the literal entries. If coded fields are maintained as well, there are HISSB standards that should be used. Literals for countries should be assigned codes using FIPS 10-4 using the two character codes for

nations (Appendix A). County should be coded using three digit FIPS 6-4codes (Appendix C). City of residence should be transmitted to NCHS using FIPS 55-3 five digit codes (Appendix C). State/Province should be coded using two character codes and Canadian postal codes, see Appendix B).

Note that new FIPS 10-4 tables are issued regularly. As new FIPS 10-4 tables are issued, new codes should be added, but do not replace existing codes. The old codes are needed for consistency.

# NCHS TRANSMISSION FILE

States that elect to use a GIS coding process prior to submission of data to NCHS shall replace the codes for city, town, or other place as well as county codes with those derived from the GIS process.

#### **VARIABLES:**

| NAME                  | <u>LENGTH</u> | <b>TYPE</b> | <u>VALUE</u> |
|-----------------------|---------------|-------------|--------------|
| CITYC City/Town       | 5             | Numeric     | Appendix C   |
| COUNTYC County        | 3             | Numeric     | Appendix C   |
| STATEC State/Province | 2             | Alpha       | Appendix B   |
| COUNTRYC Country      | 2             | Alpha       | Appendix A   |
| LIMITS                | 1             | Alpha       | Y,N,U        |

#### **EDI TRANSMISSION:**

No standards set yet.

| Item Title:                          | DATE OF BIRTH (FATHER)                                                                                                    |
|--------------------------------------|----------------------------------------------------------------------------------------------------|
| Item Number:                         | 12b Report, 15 Patient's worksheet                                                                                                    |
| Description:                         | The father's date of birth                                                                                                    |
| Source of Inform                     | mation:                                                                                                    |
| Preferred                            | Source: Mother or father                                                                                                    |
|                                      | INSTRUCTIONS                                                                                                    |
| FOR A PAPER R                        | ECORD:                                                                                                    |
| Print or type the m                  | onth, day, and four-digit year of birth.                                                                                                    |
|                                      | of Birth is unknown, print "unknown." If part of the Date of Birth is known parts and leave the remaining parts blank.                        |
| DATE OF BIRTH                        | (Mo/Day/Yr)                                                                                                    |
|                                      |                                                                                                    |
| FOR AN ELECT                         | RONIC RECORD:                                                                                                    |
| EFR Developer (I                     | nstructions are in Italics)                                                                                                    |
| The Date of Birth i separate fields. | tem is a three-field entry with the month, day, and year entered in                                                                           |
|                                      | be completed, the following message should appear at the top of the on the screen until the last field of the date is completed:              |
| -                                    | arts of the father's date of birth that are known. Leave the parts blank. If the entire date of birth of the father is not known, elds blank. |
| The date of birth is                 | a three-field entry.                                                                                                    |
| Month of fa                          | ather's birth                                                                                                    |
| Day of fath                          | er's birth                                                                                                    |
| Year of fath                         | ner's birth                                                                                                    |

As an alternative to leaving unknown values blank, "hot keys" may be used.

# **PROCESSING VARIABLES:**

| <u>NAME</u> | <b>DESCRIPTION</b>    | <u>VALUES</u> | <b>DEFINITION</b>                |
|-------------|-----------------------|---------------|----------------------------------|
| FDOB_YR     | Year of Birth 4 digit | t year        | Must be less the child's date of |
|             |                       |               | delivery                         |
|             |                       | 9999          | Unknown                          |
| FDOB_MO     | Month of Birth        | 01            | January                          |
|             |                       | 02            | FeEBRuary                        |
|             |                       | 03            | March                            |
|             |                       | 04            | April                            |
|             |                       | 05            | May                              |
|             |                       | 06            | June                             |
|             |                       | 07            | July                             |
|             |                       | 08            | August                           |
|             |                       | 09            | September                        |
|             |                       | 10            | October                          |
|             |                       | 11            | November                         |
|             |                       | 12            | December                         |
|             |                       | 99            | Unknown                          |
| FDOB_DY     | Day of Birth          | 01-31         | January                          |
|             |                       | 01-29         | February                         |
|             |                       | 01-31         | March                            |
|             |                       | 01-30         | April                            |
|             |                       | 01-31         | May                              |
|             |                       | 01-30         | June                             |
|             |                       | 01-31         | July                             |
|             |                       | 01-31         | August                           |
|             |                       | 01-30         | September                        |
|             |                       | 01-31         | October                          |
|             |                       | 01-30         | November                         |
|             |                       | 01-31         | December                         |
|             |                       | 99            | Unknown                          |
| EAGE CALC   | C Calculated age      | 00-98         |                                  |
| TAUL_CALC   | Calculated age        | 99            | Unknown                          |
|             |                       | 77            | UIIKIIOWII                       |
| FAGE_BYPA   | ASS                   | 0             | Off                              |
|             |                       | 1             | On (data queried)                |

EDITS:

#### ELECTRONIC RECORD

#### Before the record is transmitted to the State

All blank fields will be converted to all 9's.

If month is February and day = 29, year of birth should be a leap year. If not, an error message should appear and ask that the date be corrected.

Age is calculated using father's date of birth (completed dates only) and the child's date of birth.

Calculated age must be >8 and <75.

*If age is outside this range a message appears that reads:* 

Father's age is out of acceptable limits, please check the father's date of birth and re-enter the date of birth.

The entry screen for the father's date of birth appears.

Age is recalculated and if still outside the acceptable limits the FAGE\_BYPASS variable is set to ON-1

#### PAPER RECORD

For paper records, the same edits are applied.

# STATE FILE CONSIDERATIONS

While the paper document does not have separate fields for each element of the date, it is recommended that the date be entered and stored as three separate fields.

If states elect to use a database system that has an option of storing dates as "date type variables," then the system must meet the criteria listed under transmission standards.

# NCHS TRANSMISSION FILE

# **VARIABLES:**

| <b>NAME</b> | <b>LENGTH</b> | <b>TYPE</b>            | <u>VALUES</u>                                                |
|-------------|---------------|------------------------|--------------------------------------------------------------|
| FDOB_YR     | 4             | Numeric or "date type" | 4 digit year <year 9999<="" delivery,="" of="" td=""></year> |
| FDOB_MO     | 2             | Numeric or "date type" | 01-12, 99                                                    |
| FDOB_DY     | 2             | Numeric or "date type" | 01-31 (based on month), 99                                   |
| FAGE_BYPA   | ASS 1         | Numeric                | 0,1                                                          |

# **EDI TRANSMISSION:**

**HL 7** Transmission standards will be followed. This is a time date stamped standard in the following format:

# YYYY[MM[DD]]

Year must be fully represented with four digits. Software that stores dates as "date type" must be year 2000 compliant and capable of producing the date in the YYYY..... format and capable of producing messages in the HL7 EDI format.

Item Title: ATTENDANT'S NAME, TITLE, AND NPI

Item Number: 14 Report, 21 Facility worksheet

Description: The name of the attendant (the person responsible for delivering

the fetus), their title, and their National Provider Identification

(NPI) Number.

The attendant at delivery is defined as the individual physically present at the delivery who is responsible for the delivery. For example, if an intern or nurse-midwife delivers a fetus under the supervision of an obstetrician who is present in the delivery room, the obstetrician is to be reported as the attendant. However, if the obstetrician is not physically present, the intern or nurse-midwife is

to be reported as the attendant.

# Source of Information:

Preferred Source: Delivery record

Other Source: Attendant

# **INSTRUCTIONS**

#### FOR A PAPER RECORD:

This item is to be completed by the facility. If the delivery did not occur in a facility, it is to be completed by the attendant or certifier.

Please print or type the name of the person who attended the delivery and their National Provider Identification (NPI) number:

| NAME: | NPI |
|-------|-----|
|-------|-----|

If attendant does not have an NPI number, type or print "none." If the attendant should have an NPI number but it is unknown, type or print "unknown."

Please check one box below to specify the attendant's title. If the "other (specify)" box is checked, please print or type the title of the attendant. Examples include: nurse, father, police officer, EMS technician, etc.

| MD              |
|-----------------|
| DO              |
| CNM/CM          |
| Other midwife   |
| Other (specify) |

### FOR AN ELECTRONIC RECORD:

**EFR Developer** (*Instructions are in italics*)

The following definition should be available in the help function:

The attendant at delivery is defined as the individual physically present at the delivery who is responsible for the delivery. For example, if an intern or nurse-midwife delivers a fetus under the supervision of an obstetrician who is present in the delivery room, the obstetrician is to be reported as the attendant. However, if the obstetrician is not physically present, the intern or nurse-midwife is to be reported as the attendant.

This item is to be completed by the facility. Data are to be keyed from the facility worksheet or from information obtained from the attendant. If the delivery did not occur in a facility, it is to be completed by the attendant or certifier.

# Attendant's Name, Title and NPI

The attendant's name should be three fields (last name, first name, middle name or initial).

When the attendant's name is entered the software should automatically examine a roster of attendants to see if the name is on the roster for the facility. If it is on the roster, the attendant's title and NPI number are automatically completed. Note the software can be set up to bring up a name after only a few letters are entered.

NOTE: This process can also be constructed as a drop down list of possible attendants. But, this approach could easily lead to errors that cannot be caught or edited.

*If the name is not on the roster, the following screens will appear:* 

# **Attendant's National Provider Identification Number**

The instructions below should appear when the NPI is to be entered.

If attendant does not have an NPI number, enter "none." If the attendant should have an NPI number but it is unknown, enter "unknown."

## **Attendant's Title**

Attendant's title is to be selected from the list below.

| MD             |
|----------------|
| DO             |
| CNM/CM         |
| Other midwife  |
| Other(specify) |
| Unknown        |
|                |

*If the "other" box is checked, following message appears:* 

Please specify the title of the "other" attendant. Examples include: nurse, father, police officer, EMS technician, etc.

After the above items are completed, an option of adding the attendant information to the facility roster of attendants is offered.

# **Roster of Attendants**

Do you wish this information to be added to your facility's roster of attendants?

| Yes |
|-----|
| No  |

# **PROCESSING VARIABLES:**

| <u>NAME</u>    | <b>DESCRIPTION</b>                                 | <u>VALUES</u>                          | <b>DEFINITION</b> |
|----------------|----------------------------------------------------|----------------------------------------|-------------------|
| ATTENDN<br>NPI | Attendant's name<br>National provider<br>ID number | Alpha character strin<br>Alpha/numeric | ıg                |
| ATTEND         | Type of attendant                                  | 1 2                                    | MD<br>DO          |
|                |                                                    | 3                                      | CNM/CM            |
|                |                                                    | 4                                      | Other midwife     |
|                |                                                    | 5                                      | Other(specify)    |
|                |                                                    | 9                                      | Unknown           |

ATTENDS Other specified attendant Alpha character string

**EDITS:** 

#### ELECTRONIC RECORD

## Before the record is submitted to the State

Record must have a name of an attendant. Only one attendant is allowed. If more than one box is checked the following message appears:

More than one attendant was selected. Please choose one attendant from the menu below.

Original menu appears:

If "type of attendant" is blank, the record can not be filed or printed until item is complete.

All "other (specify)" —"unknown" responses will be automatically coded to the "not classifiable" code.

#### PAPER RECORD

Records filed with the type of attendant blank or unknown should be queried. If no response to query, enter "unknown" in the other specify location.

All "other (specify)" – "unknown" responses will be automatically be coded to the "not classifiable" code.

If more than one attendant is selected, choose the first listed attendant.

## State Edits of data file prior to NCHS transmission

Must be a valid code (see below).

## STATE FILE CONSIDERATIONS

State offices will have to design their software to handle the names of attendants and their NPI numbers. States may want to maintain only the NPI numbers and a reference list roster of names and other information about attendants. States may also want to code the "other (specify)" attendants.

# NCHS TRANSMISSION FILE

# **VARIABLES:**

| <b>NAME</b> | <b>LENGTH</b> | <b>TYPE</b> | <u>VALUES</u> |
|-------------|---------------|-------------|---------------|
| ATTEND      | 1             | Numeric     | 1,2,3,4,5,9   |

# **EDI TRANSMISSION:**

No standards set yet.

Item Title: CAUSE/CONDITIONS CONTRIBUTING TO

**FETAL DEATH** 

Item Number: 18a Report; 33 facility worksheet

18b Report; 34 facility worksheet

Description: Causes of death are diseases, abnormalities, injuries, or

poisonings that contributed to fetus' death.

Source of Information:

Attending Physician or Medical Examiner/Coroner

# **INSTRUCTIONS**

## FOR A PAPER RECORD:

# Physician/Medical Examiner

The cause-of-death section consists of two parts. The initiating cause/condition (18a) is for reporting a single condition that most likely began the sequence of events resulting in the death of the fetus. Other significant causes or conditions (18b) include all other conditions contributing to death. These conditions may be conditions that are triggered by the initiating cause (18a) or causes that are not among the sequence of events triggered by the initiating cause (18a).

The cause-of-death information should be your best medical opinion. Report a specific condition in the space most appropriate to the given situation. A condition can be listed as "probable" even if it has not been definitively diagnosed. In reporting the causes of fetal death, conditions in the fetus or mother, or of the placenta, cord, or membranes, should be reported if they are believed to have adversely affected the fetus.

Cause of fetal death should include information provided by the pathologist if tissue analysis, autopsy, or another type of postmortem exam was done. If microscopic exams for a fetal death are still pending at the time the report is filed, the additional information should be reported to the registrar as soon as it is available.

Cause of death is used for medical and epidemiological research on disease etiology and evaluating the effectiveness of diagnostic and therapeutic techniques. It is a measure of health status at local, state, national, and international levels.

When a death occurs without medical attendance at or immediately after the delivery, or when further investigation is required by State regulations, a medical examiner or coroner may investigate the fetal death. Report the death to the medical examiner or coroner as required by State law. The medical examiner or coroner will either complete the cause-of-death section of the fetal death report or waive that responsibility. If the medical examiner does not accept the case, then the certifier will need to complete the fetal cause-of-death section.

General instructions for completing cause of fetal death

(For an expanded set of instructions, refer to the State vital statistics office, handbooks, and other resources at <a href="http://www.cdc.gov/nchs/about/major/dvs/handbk.htm">http://www.cdc.gov/nchs/about/major/dvs/handbk.htm</a>, or NCHS, Room 820, 6525 Belcrest Road, Hyattsville, Maryland 20782).

- Cause-of-death information should be your best medical opinion.
- Abbreviations and parentheses should be avoided in reporting causes of death.
- ◆ The original fetal death report should be amended if additional medical information or autopsy or histological placental findings become available that would change the cause of death originally reported.
- ◆ For unattended fetal deaths, report to the medical examiner or coroner in accordance with State regulations.
- ◆ The terminal event should not be used. You should report the initiating cause of the terminal event in 18a.
- If an organ system failure is listed as a cause of death, always report its etiology.
- ◆ Always report the fatal injury (e.g., stab wound of mother's abdomen), the trauma, and impairment of function.
- In 18b, report all diseases or conditions contributing to death that were not reported in 18a and that did not result in the initiating cause of death.
- ◆ If two or more possible sequences resulted in death, or if two conditions seem to have added together, report in 18a the one that, in your opinion, most directly caused death. Report in 18b the other conditions or diseases.

#### FOR AN ELECTRONIC RECORD:

#### **EDR Developer**

When the cause-of-death section of the electronic fetal death report is opened or accessed, the first screen to appear should read as follows:

A fetal death report provides important information used for medical and epidemiological research on disease etiology and evaluating the effectiveness of diagnostic and therapeutic techniques. It is a measure of health status at local, state, national, and international levels.

The cause-of-death section consists of two parts. The initiating cause/condition (18a) is for reporting a single condition that most likely began the sequence of events resulting in the death of the fetus. Other significant causes or conditions (18b) include all other conditions contributing to death. These conditions may be conditions that are triggered by the initiating cause (18a) or causes that are not among the sequence of events triggered by the initiating cause (18a).

The cause-of-death information should be your best medical opinion. Report a specific condition in the space most appropriate to the given situation. A condition can be listed as "probable" even if it has not been definitively diagnosed. In reporting the causes of fetal death, conditions in the fetus or mother, or of the placenta, cord, or membranes, should be reported if they are believed to have adversely affected the fetus.

Cause of fetal death should include information provided by the pathologist if tissue analysis, autopsy, or another type of postmortem exam was done. If microscopic exams for a fetal death

are still pending at the time the report is filed, the additional information should be reported to the registrar as soon as it is available.

## Physician's responsibility

The physician's primary responsibility in completing the cause-of-death section is to report to the best of his or her knowledge, based upon available information, the initiating condition that most likely began the sequence of events resulting in the death of the fetus and other contributing causes or conditions.

### Medical examiner or coroner's responsibility

When a death occurs without medical attendance at or immediately after the delivery, or when further investigation is required by State regulations, a medical examiner or coroner may investigate the fetal death. Report the death to the medical examiner or coroner as required by State law. The medical examiner or coroner will either complete the cause-of-death section of the fetal death report or waive that responsibility. If the medical examiner does not accept the case, then the attending physician will need to complete the fetal cause-of-death section.

## General instructions for completing cause of fetal death (For an expanded set of instructions, click on help)

- **♦** Cause-of-death information should be your best medical opinion.
- ♦ Abbreviations and parentheses should be avoided in reporting causes of death.
- ♦ The original fetal death report should be amended if additional medical information or autopsy or histological placental findings become available that would change the cause of death originally reported.
- **◆** For unattended fetal deaths, report to the medical examiner or coroner in accordance with State regulations.
- **♦** The terminal event should not be used. You should report the initiating cause of the terminal event in 18a.
- ♦ If an organ system failure is listed as a cause of death, always report its etiology.
- ♦ Always report the fatal injury (e.g., stab wound of mother's abdomen), the trauma, and impairment of function.
- ♦ In 18b, report all diseases or conditions contributing to death that were not reported in 18a and that did not result in the initiating cause of death.
- ♦ If two or more possible sequences resulted in death, or if two conditions seem to have added together, report in 18a the one that, in your opinion, most directly caused death. Report in 18b the other conditions or diseases.

On medical examiner (ME), coroner, and physician entry screens of the EFR, it is imperative that the physician viewing the screen be able to see, at minimum, the same prompts and formatting as those physicians using the paper version of the 2003 revision of the U.S. Standard Report of Fetal Death (as shown below). These medical certifiers need to be able to see that they will be completing both 18a and 18b of the fetal death report. The EFR provides the opportunity to provide additional space and instructions. Additional lines may be added.

#### 18. CAUSE/CONDITIONS CONTRIBUTING TO FETAL DEATH 18b. OTHER SIGNIFICANT CAUSES OR CONDITIONS (AMONG THE CHOICES BELOW, PLEASE SELECT THE ONE WHICH MOST LIKELY BEGAN THE SEQUENCE OF EVENTS RESULTING IN THE DEATH OF THE FETUS) (SELECT OR SPECIFY ALL OTHER CONDITIONS CONTRIBUTING TO DEATH IN ITEM 18b) Maternal Conditions/Diseases Maternal Conditions/Diseases (Specify) (Specify) Complications of Placenta, Cord or Membranes 9 Rupture of membranes prior to onset of labor Complications of Placenta, Cord or Membranes 9 Rupture of membranes prior to onset of labor9 Abruptio placenta 9 Placental insufficiency 9 Prolapsed cord 9 Chorioamnionitis 9 Other (Specify) 9 Placental insufficiency 9 Prolapsed cord 9 Chorioamnionitis Other Obstetrical or Pregnancy Complications 9 Other (Specify) (Specify) Fetal Anomaly (Specify) Other Obstetrical or Pregnancy Complications (Specify)\_\_\_\_\_ Fetal Anomaly (Specify)\_ Fetal Injury (Specify) Fetal Infection (Specify) Other Fetal Conditions/Disorders Fetal Injury (Specify) (Specify)\_ Fetal Infection (Specify) 9 Unknown Other Fetal Conditions/Disorders (Specify) 9 Unknown

Each page should include a context sensitive progress bar (or mouse-over or some alternative pop-up) that provides an instruction or definition as the cursor moves from item to item. When the cursor moves to the cause-of-death boxes representing 18a of the standard certificate of death, the progress bar or other alternative should have a status message that says:

Report the single initiating condition. Click on Help for examples and assistance.

When cursor is on the entry box representing information collected on 18b of the fetal death report, the status message on the progress bar should read:

Report conditions that contributed to death, but were not reported in 18a, as reported above. Click on Help for examples and assistance.

# INFORMATION THAT SHOULD BE INCLUDED IN THE HELP FUNCTION

The following shows the structure and content of the Help Section. When the user clicks on Help from an item, the Help screen that appears should show the section of Help that is relevant to that item as well as the index of the Help Section that would permit them to navigate elsewhere within the Help. This will provide assistance for the item in question as well as letting them know that the additional topics are addressed in Help.

[Certifier- Guidance on getting to help should be prominent on every screen; within the help section, the index should be prominent:]

# **Index of Help Section:**

Introduction to completing a cause-of-death statement
Examples of properly completed cause-of-death statements
Detailed instructions
Glossary of terms
Possible solutions to common problems in death certification
Uncertainty
Avoid ambiguity
References

### Introduction to completing a cause-of-death statement

One purpose of the fetal death report is to obtain a simple description of the conditions contributing to death rather than a record describing all medical conditions present at death.

Causes of death on the fetal death report represent a medical opinion that might vary among individual physicians. In signing the fetal death report, the physician, medical examiner, or coroner certifies that, in his/her medical opinion, the individual died from the reported causes of death. The certifier's opinion and confidence in that opinion are based upon his/her training, knowledge of medicine, available medical records, symptoms, diagnostic tests, and available autopsy or histological placental results for the fetus. Even if extensive information is available to the certifier, causes of death may be difficult to determine, so the certifier may indicate uncertainty by qualifying the causes on the fetal death report.

Cause-of-fetal-death data is important for surveillance, research, design of public health and medical interventions, and funding decisions for research and development.

# Examples of properly completed cause-of-fetal-death statements

The following are examples of properly completed fetal death reports:

# Example 1:

| 18. CAUSE/CONDITIONS CONTRIBUTING TO FETAL DEATH                                                                                                   |                                                                                                    |
|----------------------------------------------------------------------------------------------------|----------------------------------------------------------------------------------------------------|
| 18a. INITIATING CAUSE/CONDITION                                                                                                    | 18b. OTHER SIGNIFICANT CAUSES OR CONDITIONS                                                                                                    |
| (AMONG THE CHOICES BELOW, PLEASE SELECT THE ONE WHICH MOST LIKELY BEGAN THE SEQUENCE OF EVENTS RESULTING IN THE DEATH OF THE FETUS)                | (SELECT OR SPECIFY ALL OTHER CONDITIONS CONTRIBUTING TO DEATH IN ITEM 18b)                                                                                 |
| Maternal Conditions/Diseases (Specify) Maternal drug abuse  Complications of Placenta, Cord or Membranes                                           | Maternal Conditions/Diseases<br>(Specify)                                                                                                    |
| 9 Rupture of membranes prior to onset of labor 9 Abruptio placenta 9 Placental insufficiency 9 Prolapsed cord 9 Chorioamnionitis 9 Other (Specify) | Complications of Placenta, Cord or Membranes 9 Rupture of membranes prior to onset of labor 9 Abruptio placenta 9 Placental insufficiency 9 Prolapsed cord |
| Other Obstetrical or Pregnancy Complications (Specify)                                                                                             | 9 Chorioamnionitis 9 Other (Specify)                                                                                                    |
| Fetal Anomaly (Specify)  Fetal Injury (Specify)  Fetal Infection (Specify)                                                                         | Other Obstetrical or Pregnancy Complications (Specify) Fetal Anomaly (Specify) Anencephaly                                                                 |
| Other Fetal Conditions/Disorders (Specify)                                                                                                    | Fetal Injury (Specify) Fetal Infection (Specify)                                                                                                    |
| 9 Unknown                                                                                                    | Other Fetal Conditions/Disorders (Specify)                                                                                                    |
|                                                                                                    | 9 Unknown                                                                                                    |

# Example 2:

| 18a. INITIATING CAUSE/CONDITION                                                                                                    | 18b. OTHER SIGNIFICANT CAUSES OR CONDITIONS                                |
|----------------------------------------------------------------------------------------------------|----------------------------------------------------------------------------|
| AMONG THE CHOICES BELOW, PLEASE SELECT THE<br><u>ONE</u> WHICH MOST LIKELY BEGAN THE SEQUENCE OF<br>EVENTS RESULTING IN THE DEATH OF THE FETUS) | (SELECT OR SPECIFY ALL OTHER CONDITIONS CONTRIBUTING TO DEATH IN ITEM 18b) |
| Maternal Conditions/Diseases                                                                                                    |                                                                            |
| Specify)                                                                                                    | Maternal Conditions/Diseases                                               |
|                                                                                                    | (Specify) Homicide by stabbing                                             |
| Complications of Placenta, Cord or Membranes                                                                                                    |                                                                            |
| Rupture of membranes prior to onset of labor                                                                                                    |                                                                            |
| Abruptio placenta                                                                                                    | Complications of Placenta, Cord or Membranes                               |
| Placental insufficiency                                                                                                    | 9 Rupture of membranes prior to onset of labor                             |
| Prolapsed cord                                                                                                    | 9 Abruptio placenta                                                        |
| 9 Chorioamnionitis                                                                                                    | 9 Placental insufficiency                                                  |
| Other (Specify)                                                                                                    | 9 Prolapsed cord                                                           |
|                                                                                                    | 9 Chorioamnionitis                                                         |
| Other Obstetrical or Pregnancy Complications Specify)                                                                                           | 9 Other (Specify)                                                          |
| Specify)<br>Fetal Anomaly (Specify)                                                                                                    | Other Obstetrical or Pregnancy Complications                               |
|                                                                                                    | (Specify)                                                                  |
| Fetal Injury (Specify)                                                                                                    | Fetal Anomaly (Specify)                                                    |
| Tetal Infection (Specify)                                                                                                    |                                                                            |
| Other Fetal Conditions/Disorders                                                                                                    | Fetal Injury (Specify)                                                     |
| (Specify) Asphyxia                                                                                                    | Fetal Infection (Specify)                                                  |
| Unknown                                                                                                    | Other Fetal Conditions/Disorders                                           |
|                                                                                                    | (Specify)                                                                  |
|                                                                                                    | 9 Unknown                                                                  |

## Example 3:

| 10. CAUSE/CONDITIONS CONTRIBUTING I                                                                                                 | O I LIAL DLAIII                                                            |
|----------------------------------------------------------------------------------------------------|----------------------------------------------------------------------------|
| 18a. INITIATING CAUSE/CONDITION                                                                                                    | 18b. OTHER SIGNIFICANT CAUSES OR CONDITIONS                                |
| (AMONG THE CHOICES BELOW, PLEASE SELECT THE ONE WHICH MOST LIKELY BEGAN THE SEQUENCE OF EVENTS RESULTING IN THE DEATH OF THE FETUS) | (SELECT OR SPECIFY ALL OTHER CONDITIONS CONTRIBUTING TO DEATH IN ITEM 18b) |
| Maternal Conditions/Diseases                                                                                                    |                                                                            |
| (Specify)                                                                                                    | Maternal Conditions/Diseases                                               |
| Complications of Placenta, Cord or Membranes                                                                                        | (Specify)                                                                  |
| 9 Rupture of membranes prior to onset of labor                                                                                      |                                                                            |
| 9 Abruptio placenta                                                                                                    | Complications of Placenta, Cord or Membranes                               |
| 9 Placental insufficiency                                                                                                    | 9 Rupture of membranes prior to onset of labor                             |
| 9 Prolapsed cord 9 Chorioamnionitis                                                                                                 | 9 Abruptio placenta                                                        |
| 9 Other (Specify)                                                                                                    | 9 Placental insufficiency 9 Prolapsed cord                                 |
| 7 Other (Opeciny)                                                                                                    | 9 Chorioamnionitis                                                         |
| Other Obstetrical or Pregnancy Complications (Specify)                                                                              | 9 Other (Specify)                                                          |
| Fetal Anomaly (Specify)                                                                                                    | Other Obstetrical or Pregnancy Complications                               |
|                                                                                                    | (Specify) Fetal Anomaly (Specify)                                          |
| Fetal Injury (Specify) Fetal Infection (Specify)                                                                                    | Fetal Anomaly (Specify)                                                    |
| retal illiection (Specify)                                                                                                    |                                                                            |
| Other Fetal Conditions/Disorders                                                                                                    | Fetal Injury (Specify)                                                     |
| (Specify)                                                                                                    | Fetal Infection (Specify)                                                  |
| 9 Unknown                                                                                                    | Other Fetal Conditions/Disorders (Specify)                                 |
|                                                                                                    | 9 Unknown                                                                  |
|                                                                                                    |                                                                            |

#### **Detailed instructions**

- **♦** Cause-of-death information should be your best medical opinion.
- ♦ List only one condition in 18a.
- ♦ Abbreviations and parentheses should be avoided in reporting causes of death.
- ♦ The original fetal death report should be amended by the certifying physician (if additional medical information or autopsy or histological placental findings become available that would change the cause of death originally reported) by immediately reporting the revised cause of death to the State Vital Records Office.
- ♦ Report each disease, abnormality, injury, or poisoning that you believe adversely affected the fetus including maternal conditions. A condition can be listed as "probable" even if it has not been definitively diagnosed.
- ♦ An initiating condition should be reported in 18a that explains why the fetus died. The initiating cause may result in an etiological or pathological sequence as well as a sequence in which an earlier condition is believed to have prepared the way for a subsequent cause by damage to tissues or impairment of function.
- ♦ If two or more possible sequences resulted in death, report in 18a the initiating condition triggering the sequence that, in your opinion, most directly caused death. Report in 18b the other conditions or diseases.
- ◆ A specific cause of death should be reported in 18a so there is no ambiguity about the etiology of this cause.
- ♦ Conditions or diseases in 18b should contribute to death.
- ♦ Mechanistic terminal events should not be the condition reported in 18a.
- ♦ Always report an etiology for organ system failure such as congestive heart failure, hepatic failure, renal failure, or respiratory failure on the lines beneath it.

- **♦** If, in your opinion, the use of alcohol, tobacco, other substance by the mother, or a recent injury caused or contributed to death, then this condition should be reported.
- ♦ When indicating neoplasms as a cause of death, include the following: 1) primary site or that the primary site is unknown, 2) benign or malignant, 3) cell type or that the cell type is unknown, 4) grade of neoplasm, and 5) part or lobe of organ affected.
- **♦** For unattended fetal deaths, report to the medical examiner or coroner in accordance with State regulations.
- **♦** For deaths resulting from injuries, always report the fatal injury event, the trauma, and the impairment of function.

## Glossary of terms

Causes of death: The causes of death to be entered on the medical certificate of cause of death are all those diseases, morbid conditions or injuries which either initiated or contributed to death and the circumstances of the accident or violence which produced any such injuries.

Initiating cause of death: the disease or injury that most likely began the sequence of events resulting in the death of the fetus.

#### Possible solutions to common problems in death certification

#### **Uncertainty:**

Often several acceptable ways of writing a cause-of-death statement exist. Optimally, a certifier will be able to provide a simple description of the initiating cause and other contributing causes that is etiologically clear and to be confident that this is correct. However, realistically, description of the process is sometimes difficult because the certifier is not certain.

In this case, the certifier should think through the causes about which he/she is confident and what possible etiologies could have resulted in these conditions. The certifier should select the causes that are suspected to have been involved and use words such as "probable" or "presumed" to indicate that the description provided is not completely certain. Causes of death on the fetal death report should not include terms such as prematurity without explaining the etiology because they have little value for public health or medical research. Reporting a cause of fetal death as unknown should be a last resort.

When a number of conditions or multiple organ/system failure resulted in death, the physician, medical examiner, or coroner should choose a single condition which most likely began the sequence of events resulting in the fetal death and list the other conditions in 18b of the certification section. "Multiple system failure" could be included as an "other significant cause or condition" but also specify the systems involved to ensure that the detailed information is captured. Maternal conditions may have initiated or affected the sequence that resulted in a fetal death. These maternal conditions should be reported in the cause-of-death statement in addition to the fetal causes.

#### Avoid ambiguity:

Most certifiers will find themselves, at some point, in the circumstance in which they are unable to provide a simple description of the process of death. In this situation, the certifier should try to provide an initiating condition, qualify the causes about which he/she is uncertain, and be able to explain the certification chosen.

When conditions such as the following are reported, information about the etiology should be reported if possible:

Unknown Low birth weight
Prematurity Intrauterine hypoxia
Immaturity

If the certifier is unable to determine the etiology of a process such as those shown above, the process must be qualified as being of an unknown, undetermined, probable, presumed, or unspecified etiology so it is clear that a distinct etiology was not inadvertently or carelessly omitted.

When indicating neoplasms as a cause of death indicate the following: 1) primary site or that the primary site is unknown, 2) benign or malignant, 3) cell type or that the cell type is unknown, 4) grade of a neoplasm, and 5) part or lobe of an organ affected.

#### **References**

For detailed information on how to complete the medical certification section of the fetal death report, you may refer to:

- **♦** State resources.
- ◆ NCHS' Medical Examiners' and Coroners' Handbook on Death Registration and Fetal Death Reporting (available from NCHS or at <a href="http://www.cdc.gov/nchs/data/misc/hb\_me.pdf">http://www.cdc.gov/nchs/data/misc/hb\_me.pdf</a>).
- ◆ NCHS' Hospitals' and Physicians' Handbook on Birth Registration and Fetal Death Reporting (available from NCHS or at <a href="http://www.cdc.gov/nchs/data/hb\_birth.pdf">http://www.cdc.gov/nchs/data/hb\_birth.pdf</a>).

# PROCESSING VARIABLES:

| NAME DESCI         | <u>VALUES</u>                                                                                          | <u>D</u> ] | <b>EFINITIONS</b> |                                                    |
|--------------------|----------------------------------------------------------------------------------------------------|------------|-------------------|----------------------------------------------------|
| COD18a1            | Rupture of membranes prior to onset of labor                                                           | Y<br>N     |                   | Rupture box checked<br>Rupure box not checked      |
| COD18a2            | Abruptio placenta                                                                                      | Y<br>N     |                   | Abruptio box checked<br>Abruptio box not checked   |
| COD18a3            | Placental insufficiency                                                                                | Y<br>N     |                   | Placental box checked<br>Placental box not checked |
| COD18a4            | Prolapsed cord                                                                                         | Y<br>N     |                   | Cord box checked<br>Cord box not checked           |
| COD18a5            | Chorioamnionitis                                                                                       | Y<br>N     |                   | Chorio box checked<br>Chorio box not checked       |
| COD18a6            | Other complications of placenta, cord,<br>Or membranes                                                 | Y<br>N     |                   | Other box checked<br>Other box not checked         |
| COD18a7            | Unknown                                                                                                | Y<br>N     |                   | Unknown box checked<br>Unknown box not checked     |
| COD18a8<br>COD18a9 | Maternal conditions/diseases literal<br>Other complications of placenta, cord, or<br>Membranes literal |            | iteral response   |                                                    |
| COD18a10           | Other obstetrical or pregnancy complication literal                                                    | ıs Li      | iteral response   | es                                                 |
| COD18a11           | Fetal anomaly literal                                                                                  | Li         | iteral response   | es                                                 |
| COD18a12           | Fetal injury literal                                                                                   | Li         | iteral response   | es                                                 |
| COD18a13           | Fetal infection literal                                                                                | Li         | iteral respons    | es                                                 |
| COD18a14           | Other fetal conditions/disorders literal                                                               | Li         | iteral response   | es                                                 |
| COD18b1            | Rupture of membranes prior to onset of labor                                                           | Y<br>N     |                   | Rupture box checked<br>Rupure box not checked      |

| COD18b2  | Abruptio placenta                                              | Y<br>N          | Abruptio box checked<br>Abruptio box not checked   |
|----------|----------------------------------------------------------------|-----------------|----------------------------------------------------|
| COD18b3  | Placental insufficiency                                        | Y<br>N          | Placental box checked<br>Placental box not checked |
| COD18b4  | Prolapsed cord                                                 | Y<br>N          | Cord box checked<br>Cord box not checked           |
| COD18b5  | Chorioamnionitis                                               | Y<br>N          | Chorio box checked<br>Chorio box not checked       |
| COD18b6  | Other complications of placenta, cord,<br>Or membranes         | Y<br>N          | Other box checked<br>Other box not checked         |
| COD18b7  | Unknown                                                        | Y<br>N          | Unknown box checked<br>Unknown box not checked     |
| COD18b8  | Maternal conditions/diseases literal                           | Literal respons | ses                                                |
| COD18b9  | Other complications of placenta, cord, or<br>Membranes literal | Literal respons | ses                                                |
| COD18b10 | Other obstetrical or pregnancy complications literal           | Literal respons | ses                                                |
| COD18b11 | Fetal anomaly literal                                          | Literal respons | ses                                                |
| COD18b12 | Fetal injury literal                                           | Literal respons | ses                                                |
| COD18b13 | Fetal infection literal                                        | Literal respons | ses                                                |
| COD18b14 | Other fetal conditions/disorders literal                       | Literal respons | ses                                                |

## **EDITS:**

# Before the record is transmitted to the State

# ELECTRONIC RECORD

The electronic fetal death report can be made more useful by providing some more immediate edit checks based on literal entries. Below are some specifications.

1) <u>Unacceptable causes</u>. An edit that flags the following as unacceptable causes if they are the only cause reported or are reported on the lowest line of the certification: asystole, cardiac arrest, CAR, cardiac pul arrest, cardiac pulmonary arrest, cardiopulmonary arrest, CPAR, ventricular fibrillation, VF, electrical mechanical dissociation, EMD, and electromechanical dissociation.

The edit message should be: Mechanistic terminal events such as the last entry preferably should not be either the initiating cause in a cause-of-death statement. Please enter the medical conditions that led to this terminal event.

- 2) <u>Spellcheck</u>. Include an automatic spelling checker
- 3) <u>Abbreviations and parentheses</u>. If there is an abbreviation or parentheses in the cause-of-death statement, provide a message that neither is good practice and please specify what is meant. It would be desirable to customize abbreviations so that the computer would ask if the certifier meant x,y, or specify. Providing possible terms using the same abbreviations would a) illustrate why using abbreviations is confusing and b) lessen the work the certifier needs to do to correct the entry. The abbreviations, shown below, are from NCHS Instruction Manual Part 2b, Instructions for Classifying Multiple Causes of Death, 2000.

The edit message should be: Please do not use abbreviations to report cause of death. We think that the full term for (e.g., AAA) is (e.g., abdominal aortic aneurysm)? Indicate which term is correct if multiple meanings are possible, or specify what you meant by the abbreviation if we have not suggested the correct full term. Thank you.

| AAA | abdominal aortic aneurysm    | ACT  | acute coronary thrombosis  |     | syndrome                       |
|-----|------------------------------|------|----------------------------|-----|--------------------------------|
| AAS | aortic arch syndrome         |      |                            | AEG | air encephalogram              |
| AAT | alpha-antitrypsin            | ACTH | adrenocorticotrophic       | AF  | auricular or atrial            |
| AAV | AIDS-associated virus        |      | hormone                    |     | fibrillation; acid fast        |
| AB  | abortion; asthmatic          | ACVD | arteriosclerotic           | AFB | acid-fast bacillus             |
|     | bronchitis                   |      | cardiovascular disease     | AFI | amaurotic familial idiocy      |
| ABD | abdomen                      | AD   | auris dextra (right ear);  | AGG | agammaglobulinemia             |
| ABE | acute bacterial endocarditis |      | addiction, drug; adenoidal | AGL | acute granulocytic leukemia    |
| ABS | acute brain syndrome         |      | degeneration; atrio dextro | AGN | acute glomerulonephritis       |
| ACA | adenocarcinoma               |      | (rt. atrium)               | AGS | adrenogenital syndrome         |
| ACD | arteriosclerotic coronary    | ADEM | acute disseminated         | AHA | acquired hemolytic anemia;     |
|     | disease; absolute            |      | encephalomyelitis          |     | autoimmune hemolytic           |
|     | cardiac dullness             | ADH  | antidiuretic hormone       |     | anemia                         |
| ACH | adrenal cortical hormone     | ADS  | antibody deficiency        | AHD | arteriosclerotic heart disease |
|     |                              |      |                            |     |                                |

12/20/2002

| AHHD    | arteriosclerotic<br>hypertensive heart disease | ASD atrial septal defect<br>ASDHD arteriosclerotic | BOMSA      | bilateral otitis media serous acute |
|---------|------------------------------------------------|----------------------------------------------------|------------|-------------------------------------|
| AHG     | anti-hemophilic globulin                       | decompensated heart                                | ROMSO      | bilateral otitis media              |
| AIIO    | deficiency                                     | disease                                            | DOMSC      | serous chronic                      |
| AHLE    | acute hemorrhagic                              | ASHCVD arteriosclerotic                            | BOW "      | 'bag of water" (membrane)           |
|         | leukoencephalitis                              | hypertensive                                       | B/P, BP    | blood pressure                      |
| ΑI      | aortic insufficiency;                          | cardiovascular disease                             |            | benign prostate hypertrophy         |
| Л       | additional information                         | ASHD arteriosclerotic heart                        |            | body surface area                   |
| AIDS    | acquired immunodeficiency                      | disease; atrioseptal heart                         |            | bilateral                           |
|         | syndrome                                       | defect                                             |            | salpingo-oophorectomy               |
| AKA     | above knee amputation                          | ASHHD arteriosclerotic                             |            | Bromosulfaphthalein test            |
| ALL     | acute lymphocytic leukemia                     | hypertensive heart disease                         |            | bilateral tubal ligation            |
| ALS     | amyotrophic lateral sclerosis                  | ASHVD arteriosclerotic                             |            | blood, urea, and nitrogen test      |
| AMI     | acute myocardial infarction                    | hypertensive vascular                              |            | bilateral vas ligation              |
| AML     | acute myelocytic leukemia                      | disease                                            |            | Baldy-Webster suspension            |
| ANS     | arteriolonephrosclerosis                       | ASO arteriosclerosis obilterans                    |            | uterine)                            |
| AOD     | arterial occlusive disease                     | ASPVD arteriosclerotic peripheral                  |            | biopsy                              |
| AODM    | adult onset diabetes                           | vascular disease                                   |            | biopsy cervix                       |
| TIODIVI | mellitus                                       | ASVD arteriosclerotic vascular                     | Dir Cir    | oropsy cervin                       |
| AOM     | acute otitis media                             | disease                                            | c          | with                                |
| AP      | angina pectoris; anterior                      | ASVH(D) arteriosclerotic vascular                  | Ca         | cancer                              |
|         | and posterior repair;                          | heart disease                                      | CA         | cancer; carotid arteriogram;        |
|         | artificial pneumothorax;                       | ATC all-terrain cycle                              | 011        | cardiac arrest                      |
|         | anterior pituitary                             | ATN acute tubular necrosis                         | CAD        | coronary artery disease             |
| A&P     | anterior and posterior repair                  | ATS anxiety tension state;                         | CAG        | chronic atrophic gastritis          |
| APC     | auricular premature                            | anti-tetanus serum;                                | CAO        | coronary artery occlusion;          |
|         | contraction; Acetylsalicylic                   | arteriosclerosis                                   |            | chronic airway obstruction          |
|         | acid, Acetophenetidin, and                     | ATSHD arteriosclerotic heart                       | CAS        | cerEBRal arteriosclerosis           |
|         | caffeine                                       | disease                                            |            | D chronic arteriosclerotic          |
| APE     | acute pulmonary edema;                         | ATV all-terrain vehicle                            |            | cardio-vascular disease             |
|         | anterior pituitary extract                     | AU aures unitas (both ears)                        | CB         | chronic bronchitis                  |
| APH     | antepartum hemorrhage                          | AUL acute undifferentiated                         |            | complete blood count                |
| AR      | aortic regurgitation                           | leukemia                                           | CBD        | common bile duct                    |
| ARC     | AIDS-related complex                           | AV arteriovenous;                                  | CBS        | chronic brain syndrome              |
| ARF     | acute respiratory failure                      | auriculoventricular; aortic                        | CCF        | chronic congestive failure          |
| ARM     | artificial rupture of                          | valve                                              |            | hronic cardiac or coronary          |
|         | membranes                                      | AVF arterio-ventricular fibrillation;              |            | insufficiency                       |
| ARV     | AIDS-related virus                             | arteriovenous fistula                              | CDE c      | common duct exploration             |
| AS      | arteriosclerotic;                              | AVH acute viral hepatitis                          |            | congenital dislocation hip          |
|         | arteriosclerosis;                              | AVP aortic valve prosthesis                        | CF c       | congestive failure;                 |
|         | aortic stenosis; auris                         | AVR aortic valve replacement                       | C          | compliment fixation test;           |
|         | sinestra (left ear)                            | AWMI anterior wall myocardial                      | C          | cystic fibrosis; Christmas          |
| ASA     | acetylsalicylic acid (aspirin)                 | infarction                                         | f          | actor (plasma                       |
| ASAD    | arteriosclerotic artery                        | AZT azidothymidine                                 | ť          | hromboplastin component)            |
|         | disease                                        | BA basilar arteriogram; bronchial                  |            | chronic follicular tonsillitis      |
| ASCD    | arteriosclerotic coronary                      | asthma; basilar artery                             |            | chronic glomerulonephritis          |
|         | disease                                        | B&B bronchoscopy and biopsy                        | CHA o      | congenital hypoplastic              |
| ASCHD   | •                                              | BBB bundle branch block                            |            | nnemia                              |
|         | heart disease                                  | B&C biopsy and cauterization                       |            | complete heart block                |
| ASCVA   | arteriosclerotic                               | BCE basal cell epithelioma                         |            | congestive heart disease;           |
|         | cerEBRovascular accident                       | BE barium enema                                    |            | coronary heart disease;             |
| ASCVD   |                                                | BEH benign essential hypertension                  |            | Chediak-Higaski Disease;            |
|         | cardiovascular disease                         | BGL Bartholin's gland                              |            | congenital heart disease            |
| ASCVH   | D arteriosclerotic                             | BKA below knee amputation                          |            | congestive heart failure            |
|         | cardiovascular heart                           | BL bladder; bucolingual; blood loss;               | $C_2H_5OH$ |                                     |
|         | disease                                        | Burkitt's lymphoma                                 | CI         | cardiac insufficiency;              |
| ASCVR   | D arteriosclerotic                             | BMR basal metabolism rate                          |            | cerEBRal infarction                 |
|         | cardiovascular renal                           | BNA Bladder neck adhesions                         | CID        | cytomegalic inclusion               |
|         | disease                                        | BNO bladder neck obstruction                       |            | disease                             |

| CIS             | carcinoma in situ                           |            | pyelogram (retro)                           |            | confinement                                         |
|-----------------|---------------------------------------------|------------|---------------------------------------------|------------|-----------------------------------------------------|
| CLD             | chronic lung disease;                       | CUR        | cystocele, urethrocele,                     | EEE        | Eastern equine encephalitis                         |
| 022             | chronic liver disease                       | 0011       | rectocele                                   | EEG        | electroencephalogram                                |
| CLL             | chronic lymphatic                           | CV         | cardiovascular;                             | EFE        | endocardial fibroelastosis                          |
|                 | leukemia; chronic                           |            | cerEBRovascular                             | EGL        | eosinophilic granuloma of                           |
|                 | lymphocytic leukemia                        | CVA        | cerEBRal vascular accident                  |            | lung                                                |
| CMID            | cytomegalic inclusion                       | CV Ac      | cident cerEBRal vascular                    | EH         | enlarged heart; essential                           |
|                 | disease                                     |            | accident                                    |            | hypertension                                        |
| CML             | chronic myelocytic leukemia                 | CVD        | cardiovascular disease                      | EIOA       | excessive intake of alcohol                         |
| CMM             | cutaneous malignant                         | CVHD       |                                             | EKC        | epidemic                                            |
| CMV             | melanoma                                    | CVI        | cardiovascular insufficiency;               | EKG        | keratoconjunctivitis                                |
| CNHD            | cytomegalic virus congenital nonspherocytic |            | cerEBRal vascular insufficiency             | EKO        | electrocardiogram<br>epikeratoprosthesis            |
| CIVID           | hemolytic disease                           | CVRD       |                                             | ELF        | elective low forceps                                |
| CNS             | central nervous system                      | CWP        | coal worker's                               | EMC        | encephalomyocarditis                                |
| CO              | carbon monoxide                             |            | pneumoconiosis                              | EMD        | electromechanical                                   |
|                 | chronic obstructive airway                  | CX         | cervix                                      |            | dissociation                                        |
|                 | disease                                     | DA         | degenerative arthritis                      | <b>EMF</b> | endomyocardial fibrosis                             |
| $CO_2$          | carbon dioxide                              | DBI        | Phenformin hydrochloride                    | <b>EMG</b> | electromyogram                                      |
| COBE            | chronic obstructive bullous                 | D&C        | dilation and curettage                      | EN         | erythema nodosum                                    |
|                 | emphysema                                   | DCR        | dacrocystorhinostomy                        | ENT        | ear, nose, and throat                               |
| COBS            | chronic organic brain                       | D&D        | drilling and drainage;                      | EP         | ectopic pregnancy                                   |
| COEC            | syndrome                                    | DeE        | dEBRidement and dressing                    | ER         | emergency room                                      |
| COFS<br>skeleta | cerEBRo-oculo-facio-                        | D&E<br>DFU | dilation and evacuation dead fetus in utero | ERS        | evacuation of retained secundines                   |
|                 | IBS test for Rh sensitivity                 | DIC        | disseminated intravascular                  | EST        | electric shock therapy                              |
| COLD            |                                             | DIC        | coagulation                                 |            | alcohol                                             |
| COLD            | disease                                     | DILD       | diffuse infiltrative lung                   | EUA        | exam under anesthesia                               |
| COPD            | chronic obstructive                         | 2122       | disease                                     | EWB        | estrogen withdrawal                                 |
|                 | pulmonary disease                           | DIP        | distal interphalangeal joint;               |            | bleeding                                            |
| COPE            | chronic obstructive                         |            | desquamative interstitial                   | FB         | foreign body                                        |
|                 | pulmonary emphysema                         |            | pneumonia                                   | FBS        | fasting blood sugar                                 |
|                 | cerEBRal palsy; cor pulmonale               | DJD        | degenerative joint disease                  | Fe         | symbol for iron                                     |
|                 | cystoscopy and pyelography                  | DM         | diabetes mellitus                           | FGD        | fatal granulomatous disease                         |
|                 | cardiopulmonary bypass                      | DMT        | dimethyltriptamine                          | FHS        | fetal heart sounds                                  |
| CPC             | chronic passive congestion                  | DOA        | dead on arrival                             | FHT        | fetal heart tone                                    |
| CPD             | cephalopelvic disproportion;                | DOPS       | diffuse obstructive                         | FLSA       | follicular lymphosarcoma                            |
|                 | contagious pustular dermatitis              | DPT        | pulmonary syndrome diphtheria, pertussis,   | FME<br>FS  | full-mouth extraction frozen section; fracture site |
| CPF (           | chronic pulmonary                           | DFI        | tetanus vaccine                             | FT         | full term                                           |
|                 | emphysema                                   | DR         | diabetic retinopathy                        | FTA        | fluorescent Treponemal                              |
| CRD             | chronic renal disease                       | DS         | Down's syndrome                             | 1 171      | antibody test                                       |
|                 | cardiorespiratory failure;                  | DT         | due to; delirium tremens                    | 5FU        | Fluorouracil                                        |
|                 | chronic renal failure                       | D/T        | delirium tremens; due to                    | FUB        | functional uterine bleeding                         |
| CRST            | calcinosis cutis, Raynaud's                 | DU         | diagnosis unknown;                          | FULG       |                                                     |
|                 | phenomenon, sclerodactyly,                  |            | duodenal ulcer                              | FUO        | fever unknown origin                                |
|                 | and telangiectasis                          | DUB        | dysfunctional uterine                       | FX         | fracture                                            |
|                 | coronary sclerosis; cesarean                |            | bleeding                                    | FYI        | for your information                                |
|                 | section; cerEBRo-spinal                     | DUI        | driving under influence                     | GAS        | generalized arteriosclerosis                        |
|                 | cerEBRal spinal fluid                       | DVT        | deep vein thrombosis                        | GB         | gallbladder; Guillain-Barre                         |
|                 | chronic subdural hematoma                   | DWI        | driving while intoxicated                   | CC         | syndrome                                            |
|                 | cerEBRospinal meningitis                    | DX         | dislocation; diagnosis;<br>disease          | GC         | gonococcus; gonorrhea;                              |
| corona          | cerEBRal thrombosis;                        | EBV        | Epstein-Barr virus                          | GI         | general circulation (systemic) gastrointestinal     |
| Corona          | thrombosis                                  | ECCE       | extracapsular cataract                      | GIT        | gastrointestinal tract                              |
| CTD             | congenital thymic dysplasia                 | LCCL       | extraction                                  | GOK        | God only knows                                      |
|                 | cause unknown                               | ECG        | electrocardiogram                           | GSW        | gunshot wound                                       |
| CUC             | chronic ulcerative colitis                  | ECT        | electric convulsive therapy                 | GTT        | glucose tolerance test                              |
| CUP             | cystoscopy, urogram,                        | EFR        | expected date of                            | gtt        | drop                                                |
| 10/00/          |                                             |            |                                             |            |                                                     |

12/20/2002

| GU           | genitourinary; gastric ulcer  | I&D         | infectious disease; incision    | K-W    | Kimmelstiel-Wilson disease                         |
|--------------|-------------------------------|-------------|---------------------------------|--------|----------------------------------------------------|
| <b>GVHR</b>  | graft versus host reaction    |             | and drainage                    |        | or syndrome                                        |
| GYN          | gynecology                    | IDA         | iron deficiency anemia          | LAP    | laparotomy                                         |
| HA           | headache                      | IDDM        | type 1 diabetes                 | LAV    | lymphadenopathy-associated                         |
| HAA          | hepatitis associated antigen  | ΙH          | infectious hepatitis            |        | virus                                              |
| HASC         | VR hypertensive               | IHD         | ischemic heart disease          | LAV/   | lymphadenopathy-                                   |
|              | arteriosclerotic              | <b>IHSS</b> | idiopathic hypertrophic         |        | associated                                         |
|              | cardiovascular renal          |             | subaortic stenosis              | HTLV   | -III virus/Human T-cell                            |
|              | disease                       | ILD         | ischemic leg disease            |        | lymphotrophic virus-III                            |
| HASV         | D hypertensive                | IM          | intramuscular;                  | LBBB   |                                                    |
|              | arteriosclerotic vascular     |             | intramedullary; infectious      | LBNA   |                                                    |
|              | disease                       |             | mononucleosis                   |        | adhesions                                          |
| HB           | hemoglobin; heart block       | <b>IMPP</b> | intermittent positive pressure  | LBW    | low birth weight                                   |
|              | high blood pressure           | INAD        |                                 | LBWI   | _                                                  |
|              | Huntington's chorea           |             | dystrophy                       | LCA    | left coronary artery                               |
|              | hematocrit                    | INC         | incomplete                      | LDH    | lactic dehydrogenase                               |
|              | hypertensive cardiovascular   | INE         | infantile necrotizing           | LE     | lupus erythematosus; lower                         |
|              | disease                       |             | encephalomylopathy              |        | extremity; left eye                                |
| HCVR         | D hypertensive cardiovascular | INF         | infection; infected; infantile; | LKS    | liver, kidney, spleen                              |
| 110 , 11     | renal disease                 | infarct     |                                 | LLL    | left lower lobe                                    |
| HD 1         | Hodgkin's disease; heart      | INH         | Isoniazid; inhalation           | LMA    | left mentoanterior (position                       |
|              | disease                       | INS         | idiopathic nephrotic            | 211111 | of fetus)                                          |
|              | hemolytic disease of newborn  | 1115        | syndrome                        | I MCA  | AT left middle cerEBRal                            |
|              | herniated disc syndrome       | IO          | intestinal obstruction          | artery | T left finddie celebrai                            |
| HF           | heart failure; hayfever       |             | idiopathic orthostatic          | artery | thrombosis                                         |
|              | Igb hemoglobin                | 1011        | hypotension                     | LML    | left mesiolateral; left                            |
| HHD          | hypertensive heart disease    | IPD         | inflammatory pelvic disease     | LIVIL  | mediolateral (episiotomy)                          |
| HIV          | human immunodeficiency        | IPP         | intermittent positive pressure  | LMP    | last menstrual period; left                        |
| 111 V        | virus                         |             | idiopathic respiratory distress | LIVII  | mento-posterior (position of                       |
| HMD          |                               | IKDS        | syndrome                        |        | fetus)                                             |
|              | hyaline membrane disease      | IDTID       | inactive rheumatic heart        | LN     | · · · · · · · · · · · · · · · · · · ·              |
| $HN_2$ $HNP$ | Nitrogen Mustard              | IKHD        |                                 |        | lupus nephritis                                    |
| H/O          | herniated nucleus pulposus    | ISD         | disease                         | LOA    | left occipitoanterior CS left otitis media chronic |
|              | history of                    |             | interatrial septal defect       | LOMC   |                                                    |
| HPN          | hypertension                  | ITP         | idiopathic thrombocytopenic     | I D    | serous                                             |
| нгур         | hypertensive pulmonary        | TT T        | purpura                         | LP     | lumbar puncture                                    |
| HDE          | vascular disease              | IU          | intrauterine                    | LRI    | lower respiratory infection                        |
|              | high-resolution               | IUCD        | intrauterine contraceptive      | LS     | lumbosacral;lymphosarcoma                          |
|              | electro-cardiology            |             | Device                          | LSD    | lysergic acid diethylamide                         |
|              | herpes simplex; Hurler's      |             |                                 | LSK    | liver, spleen, kidney                              |
|              | syndrome                      | ***         |                                 | LSO    | left salpingo-oophorectomy                         |
| HTLV-        | -III/LAV human T-cell         | IUD         | intrauterine device             | LTB    | laryngotracheobronchitis                           |
|              | lymphotropic                  |             | (contraceptive); intrauterine   | LUL    | left upper lobe                                    |
|              | virus-III/                    | ***         | death                           | LVF    | left ventricular failure                           |
|              | lymphadenopathy-              | IUP         | intrauterine pregnancy          | LVH    | left ventricular hypertrophy                       |
|              | associated virus              | IVC         | intravenous cholangiography;    | MBD    | minimal brain damage                               |
| HTLV-        |                               |             | inferior vena cava              | MD     | muscular dystrophy; manic                          |
|              | lymphotropic virus-III        | IVCC        | intravascular consumption       |        | depressive; myocardial                             |
| HTLV-        |                               |             | coagulopathy                    |        | damage                                             |
|              | lymphotropic virus -III       | IVD         | intervertEBRal disc             | MDA    | methylene                                          |
| HVD          | hypertensive vascular         | IVH         | intraventricular hemorrhage     |        | dioxyamphetamine                                   |
|              | disease                       | IVP         | intravenous pyelogram           | MEA    | multiple endocrine                                 |
| Hx           | history of                    | IVSD        | intraventricular septal defect  |        | adenomatosis                                       |
| IADH         | inappropriate antidiuretic    | IVU         | intravenous urethrography       | MF     | myocardial failure;                                |
|              | hormone                       | IWMI        |                                 |        | myocardial fibrosis; mycosis                       |
| IASD         | interatrial septal defect     |             | infarction                      |        | fungoides                                          |
| ICCE         | intracapsular cataract        | JBE         | Japanese B encephalitis         | MGN    | membranous                                         |
|              | extraction                    | KFS         | Klippel-Feil syndrome           |        | Glomerulonephritis                                 |
| ICD          | intrauterine contraceptive    | KS          | Klinefelter's syndrome          |        | -                                                  |
|              | device                        | KUB         | kidney, ureter, bladder         | MHN    | massive hepatic necrosis                           |

| insufficiency PA pericious anemia; paralysis agitans; pulmonary artery; prothrombin time  MLC myelomonocytic leukemia, chronic PAC premature auricular peripheral arterio sclerosis contraction; phenacetin, PT paroxysmal tachycardia; |       |
|----------------------------------------------------------------------------------------------------|-------|
| MLC myelomonocytic leukemia, peripheral arterio sclerosis chronic PAC premature auricular PROM premature rupture of membranes                                                                                                    |       |
| chronic PAC premature auricular membranes                                                                                                    |       |
|                                                                                                    |       |
| MM malignant melanoma; contraction; phenacetin, PT paroxysmal tachycardia;                                                                                                    |       |
|                                                                                                    |       |
| multiple myeloma aspirin, caffeine pneumothorax; prothroml                                                                                                    | 01N   |
| MMOA mandible, maxillary, PAF paroxysmal auricular time                                                                                                    |       |
| odontectomy, fibrillation PTA prior to admission; persis                                                                                                    | tent  |
| alveolectomy PAOD peripheral arterial occlusive truncus arteriosus                                                                                                    |       |
| MOD mode of death; moment of disease; peripheral death exteriosclerosis occlusive PTC plasma thromboplastin component                                                                                                    |       |
| death arteriosclerosis occlusive component  MPC meperidine, promethazine, disease PU peptic ulcer                                                                                                    |       |
| chlorpromazine PAP primary atypical pneumonia PUD peptic ulcer disease;                                                                                                    |       |
| MS multiple sclerosis; mitral PAS pulmonary artery stenosis pulmonary disease                                                                                                    |       |
| stenosis PAT pregnancy at term; PUO pyrexia of unknown orig                                                                                                    | in    |
| MT malignant teratoma paroxysmal auricular P&V pyloroplasty and vagoto                                                                                                    |       |
| MUA myelogram tachycardia PVC premature ventricular                                                                                                    | .11.) |
| MVR mitral valve regurgitation Pb chemical symbol for lead contraction                                                                                                    |       |
| NACD no anatomical cause of PCD polycystic disease PVD peripheral vascular disease                                                                                                    | ise:  |
| death PCF passive congestive failure pulmonary vascular disea                                                                                                    |       |
| NCA neurocirculatory asthenia PCP pentachlorophenol; PVI peripheral vascular                                                                                                    |       |
| NDI nephrogenic diabetes pneumocystis carinii insufficiency                                                                                                    |       |
| insipidus pneumonia PVT paroxysmal ventricular                                                                                                    |       |
| NFI no further information PCT porphyria cutanea tarda tachycardia                                                                                                    |       |
| NFTD normal full-term delivery PCV polycythemia vera PVS premature ventricular sys                                                                                                    | tole  |
| NH <sub>3</sub> symbol for ammonia PDA patent ductus arteriosus (contraction)                                                                                                    |       |
| NIDDM type 2 diabetes PE pulmonary embolism; pleural PWI posterior wall infarction                                                                                                    |       |
| NMI no more information effusion; pulmonary edema PWMI posterior wall myocard                                                                                                    | ial   |
| NPD Niemann-Pick disease PEG pneumoencephalography infarction                                                                                                    |       |
| NSD normal spontaneous PET pre-eclamptic toxemia PX pneumothorax                                                                                                    |       |
| delivery; nonsurgical PG pregnant; prostaglandin R right                                                                                                    |       |
| delivery PGH pituitary growth hormone RA rheumatoid arthritis; righ                                                                                                    | t     |
| NSR normal sinus rhythm; nasal PH past history; prostatic atrium; right auricle                                                                                                    |       |
| submucous resection hyertrophy; pulmonary RAD radiation absorbed dose                                                                                                    |       |
| NTG nontoxic goiter hypertension RAI radioactive iodine                                                                                                    | .1    |
| NTN nephrotoxic nephritis PI pulmonary infarction RBBB right bundle branch blo                                                                                                    | CK    |
| N&V nausea and vomiting PID pelvic inflammatory disease; RBC red blood cells NVD nausea, vomiting, diarrhea pro-lapsed intervertEBRal disc RCA right coronary artery                                                                    |       |
| OA osteoarthritis PIE pulmonary interstitial RCS reticulum cell sarcoma                                                                                                    |       |
| OAD obstructive airway disease emphysema                                                                                                    |       |
| OB obstetrical PIP proximal interphalangeal joint RD Raynaud's disease; respir                                                                                                    | atory |
| OBS organic brain syndrome PKU phenylketonuria disease                                                                                                    | utory |
| OBST obstetrical PMD progressive muscular RDS respiratory distress synds                                                                                                    | ome   |
| OD oculus dexter (right eye); dystrophy RE regional enteritis                                                                                                    |       |
| overdose; occupational PMI posterior myocardial REG radioencephalogram                                                                                                    |       |
| disease infarction; point of maximum RF rheumatic fever                                                                                                    |       |
| OHD organic heart disease impulse RHD rheumatic heart disease                                                                                                    |       |
| OM otitis media PN periarteritis nodosa; RLF retrolental fibroplasia                                                                                                    |       |
| OMI old myocardial infarction pneumonia; pyelonephritis RLL right lower lobe                                                                                                    |       |
| OMS organic mental syndrome PO postoperative RMCA right middle cerEBRal                                                                                                    |       |
| ORIF open reduction, internal POC product of conception artery                                                                                                    |       |
| fixation POE point (or portal) of entry RMCAT right middle cerEBRa                                                                                                    | 1     |
| OS oculus sinister (left eye); PP postpartum artery                                                                                                    |       |
| occipitosacral (fetal PPD purified protein derivative test thrombosis                                                                                                    |       |
| position) for tuberculosis RMLE right mediolateral                                                                                                    |       |
| OT occupational therapy; old PPH postpartum hemorrhage episiotomy                                                                                                    |       |
| TB PPLO pleuropneumonia-like RNA ribonucleic acid                                                                                                    |       |
| OU oculus uterque (each eye); organism RND radical neck dissection                                                                                                    |       |

12/20/2002

| R/O         | rule out                                         |          | panencephalitis                                    | VAMI            | P vincristine, amethopterine, |
|-------------|--------------------------------------------------|----------|----------------------------------------------------|-----------------|-------------------------------|
| RSA         | reticulum cell sarcoma                           | STB      | stillborn                                          |                 | 6-mercaptopurine, and         |
| RSR         | regular sinus rhythm                             | STS      | serological test for syphilis                      |                 | prednisone                    |
| Rt          | right                                            | STSG     | split thickness skin graft                         | VB              | vinblastine                   |
| RT          | recreational therapy; right                      | SUBQ     | subcutaneous                                       | VC              | vincristine                   |
| RTA         | renal tubular acidosis                           | SUD      | sudden unexpected death                            | VD              | venereal disease              |
| RV          | right ventricle                                  | SUDI     | sudden unexplained death                           |                 | venereal disease research lab |
| RVH         | right ventricular hypertrophy                    | ~ ~ ~ ~  | of an infant                                       | VEE             | Venezuelan equine             |
| RVT         | renal vein thrombosis                            | SUID     | sudden unexpected infant                           |                 | encephalomyelitis             |
| RX          | drugs <u>or</u> other therapy <u>or</u>          | 5015     | death                                              | VF              | ventricular fibrillation      |
|             | treatment                                        | SVC      | superior vena cava                                 | VH              | vaginal hysterectomy; viral   |
| Ī           | without                                          | SVD      | spontaneous vaginal                                | ,               | hepatitis                     |
| SA          | sarcoma; secondary anemia                        | SID      | delivery                                           | VL              | vas ligation                  |
|             | subacute combined                                | Sx       | symptoms                                           | VM              | viomycin                      |
| DITCD       | degeneration                                     | T&A      | tonsillectomy and                                  | V&P             | vagotomy and pyloroplasty     |
| SBE         | subacute bacterial                               | 10011    | adenoidectomy                                      | VPC             | ventricular premature         |
| SDL         | endocarditis                                     | TAH      | total abdominal                                    | V1 C            | contractions                  |
| SBO         | small bowel obstruction                          | 17111    | hysterectomy                                       | VR              | valve replacement             |
| SC          | sickle cell                                      | TAL      | tendon achilles                                    | VSD             | ventricular septal defect     |
| SCC         | squamous cell carcinoma                          | IAL      | lengthening                                        | VT              | ventricular tachycardia       |
| SCI         | Subcoma insulin; spinal cord                     | TAO      | Triacetyloleandomycin                              | WBC             | white blood cell              |
| SCI         |                                                  | IAO      | (antibiotic); thromboangiitis                      | WC              | whooping cough                |
| SD          | injury<br>spontaneous delivery; septal           |          | oliterans                                          | WE              | Western encephalomyelitis     |
|             | sudden death                                     | T A DV/E | total anomalous pulmonary                          | WPW             |                               |
|             |                                                  | IAFVI    | venous return                                      | VV F VV         | syndrome                      |
| SDAT        | senile dementia, Alzheimer's                     | TAR      | thrombocytopenia absent                            | YF              | yellow fever                  |
| SDII        | type                                             | IAK      | radius (syndrome)                                  | ZE              | Zollinger-Ellison (syndrome)  |
| SDS         | sudden death in infancy                          | TAT      | tetanus anti-toxin                                 | #               | fracture (syndrolle)          |
| SDS<br>SF   | sudden death syndrome scarlet fever              | TB       |                                                    | ##<br>!         | minute                        |
|             |                                                  | 1 D      | tuberculosis;<br>tracheobronchitis                 | "               |                               |
| SGA<br>SH   | small for gestational age                        | TBC,Tl   |                                                    |                 | second(s)<br>decreased        |
|             | serum hepatitis                                  | TBLC     |                                                    | ↓<br>•          |                               |
| SI<br>SIADI | saline injection                                 | TCI      | term birth living child                            | -<br>-          | increased; elevated           |
| SIADI       | I syndrome of inappropriate antidiuretic hormone | ICI      | transient cerEBRal ischemia                        | Ī               | without                       |
| SICD        | sudden infant crib death                         | TEF      |                                                    | 00              |                               |
| SICD<br>SID |                                                  | TF       | tracheo-esophageal fistula                         | $\frac{00}{11}$ |                               |
| SIDS        | sudden infant death                              | TGV      | tetralogy of Fallot<br>transposition great vessels | 11              | secondary to                  |
| SLC         | sudden infant death syndrome                     | TI       | tricuspid insufficiency                            | 00              |                               |
|             | short leg cast                                   | TIA      | transient ischemic attack                          | 00              |                               |
| SLE         | systemic lupus erythematosus;                    | TIE      |                                                    | 11 to           | secondary to                  |
| CMD         | Saint Louis encephalitis                         | TL       | transient ischemic episode                         |                 |                               |
| SMR<br>SNB  | submucous resection scalene node biopsy          | TM       | tubal ligation<br>tympanic membrane                |                 |                               |
| SO or       | 1 2                                              | TOA      | tubo-ovarian abscess                               |                 |                               |
| SOB         | shortness of breath                              | TP       | thrombocytopenic purpura                           |                 |                               |
| SOM         | secretory otitis media                           | TSD      | Tay-Sachs disease                                  |                 |                               |
| SOR         | suppurative otitis, recurrent                    | TTP      | thrombotic                                         |                 |                               |
| S/P         | status post                                      | 111      | thrombocytopenic purpura                           |                 |                               |
| SPD         | sociopathic personality                          | TUI      | transurethral incision                             |                 |                               |
| DI D        | disturbance                                      | TUR      | transurethral resection                            |                 |                               |
| SPP         | suprapubic prostatectomy                         | 1011     | (NOS) (prostate)                                   |                 |                               |
| SQ          | subcutaneous                                     | TURP     | transurethral resection of                         |                 |                               |
| S/R         | schizophrenic reaction;                          | 10101    | prostate                                           |                 |                               |
| D/ IX       | sinus rhythm                                     | TVP      | total anomalous venous                             |                 |                               |
| S/p P/      |                                                  | 1 1 1    | return                                             |                 |                               |
| S/PI/       | paranoid type                                    | UC       | ulcerative colitis                                 |                 |                               |
| SSE         | soapsuds enema                                   | UP       | ureteropelvic                                      |                 |                               |
| SSKI        | saturated solution                               | UPJ      | ureteropelvic junction                             |                 |                               |
|             | potassium iodide                                 | URI      | upper respiratory infection                        |                 |                               |
| SSPE        | subacute sclerosing                              | UTI      | urinary tract infection                            |                 |                               |
| SOLL        | sacacate seletosing                              | U 1 1    | minimi j made minocilom                            |                 |                               |

12/20/2002

4) <u>Rare cause</u>. If a rare cause of death is on the fetal death report, provide an automatic query stating: The reported cause is one of the causes that State Health Departments always try to verify, either because the cause is rarely reported on a fetal death report or because it may present threats to public health in the United States. *Then ask*, Was this the cause of death that the certifier intended to enter?

The diagnosis then needs to be confirmed by the certifier. It is strongly recommended by NCHS/CDC that the State vital statistics program notify, as soon as possible, the state health officer (or designee) and the state epidemiologist of validated rare causes of death. For all cases, a notation of confirmation should be recorded on a copy of the certificate that is sent to the NCHS, whether confirmed electronically or by traditional means. Correspondence between NCHS and the State will still be needed, so that we ensure that all appropriate parties are aware that a rare cause has been reported.

The following list of infrequent and rare causes is derived from NCHS Instruction Manual Part 2a, Instructions for classifying the underlying cause of death, 2001 (will be updated in the 2002 manual):

| A00    | Cholera                                                     |
|--------|-------------------------------------------------------------|
| A01    | Typhoid and paratyphoid fevers                              |
| A05.1  | Botulism (botulism, infant botulism, wound botulism)        |
| A20    | Plague                                                      |
| A21    | Tularemia                                                   |
| A22    | Anthrax                                                     |
|        |                                                             |
| A23    | Brucellosis                                                 |
| A24.0  | Glanders                                                    |
| A24.14 | Melioidosis                                                 |
| A25    | Rat-bite fever                                              |
| A27    | Leptospirosis                                               |
| A30    | Leprosy                                                     |
| A36    | Diphtheria                                                  |
| A37    | Whooping cough                                              |
| A44    | Bartonellosis                                               |
| A65    | Nonvenereal syphyllis                                       |
| A66    | Yaws                                                        |
| A67    | Pinta                                                       |
| A68    | Relapsing fever                                             |
| A69    | Other spirochetal infection                                 |
| A70    | Chlamydia psittaci infection (ornithosis)                   |
| A75.0  | Louse-born typhus due to Rickettsia prowazekii              |
| A75.19 | Other typhus                                                |
| A77.1  | Spotted fever due to Rickettsia conorii (Boutonneuse fever) |
| 11//11 | Spotted fever due to Itlehetisla conomi (Boatonnease fever) |

A77.2 Spotted fever due to Rickettsia siberica (North Asian tick fever)
A77.3 Spotted fever due to Rickettsia australis (Queensland tick typhus)

A77.8 Other spotted fevers (Other tick-born rickettsioses)

A77.9 Unspecified spotted fevers (Unspecified tick-born rickettsioses)

A78 Q fever

A79 Other Rickettsioses A80 Acute poliomyelitis

A81 Slow virus infections of central nervous system

A82 Rabies

A84 Tick-born viral encephalitis

A85.2 Arthropod-born viral encephalitis, unspecified (Viral encephalitis transmitted by other and

unspecified arthropods)

A90 Dengue fever

A91 Dengue hemmorrhagic fever A92 Other mosquito-born viral fevers

A93 Other arthropod-born viral fevers including Oropouche

fever, sandfly fever, Colorado tick fever and other specified

A94 Unspecified arthropod-born viral fever

A95 Yellow fever

A96 Arenaviral hemorrhagic fever

A98-A99 Other viral hemorrhagic fevers including Crimean-Congo,

Omsk, Kyasanur Forest, Ebola virus, Hanta virus Varicella without complication (Chickenpox)

B01 Varicella without compli B03 Small pox

B04 Monkeypox B05 Measles

B08.0 Other orthopoxvirus (cowpox and paravaccinia)

B26 Mumps

B33.0 Epidemic myalgia (epidemic pleurodynia)

B50-B54 Malaria B55 Leishmaniasis

B56 African trypanosomiasis (trypanosomiasis)

B57 Chagas' disease (trypanosomiasis)

B65 Schistosomiasis

B66 Other fluke infections (Other trematode infection)

B67 Echinococcosis
B68 Taeniasis
B69 Cysticercosis

B70 Diphyllobothriasis and sparganosis

B71 Other cestode infections B72 Dracunculiasis (Dracontiasis)

B73 Onchocerciasis

B74 Filariasis (Filarial infection)
P35.0 Congenital rubella syndrome

W88-W91 Exposure to radiation

Y36.5 War operation involving nuclear weapons

Erythremic myelosis

5) <u>Specificity for cancer</u>. If words indicative of cancer appear on the fetal death report (as shown below),

#### ask Have you specified the site and cell type or if the condition had metastasized? Thank you. The

following list is from Instruction manual part 2g, Data Entry Instructions for the Mortality Medical

Indexing, Classification, and Retrieval System (MICAR), 2000.

Epidermoid cancer Acidophil cancer Carcinoid Acidophil carcinoma Carcinoid malignancy Epidermoid carcinoma Adenocarcinoma Carcinoid tumor Epidermoid cystic tumor

Adenocarcinomatosis Carcinoma **Epithelioma** Carcinomatosis

Adenoid cystic carcinoma Cavernous hemangioma Erythrocythemia Cavernous lymphangioma Erythroleukemia Adenoma Adenomatous polyp Chemodectoma Ewings sarcoma Adenomatous polyposis Cholangiocarcinoma Ewings tumor

Adenosarcoma Cholangiohepatoma Familial polyposis Cholangioma Fibroid

Adenosquamous (cell) carcinoma Chondrosarcoma Fibroid tumor Aleukemic leukemia Chordoma Fibrolipoma Fibroliposarcoma Alveolar adenocarcinoma Choriocarcinoma

Fibroma Alveolar carcinoma Chorioepithelioma Alveolar cancer Chorionic cancer Fibromyoma Alveolar cell cancer Chorionic carcinoma Fibromyosarcoma Chromophobe adenocarcinoma Fibromyxolipoma Alveolar cell carcinoma

Alveolar rhabdomyosarcoma Chromophobe adenoma Fibromyxosarcoma Chromophobe cancer Anaplastic adenocarcinoma Fibrosarcoma Chromophobe carcinoma Fibrous histiocytoma Anaplastic astrocytoma Anaplastic cancer Clear cell adenocarcinoma Follicular adenocarcinoma Anaplastic carcinoma Congenital leukemia Follicular lymphoma

Anaplastic fulminant cancer Craniopharyngioma Ganglioglioma Anaplastic fulminant carcinoma Cylindroma Gardners syndrome

Angioblastic meningioma Cystadenocarcinoma Gastrinoma Angioblastoma Dermatofibroma Gastrocarcinoma Dermatofibrosarcoma Angioma Germ cell carcinoma Di Guglielmos disease Angiomyosarcoma Giant cell cancer Angiosarcoma Duct cell carcinoma Giant cell carcinoma Apocrine cancer Ductal cancer Giant cell leukemia

Apocrine carcinoma Ductal carcinoma Glioblastoma Astroblastoma Ductal cell carcinoma Glioblastoma multiforme

Astrocytoma Dukes adenocarcinoma Glioma Astroglioma Dukes cancer Gliosarcoma Basal cell cancer Dysgerminoma Glomangioma

Basal cell carcinoma Eaton lambert syndrome Granulocytic leukemia

Embryoma

Basal cell epithelioma Granulocytic leukemia blast crisis Basophil adenocarcinoma Embryonal adenocarcinoma Granulosa cell cancer

Basophil cancer Embryonal cancer Granulosa cell carcinoma Basophil carcinoma Embryonal carcinoma Growth

Bile duct type cancer Eosinophil adenocarcinoma Hemangioendothelioma

Bile duct type carcinoma Eosinophil cancer Hemangioma

Eosinophil carcinoma C cell cancer Hemangiopericytoma C cell carcinoma Ependymoblastoma Hemangiosarcoma Ependymoma Hemoleukemia Cancer

Adenofibroma

Adenosquamous (cell) cancer

Hepatoblastoma Hepatocarcinoma Hepatocellular cancer Hepatocellular carcinoma Hepatocholangiocarcinoma Hepatocholangiolitic cancer Hepatocholangiolitic carcinoma

Hepatoma Histiocytic leukemia Histiocytic lymphoma Histiocytoma Hodgkins disease Hodgkins disease Hodgkins lymphoma Hurthle cell adenocarcinoma Hurthle cell adenoma

Hurthle cell cancer

Hurthle cell carcinoma Hygroma Hypernephroma Immunoblastic sarcoma Immunolymphosarcoma Infiltrating duct adenocarcinoma

Infiltrating duct cancer Infiltrating duct carcinoma Infiltrating duct cell cancer Infiltrating duct cell carcinoma Infiltrating ductal carcinoma Infiltrating lobular carcinoma

Inflammatory cancer Inflammatory carcinoma

Insulinoma Insuloma Intraductal cancer

Intraductal carcinoma Islet cell adenocarcinoma Islet cell adenoma Islet cell cancer Islet cell carcinoma Kaposi sarcoma Kaposis sarcoma

Kasabach Merritt syndrome

Krukenbergs tumor Large cell anaplastic cancer Large cell anaplastic carcinoma

Large cell cancer Large cell carcinoma Large cell lymphoma Large cell tumor

Leiomyosarcoma Lesion Leucosarcoma Leukemia Leukemic crisis Leukemic infiltrate Leukemic infiltration

Leukemic lymphosarcoma

Leukolymphosarcoma Monoleukemia

Leukosarcoma Monoleukocytic leukemia Linitis plastica Monomyelocytic leukemia Lipoblastoma Monomyelogenous leukemia Lipoblastomatosis Mucinous adenocarcinoma Lipofibroma Mucinous adenofibroma Lipoma Mucinous cancer Lipomyosarcoma Mucinous carcinoma

Lipomyxoma Mucinous cystadenocarcinoma Lipomyxosarcoma Mucinous cystadenocarcoma Liposarcoma Mucinous cystadenoma Mucoepidermoid cancer Lobular carcinoma Lymphangiosarcoma Mucoepidermoid carcinoma Mucoid cell adenocarcinoma Lymphangiosarcoma Lymphatic leukemia Multiple myeloma

Lymphocytic leukemia Myeloid leukemia Lymphocytic lymphoma Myeloleukemia Lymphocytic lymphosarcoma Myeloma Lymphogenous leukemia Myelomonocytic leukemia Lymphohistiocytic lymphoma Myeloproliferative disease Lymphoid leukemia

Lymphoma Myelosis

Lymphomatous disease Lymphoproliferative disease

Lymphoproliferative disorder Lymphoreticular proliferative disease

Lymphoreticularproliferative

Lymphocyte depleted

disorder

Lymphoreticulum cell leukemia

Lymphosarcoma

Medulloblastoma

Megaloleukemia

Lympholeukemia

Lymphosarcoma cell leukemia Lymphosarcoma leukemia Malignancy Mass Medullary carcinoma

Megaadenoma Megakaryocytic leukemia Megakaryocytic myelosclerosis Megakaryocytoid leukemia

Meigs syndrome Melanoma Meningioma Mesenchymoma Mesoepithelioma Mesothelioma Metastases Metastasis

Microglioma Mixed cell leukemia Mixed cell lymphoma Mixed leukemia Monocytic leukemia Monocytoid leukemia

Myeloproliferative disorder Myeloproliferative syndrome

Myelogenous leukemia

Myoliposarcoma

Mvoma

Myxofibrosarcoma Myxoliposarcoma

Myxopapillary ependymoma

Myxosarcoma Neoplasm Neoplastic disease

Nephroblastoma Nephroma Neurilemmoma Neurilemmosarcoma Neuroblastoma Neurofibromatosis Neurofibrosarcoma Neurogenic sarcoma

Nodular lymphcytic leukemia

Nodular lymphoma Non Hodgkins lymphoma Non oat cell carcinoma Non small cell carcinoma

Oat cell cancer Oat cell carcinoma Oligodendroblastoma Oligodendroglioma Orchioblastoma Osteochondrosarcoma Osteofibrosarcoma Osteogenic sarcoma Osteosarcoma Pancoast syndrome Pancoast tumor Pancoasts syndrome

Recklinghausens disease Squamous cell carcinoma Pancoasts tumor Renal cell adenocarcinoma Stem cell leukemia Papillary adenocarcinoma Papillary cancer Renal cell cancer Subependymoma Papillary carcinoma Renal cell carcinoma Subleukemic leukemia Papillary ependymoma Synovial sarcoma Reticular proliferative disease Papillary serous adenocarcinoma Reticuloendothelial tumor T cell leukemia Papillary serous cystadenocarcinoma T cell lymphoma Reticulum cell sarcoma Papillary transitional (cell) Retinoblastoma Teratoma carcinoma Rhabdomyosarcoma Theca cell cancer Pheochromoblastoma Rhabdosarcoma Theca cell carcinoma Pheochromocytoma Round cell cancer Thecoma

Pheochromocytoma Round cell cancer Thecoma

Pheochromocytoma Round cell carcinoma Thrombo

Pinealoblastoma Round cell carcinoma Thrombocythemia
Pinealoma Sarcoma Thrombocytic leukemia

Pineoblastoma Sarcomatosis Thymoma

Pineocytoma Schilling type monocytic leukemia Transitional (cell) cancer
Plasma cell leukemia Schwannoma Transitional (cell) carcinoma
Plasma cell myeloma Scirrhous carcinoma Transitional cell tumor

Plasmacytic myeloma Seminoma Tumor

Plasmacytoma Serous adenocarcinoma Vaguez disease Polycythemia Serous adenofibroma Vaguez Osler disease Polycythemia rubra vera Vernet Morrison syndrome Serous cystadenocarcinoma Signet cell adenocarcinoma Polycythemia vera Verrucous carcinoma Polyp Sipples syndrome Villous adenocarcinoma **Polyposis** Small cell cancer Villous adenoma

Promyelocytic leukemia Small cell carcinoma Von Recklinghausens disease
Pseudofollicular leukemia Small cell lymphoma Von Recklinghausens tumor
Pseudomucinous adenocarcinoma Spindle cell cancer WDHA syndrome

Pseudomucinous adenocarcinoma Spindie celi cancer WDHA syndi Pseudomucinous cancer Spindle cell carcinoma Wilms tumor Pseudomucinous Squamous cancer Pseudomucinous Squamous carcinoma Squamous cell cancer

6) <u>Unlikely underlying causes</u>. Include an edit that flags the following as unlikely (nonspecific) underlying causes of death if reported on the lowest used line. The causes include:

Unknown Prematurity Immaturity Low birth weight Intrauterine hypoxia

The flagged causes would generate either a generic message similar to the message for the first automatic query but giving the certifier more leeway in reporting these conditions. The message to the certifier is: The condition you reported on 18a ("Prematurity") usually develops as a complication of another more specific condition. Was there a specific initiating condition in this case? If so, please report it in 18a. The appropriate term should be used where Prematurity is shown as an example.

#### STATE FILE CONSIDERATIONS:

The outputs from the EFR must allow manual coding now but be flexible for interfacing with future NCHS produced software for processing cause-of-death data. For the manual coders, they need to be able to know what was originally reported on the fetal death report and how it was reported.

# NCHS TRANSMISSION FILE

## **VARIABLES:**

| <u>NAMES</u> | <b>LENGTH</b> | TYPE                   | <u>VALUES</u>  |
|--------------|---------------|------------------------|----------------|
| COD18a1      | 1             | Alpha character string | Y,N            |
| COD18a2      | 1             | Alpha character string | Y,N            |
| COD18a3      | 1             | Alpha character string | Y,N            |
| COD18a4      | 1             | Alpha character string | Y,N            |
| COD18a5      | 1             | Alpha character string | Y,N            |
| COD18a6      | 1             | Alpha character string | Y,N            |
| COD18a7      | 1             | Alpha character string | Y,N            |
| COD18a8      | 60            | Alpha character string | Literal, blank |
| COD18a9      | 60            | Alpha character string | Literal, blank |
| COD18a10     | 60            | Alpha character string | Literal, blank |
| COD18a11     | 60            | Alpha character string | Literal, blank |
| COD18a12     | 60            | Alpha character string | Literal, blank |
| COD18a13     | 60            | Alpha character string | Literal, blank |
| COD18a14     | 60            | Alpha character string | Literal, blank |
|              |               |                        |                |
| COD18b1      | 1             | Alpha character string | Y,N            |
| COD18b2      | 1             | Alpha character string | Y,N            |
| COD18b3      | 1             | Alpha character string | Y,N            |
| COD18b4      | 1             | Alpha character string | Y,N            |
| COD18b5      | 1             | Alpha character string | Y,N            |
| COD18b6      | 1             | Alpha character string | Y,N            |
| COD18b7      | 1             | Alpha character string | Y,N            |
| COD18b8      | 240           | Alpha character string | Literal, blank |
| COD18b9      | 240           | Alpha character string | Literal, blank |
| COD18b10     | 240           | Alpha character string | Literal, blank |
| COD18b11     | 240           | Alpha character string | Literal, blank |
| COD18b12     | 240           | Alpha character string | Literal, blank |
| COD18b13     | 240           | Alpha character string | Literal, blank |
| COD18b14     | 240           | Alpha character string | Literal, blank |
|              |               |                        |                |

# EDI TRANSMISSION:

| Item Title:                                                                               | WEIGHT OF FETUS                                                                                                    |  |  |  |
|-------------------------------------------------------------------------------------------|----------------------------------------------------------------------------------------------------|--|--|--|
| Item Number:                                                                              | 18c Report, 25 Facility worksheet                                                                                                    |  |  |  |
| Description:                                                                              | The weight of the fetus at delivery.                                                                                                    |  |  |  |
| Source of Inform                                                                          | nation:                                                                                                    |  |  |  |
| Preferred                                                                                 | Source: Delivery record, Admission assessment                                                                                                    |  |  |  |
|                                                                                           | INSTRUCTIONS                                                                                                    |  |  |  |
| FOR A PAPER R                                                                             | ECORD:                                                                                                    |  |  |  |
| and ounces (lb/oz)<br>DO NOT convert w<br>Please specify when                             | weigh and report the fetal weight in grams. Report weight in pounds only if weight in grams is not available. Weight from lb/oz to grams. ther grams or lb/oz are used. Its not known, print or type "unknown" in the space. |  |  |  |
| WEIGHT OF FET                                                                             | US (grams preferred, specify unit)                                                                                                    |  |  |  |
| □ grams                                                                                   | □ lb/oz                                                                                                    |  |  |  |
| FOR AN ELECTI                                                                             | RONIC RECORD:                                                                                                    |  |  |  |
| EFR Developer: (A                                                                         | Instructions are in italics).                                                                                                    |  |  |  |
|                                                                                           | etus is to be entered in the units in which it is measured (preferably aff should not convert from lbs/oz to grams.                                                                                                    |  |  |  |
| The following instruction should appear when the weight of fetus item is to be completed. |                                                                                                    |  |  |  |
| Please check one b                                                                        | oox below.                                                                                                    |  |  |  |
| •                                                                                         | of fetus is measured in grams<br>of fetus is measured in pounds and ounces                                                                                                    |  |  |  |
| When the box for g                                                                        | rams is checked, the following appears:                                                                                                    |  |  |  |
| Weight of fetus                                                                           | grams.                                                                                                    |  |  |  |
| When the pounds a                                                                         | nd ounces box is checked, the following appears:                                                                                                    |  |  |  |

| Weight of fetus | lbs. | OZS |
|-----------------|------|-----|
| THE OF TOURS    |      |     |

*The following instruction should appear in the help menu:* 

**Unknown Fetal Weight**: If the weight of the fetus is not known, check the grams box and enter 9999, or the pounds and ounces box and enter 99,99.

If 9's are entered the following message will appear:

Please obtain the records needed to complete this item. The item will appear on the final review screen.

#### **PROCESSING VARIABLES:**

| <u>NAME</u> | <b>DESCRIPTION</b> | <u>VALUES</u> | <u>DEFINITION</u>                            |
|-------------|--------------------|---------------|----------------------------------------------|
| FWG         | Fetus's weight     | 0000-9998     | Fetal weight in grams                        |
|             |                    | 9999          | Unknown                                      |
| FWP         | Fetus's weight     | 00-20         | Fetal weight pounds                          |
| FWO         | Fetus's weight     | 00-15         | Fetal weight ounces                          |
|             |                    | 99            | Fetal weight pounds                          |
|             |                    | 99            | Fetal weight ounces                          |
| FW_BYPASS   | Bypass flag        | 0             | OFF                                          |
|             |                    | 1             | Queried data correct,                        |
|             |                    |               | but out of range                             |
|             |                    | 2             | Queried, failed fetal weight/gestation edit. |

#### **EDITS:**

#### ELECTRONIC RECORD

## Before the record is transmitted to the State

Fetal weights in pounds and ounces are converted to grams and assigned to the FWG field for editing and tabulation purposes. (<u>Do not convert unknown (99, 99) values for pounds and ounces.</u>)

The conversion algorithm is:

$$FWG = ((FWP*16) + FWO)*28.35$$

Round the result as follows: If the result is not a whole number and the fraction is 0.5 or greater, round to the next higher whole gram. If the fraction is <0.5, round to the lower whole gram.

The item must have a value of 0000-9999.

*If 9999 is entered the following message appears:* 

Please obtain the records to complete this item. The item will appear on the final review screen.

If fetal weight is £227 or  $^3$  8165 but not 9999, the following message should appear:

The weight of the fetus is \_\_\_\_\_ grams.

Please check the box or enter a new weight.

□ Weight is correct

Fetal weight is \_\_\_\_\_ grams.

If the "Fetal weight correct" box is checked the BW\_BYPASS variable is set to ON-1.

If a new fetal weight is entered the edit is rerun. If the edit fails, the FW\_BYPASS variable is set to ON-1. If the edit passes, the FW\_BYPASS variable is set to OFF-0.

### FETAL WEIGHT/GESTATION CONSISTENCY CHECK

The following edit is done if: the FW\_BYPASS flag is 0, the fetal weight value is not 9999, and the C\_GESTM (calculated months of gestation, see item "Date Last Normal Menses Began) is 4-11:

If  $C\_GESTM$  is <5 and plurality is any valid value, FW < 1,000 grams If  $C\_GESTM$  is 5 and plurality is any valid value, FW < 2,000 grams If  $C\_GESTM$  is 6 and plurality is any valid value, FW < 3,000 grams If  $C\_GESTM$  is 7 and plurality is any valid value, FW < 4,000 grams If  $C\_GESTM$  is equal to or >8 and plurality is value 1, FW < 1,000 grams.

The following edit is done if: the FW\_BYPASS flag is 0, the fetal weight value is not 9999, the C\_GESTM is not 4-11 (values 99 or 88), the OWGEST (obstetric estimate of gestation in weeks, see item "Obstetric Estimate of Gestation") is 17-47, and the OWGEST BYPASS is 0:

If OWGEST is <20 and plurality is any valid value, FW <1,000 grams If OWGEST is 20-23 and plurality is any valid value, FW < 2,000 grams If OWGEST is 24-27 and plurality is any valid value, FW < 3,000 grams If OWGEST is 28-31 and plurality is any valid value, FW <4,000 grams IF OWGEST is 32-47 and plurality is value 1, FW 31,000 grams.

If these edits fail, an error message appears that reads:

| The record indi weight of | cates that the fetus has a gestation ofmonths/weeks and a fetalgrams. |
|---------------------------|-----------------------------------------------------------------------|
| Please check th           | e correct box or enter a new fetal weight.                            |
| Ţ                         | ☐ Fetal weight correct                                                |
| ]                         | Fetal weight grams                                                    |
|                           |                                                                       |

If the "Fetal weight correct" box is checked, the FW\_BYPASS flag is set to ON-2

If a new fetal weight is entered, the edit is rerun. If the edit fails, the FW\_BYPASS variable is set to ON-2. If the edit passes, the FW\_BYPASS variable is set to OFF-0.

#### PAPER RECORD

Records filed with the fetal weight blank should be queried. If no response to query, assign 9999 to the fetal weight grams variable.

# State Edits of data file prior to NCHS transmission

See above edits for electronic records.

# STATE FILE CONSIDERATIONS

States may want to keep all the processing variables.

# NCHS TRANSMISSION FILE

#### **VARIABLES:**

| <u>NAME</u> | <b>LENGTH</b> | <b>TYPE</b> | <u>VALUES</u> |
|-------------|---------------|-------------|---------------|
| FWG         | 4             | Numeric     | 0000-9999     |
| FW_BYPASS   | 5 1           | Numeric     | 0,1,2         |

## **EDI TRANSMISSION:**

No standards set yet.

Item Title: **OBSTETRIC ESTIMATION OF GESTATION AT DELIVERY** 

Item Number: 18d Report, 26 Facility worksheet

Description: The obstetric estimate of the infant's gestation in

completed weeks based on the birth attendant's final estimate of gestation which should be determined by all perinatal factors and assessments such as ultrasound, but

not the neonatal exam

Source of Information:

Preferred Source: OB Admission history and physical

## **INSTRUCTIONS**

#### FOR A PAPER RECORD:

Please enter the obstetric estimate of the fetus's gestation. If the obstetric estimate of gestation is not known, print or type "unknown" in the space. Do not complete this item based on the fetus's date of delivery and the mother's date of

LMP.

| OBSTETRIC ESTIMATE OF GESTATION AT DELIVERY: | : |
|----------------------------------------------|---|
| (completed weeks)                            |   |

#### FOR AN ELECTRONIC RECORD:

**EFR Developer** (*Instructions are in Italics*)

The obstetric estimate of the fetus's gestation is to be entered in completed weeks.

Obstetric estimate of gestation \_\_\_\_\_\_completed weeks.

The following instruction should appear in the help menu.

**Unknown Obstetric Estimate of Gestation:** If the obstetric estimate of the fetus's gestation is not known, enter 99. Do not complete this item based on the fetus's date of delivery and the mother's date of LMP.

#### **PROCESSING VARIABLES:**

| <b>NAME</b> | <b>DESCRIPTION</b>              | <u>VALUES</u> | <b>DEFINITION</b>                          |
|-------------|---------------------------------|---------------|--------------------------------------------|
| OWGEST      | Obstetric estimate of gestation | 00-98<br>99   | Gestation in weeks<br>Unknown              |
| OWGEST_E    | BYPASS Bypass flag              | 0<br>1        | OFF Queried data correct, but out of range |
| EDITS:      |                                 |               | out out of range                           |

EDITS:

#### ELECTRONIC RECORD

#### Before the record is transmitted to the State

*The item must have a value in the range 00-99.* 

*If 99 is entered, the following message shall appear:* 

Please obtain the records needed to complete this item. The item will appear on the final review screen.

If gestation is <17 or >47 but not 99, the following message should appear:

The obstetric estimate of the fetus's gestation is \_\_\_\_\_\_weeks.

Please check "Correct" or enter a new gestation.

□ Correct

Gestation is \_\_\_\_\_ weeks.

If "Correct" is checked the OWGEST\_BYPASS variable is set to ON-1.

If a new gestation is entered the edit is rerun. If the edit fails, the OWGEST\_BYPASS variable is set to ON-1. If the edit passes, the OWGEST\_BYPASS variable is set to OFF-0.

#### PAPER RECORD

Records filed with the "Obstetric estimate of gestation at delivery" blank should be queried. If no response to query, enter 99.

## State Edits of data file prior to NCHS transmission

See above edits for electronic records.

# NCHS TRANSMISSION FILE

# **VARIABLES:**

| <u>NAME</u>   | <u>LENGTH</u> | <b>TYPE</b> | <u>VALUES</u> |
|---------------|---------------|-------------|---------------|
| OWGEST        | 2             | Numeric     | 00-98,99      |
| OWGEST_BYPASS | 1             | Numeric     | 0,1           |

# **EDI TRANSMISSION:**

No standards set yet.

| Item Titles:                                                                                                    | ESTIMATED TIME OF FETAL DEATH                                                                                                    |  |
|----------------------------------------------------------------------------------------------------|----------------------------------------------------------------------------------------------------|--|
| Item Number                                                                                                    | : 18e Report; 38 Facility Worksheet                                                                                                    |  |
| Description:                                                                                                    | Item to indicate when the fetus died with respect to labor and assessment.                                                                                               |  |
| Source of Inf                                                                                                    | formation:                                                                                                    |  |
| Preferr                                                                                                    | red Source: Certifying Physician, Medical Examiner, or<br>Coroner                                                                                                    |  |
|                                                                                                    | INSTRUCTIONS                                                                                                    |  |
| FOR A PAPEI                                                                                                    | R RECORD:                                                                                                    |  |
| Certifying Phy                                                                                                    | sician, Medical Examiner, or Coroner                                                                                                    |  |
| Check the most                                                                                                    | appropriate box in item 18e. Estimated time of fetal death.                                                                                                    |  |
| <ul> <li>□ Dead at time of first assessment, no labor ongoing</li> <li>□ Dead at time of first assessment, labor ongoing</li> <li>□ Died during labor, after first assessment</li> <li>□ Unknown time of fetal death</li> </ul> |                                                                                                    |  |
| FOR AN ELE                                                                                                    | CTRONIC RECORD:                                                                                                    |  |
|                                                                                                    | Select the most appropriate box from the list for item 18e.                                                                                                    |  |
| Estimate                                                                                                    | ed time of fetal death.                                                                                                    |  |
|                                                                                                    | Dead at time of first assessment, no labor ongoing Dead at time of first assessment, labor ongoing Died during labor, after first assessment Unknown time of fetal death |  |

12/20/2002

After a selection is made, go to the next item.

## PROCESSING VARIABLES

| NAME DESCRIPTION                    | <u>VALUES</u> | <u>DEFINITION</u>       |
|-------------------------------------|---------------|-------------------------|
| ETIME Estimated time of fetal death | N             | At assessment, no labor |
|                                     | L             | At assessment, labor    |
|                                     | A             | Labor, no assessment    |
|                                     | U             | Unknown                 |

**EDITS:** 

#### ELECTRONIC RECORDS

# Before the record is transmitted to the State

Electronic record for item 18e must contain one of the valid responses. They cannot be left blank. If items are left blank and certifier tries to move to the next item, a screen will appear asking that the item be completed at this time. Record cannot be printed or filed until this is complete.

#### PAPER RECORDS

Records filed with this field blank are queried. If no response to query, assign the "Unknown" code to 18e.

# State edits of data file prior to NCHS transmission

## STATE FILE CONSIDERATIONS

No special considerations.

# **NCHS TRANSMISSION FILE**

**VARIABLES:** 

| <u>NAMES</u> |   | <b>LENGTH</b> | <b>TYPE</b>        | <u>VALUES</u> |
|--------------|---|---------------|--------------------|---------------|
| ETIME        | 1 | Alph          | a character string | N,L,A,U       |

#### **EDI TRANSMISSION:**

No standards set yet.

| Item Titles:               | WAS AN AUTOPSY PERFORMED?                                                                                                    |
|----------------------------|----------------------------------------------------------------------------------------------------|
|                            | WAS A HISTOLOGICAL PLACENTAL EXAMINATION PERFORMED?                                                                                                    |
|                            | WERE AUTOPSY OR HISTOLOGICAL PLACENTAL EXAMINATION RESULTS USED IN DETERMINING THE CAUSE OF FETAL DEATH?                                                                                                    |
| Item Number:               | 18f Report; 35 Facility Worksheet<br>18g Report; 36 Facility Worksheet<br>18h Report; 37 Facility Worksheet                                                                                                    |
| Description:               | Information on whether or not an autopsy or histological placental examination was performed and if the findings of the autopsy or histological placental examination were used in completing the medical portion of the fetal death report. |
| Source of Informa          | ation:                                                                                                    |
| Preferred So               | ource: Certifying Physician, Medical Examiner, or Coroner                                                                                                    |
|                            | INSTRUCTIONS                                                                                                    |
| FOR A PAPER RECOR          | ED:                                                                                                    |
| Certifying Physician, Me   | edical Examiner, or Coroner                                                                                                    |
| Check the appropriate box  | x in item 18f. Was an autopsy performed?                                                                                                    |
| ☐ Yes<br>☐ No<br>☐ Planned | i                                                                                                    |

Select "Yes" if a partial or complete autopsy was performed.

| Check the appropriate box in item 18g. Was a histological placental examination performed?                                                                            |
|----------------------------------------------------------------------------------------------------|
| ☐ Yes ☐ No ☐ Planned                                                                                                    |
| Select "Yes" if any histological placental examination was performed.                                                                                                 |
| If no is checked for both 18f and 18g, leave item 18h blank.                                                                                                    |
| If yes is checked for either 18f or 18g, complete item 18h (Were autopsy or histological placental examination results used in determining the cause of fetal death?) |
| ☐ Yes<br>☐ No                                                                                                    |
| FOR AN ELECTRONIC RECORD:                                                                                                    |
| EFR Developer                                                                                                    |
| Selection of "Yes" or "No" to be made from list.                                                                                                    |
| Was an autopsy performed?                                                                                                    |
| ☐ Yes ☐ No ☐ Planned                                                                                                    |
| Instructions for help screen on this item                                                                                                    |
| Select "Yes" if a partial or complete autopsy was performed.                                                                                                    |
| Selection of "Yes" or "No" to be made from list.                                                                                                    |
| Was a histological placental examination performed?                                                                                                    |
| ☐ Yes ☐ No ☐ Planned                                                                                                    |
|                                                                                                    |

Instructions for help screen on this item

Select "Yes" if a partial or complete histological placental examination was performed.

If the response is no to both 18f and 18g, the next item will be skipped and the code for "Not applicable" automatically entered in the data field for item 18h.

*If the response is yes to 18f or 18g, the yes/no list for item 18h appears:* 

Were the results of the autopsy or histological placental examination results used in determining the cause of fetal death?

☐ Yes ☐ No

After a selection is made, go to the next item.

#### PROCESSING VARIABLES

| NAME DESCRIPTION                       | <u>VALUES</u> | <b>DEFINITION</b> |
|----------------------------------------|---------------|-------------------|
| AUTOP Autopsy performed?               | Y             | Yes               |
|                                        | N             | No                |
|                                        | P             | Planned           |
| HISTOP Histological placental          |               |                   |
| Examination performed?                 | Y             | Yes               |
| •                                      | N             | No                |
|                                        | P             | Planned           |
| AUTOPF Autopsy or histological results | Y             | Yes               |
| Used?                                  | N             | No                |
|                                        | X             | Not applicable    |

#### **EDITS:**

#### **ELECTRONIC RECORDS**

## Before the record is transmitted to the State

Electronic record for item 18f and 18g must contain one of the valid responses (yes or no). They cannot be left blank. If items are left blank and certifier tries to move to the next item, a screen will appear asking that the item be completed at this time. Record cannot be printed or filed until this is complete. If the response to item 18f or 18g is "no," item 18h will be coded to "Not applicable."

If response to item 18f or 18g is yes, then item 18h must have a valid response (yes or no). It cannot be left blank. If certifier tries to move to the next item, a screen will appear that indicates an autopsy had been performed and asks that a response be chosen from the menu.

- If item 18f and 18g are N, item 18h must be X.
- If item 18f or 18g is Y, item 18h must be Y or N.
- Items 18f, 18g, and 18h cannot be blank.

### PAPER RECORDS

Records filed with this field blank are queried. If no response to query, assign the "No" code to 18f and 18g and the "Not applicable" code to item 18h.

#### State edits of data file prior to NCHS transmission

# STATE FILE CONSIDERATIONS

No special considerations.

# NCHS TRANSMISSION FILE

# **VARIABLES:**

| NAMES<br>AUTOP | LENGTH<br>1 | TYPE Alpha character string | VALUES<br>Y, N, P |
|----------------|-------------|-----------------------------|-------------------|
| HISTOP         | 1           | Alpha character string      | Y, N, P           |
| AUTOPF         | 1           | Alpha character string      | Y, N, X           |

# EDI TRANSMISSION:

No standards set yet.

Item Title: MOTHER'S EDUCATION

Item Number: 19 Report; 8 Patient's worksheet

Description: The highest degree or level of schooling completed by

the mother at the time of this delivery

Source of Information:

Preferred Source: Mother or other informant

## **INSTRUCTIONS**

#### FOR A PAPER RECORD:

Based on the mother's response to the worksheet or interview, check the appropriate box on the Report. If the mother leaves the item blank on the worksheet and she is still in the facility, query. If the mother has left the facility write "Unknown" in the space.

## **MOTHER'S EDUCATION**

(Check the box that best describes the highest degree or level of school completed at the time of delivery)

- $\Box$  8<sup>th</sup> grade or less
- □ 9<sup>th</sup>-12<sup>th</sup> grade; no diploma
- ☐ High school graduate or GED completed
- □ Some college credit, but not a degree
- ☐ Associate degree (e.g. AA, AS)
- □ Bachelor's degree (e.g. BA, AB, BS)
- □ Master's degree (e.g. MA, MS, MEng, MEd, MSW, MBA)
- Doctorate (e.g. PhD, EdD) or Professional degree (e.g. MD, DDS, DVM, LLB, JD)

# FOR AN ELECTRONIC RECORD:

**EFR Developer** (*Instructions are in Italics*)

Mother's education level is chosen from the list below and the instructions should appear when the item is to be completed.

# **Mother's Education**

Based on the mother's response to the worksheet or interview, check the category that best describes the highest degree or level of school completed.

| 8 <sup>th</sup> grade or less                       |
|-----------------------------------------------------|
| 9 <sup>th</sup> -12 <sup>th</sup> grade; no diploma |
| High school graduate or GED completed               |
| Some college credit, but not a degree               |
| Associate degree (e.g. AA, AS)                      |
| Bachelor's degree (e.g. BA, AB, BS)                 |
| Master's degree (e.g. MA, MS, MEng, MEd, MSW        |
| MBA)                                                |
| Doctorate (e.g. PhD, EdD) or Professional degree    |
| (e.g. MD, DDS, DVM, LLB, JD)                        |
| Unknown                                             |

# **PROCESSING VARIABLES:**

| <u>NAME</u> | <b>DESCRIPTION</b> | <b>VALUES</b> | <b>DEFINITION</b>                                          |
|-------------|--------------------|---------------|------------------------------------------------------------|
| MEDUC       |                    | 1             | 8 <sup>th</sup> grade or less                              |
|             |                    | 2             | 9 <sup>th</sup> through 12 <sup>th</sup> grade; no diploma |
|             |                    | 3             | High school graduate or GED completed                      |
|             |                    | 4             | Some college credit, but not a degree                      |
|             |                    | 5             | Associate degree (e.g., AA, AS)                            |
|             |                    | 6             | Bachelor's degree (e.g., BA, AB, BS)                       |
|             |                    | 7             | Master's degree (e.g., MA, MS, MEng, Med, MSW,             |
|             |                    |               | MBA)                                                       |

|              | 8 | Doctorate degree (e.g., PhD,<br>EdD) or professional degree<br>(e.g., MD, DDS, DVM, LLB,<br>JD) |
|--------------|---|-------------------------------------------------------------------------------------------------|
|              | 9 | Unknown                                                                                         |
| MEDUC_BYPASS | 0 | OFF (default value, edit passed)                                                                |
|              | 1 | ON (edit failed, data queried and verified)                                                     |
|              | 2 | ON (edit failed, data queried and not verified)                                                 |

### **EDITS:**

#### **ELECTRONIC RECORD**

#### Before the record is transmitted to the State

*If the "Unknown" box is checked the following message should appear:* 

If the mother is still in the facility, please obtain her education level. If the mother has left the facility, please check the box below.

## □ Mother has left the facility

If the box is checked the item is not pended and will not appear on the final review screen.

At the time of input to an EFR or electronic work sheet, Mother's date of birth will have been entered and edited. Mother's age at the time the worksheet is completed will be calculated and stored as a variable for the purposes of this edit.

If age/education edit indicates a discrepancy, the education information needs to be reviewed.

Valid codes 1-9 (See processing variables for detail)

| Values | Minimum Age |
|--------|-------------|
| 1      | None        |
| 2      | 9           |
| 3      | 16          |
| 4      | 17          |
| 5      | 18          |
| 6      | 20          |
| 7      | 21          |
| 8      | 23          |
| 9      | None        |

# SAMPLE ERROR MESSAGE AND QUERY SCREENS

The data entered in the electronic Report indicates an unlikely level of education for the mother at her age.

| Mother's education          | on level is:                                                                                                    |
|-----------------------------|----------------------------------------------------------------------------------------------------|
| Please che                  | ck one of the boxes below.                                                                                                    |
|                             | Incorrect Correct Not able to verify                                                                                                    |
| If the correct box          | is checked, the following message and query appears:                                                                                                    |
| Mother's date of            | birth as entered is                                                                                                    |
| Please che                  | ck one of the boxes below.                                                                                                    |
|                             | Incorrect Correct Not able to verify                                                                                                    |
| If the "Correct" l<br>ON-1. | outton for both education and age is checked, the bypass flag is set to                                                                                                    |
| If the "Not able to         | o verify" button is checked, the bypass flag is set to ON-2.                                                                                                    |
| appears.<br>The message ask | button is selected for education, the education selection screen s that an education level be selected. If the edit fails, the bypass flag is edit passes, reset bypass flag to OFF-0. |
| v                           | button is selected for mother's date of birth, the mother's date of birth<br>Please enter the correct date of birth                                                                    |
| Month of                    | mother's birth                                                                                                    |
| Day of mo                   | other's birth                                                                                                    |
| Voor of m                   | othor's hirth                                                                                                    |

If the edit fails, the bypass flag is set to ON-1. If the edits passes, reset the bypass flag to OFF-0

#### PAPER RECORD

The same edits are run on data entered through the State system. The initial edit will catch only keying errors. If the edit fails, a message appears indicating a discrepancy between age and education. The keyer is asked to re-enter the data. If the edit passes, the bypass flag is set to OFF-0. If the data still fail, the edit the bypass flag is set to ON-2.

# NCHS TRANSMISSION FILE

## **VARIABLES:**

| <u>NAME</u>  | <b>LENGTH</b> | <b>TYPE</b> | <u>VALUE</u>              |
|--------------|---------------|-------------|---------------------------|
| MEDUC        | 1             | Numeric     | 1, 2, 3, 4, 5, 6, 7, 8, 9 |
| MEDUC_BYPASS | 1             | Numeric     | 0, 1, 2,                  |

## **EDI TRANSMISSION:**

No standards set yet.

Item Title: MOTHER OF HISPANIC ORIGIN?

Item Number: **20 Report, 9 Patient's worksheet** 

Description: The Hispanic origin of the mother.

Source of Information:

Preferred Source: Mother or other informant

## **INSTRUCTIONS**

#### FOR A PAPER RECORD:

Based on the mother's response to the worksheet or the interview, select all the corresponding checkboxes on the Report and fill in any literal (written) responses. If mother has chosen more than one response, check all that she selected; for example, if both Mexican and Cuban are checked, select both responses. If the mother indicates an ethnic origin not on the list, record it in the "Specify" space. Enter the mother's response in this space even if it is not a Hispanic origin. If the mother did not respond, type or print "Unknown."

MOTHER OF HISPANIC ORIGIN? (Check the box that best describes whether the mother is Spanish/Hispanic/Latina. Check the "No" box if mother is not Spanish/Hispanic/Latina)

| No, not Spanish/Hispanic/Latina         |
|-----------------------------------------|
| Yes, Mexican, Mexican American, Chicana |
| Yes, Puerto Rican                       |
| Yes, Cuban                              |
| Yes, Other Spanish/Hispanic/Latina      |
| (Specify)                               |

## FOR AN ELECTRONIC RECORD:

**EFR Developer** (*Instructions are in Italics*)

Hispanic origin will be selected from a menu list (below). The instructions should appear with the menu list.

Based on the mother's response, select all the corresponding boxes from the menu below and fill in any literal responses exactly as written on the worksheet regardless of whether or not any checkboxes are marked. If the mother has chosen more than one response, check all that she has selected;

for example, if both Mexican and Cuban are checked, select both responses. If the mother indicates an ethnic origin not on the list, record it in the "Specify" space. Enter the mother's response in this space even if it is not a Hispanic origin. If the mother did not respond, check "Unknown if Spanish/Hispanic/Latina."

#### MOTHER OF HISPANIC ORIGIN?

| No, not Spanis                          | sh/Hispanic/Latina      |                 |  |
|-----------------------------------------|-------------------------|-----------------|--|
| Yes, Mexican, Mexican American, Chicana |                         |                 |  |
| Yes, Puerto Ri                          | ican                    |                 |  |
| Yes, Cuban                              |                         |                 |  |
| Yes, Other                              | Spanish/Hispanic/Latina | (e.g. Spaniard, |  |
| Salvadoran,                             |                         | Columbian)      |  |
| (Specify)                               |                         |                 |  |
| Unknown if S                            | panish/Hispanic/Latina  |                 |  |

If the "Yes, Other Spanish/Hispanic/Latina" button is selected, the following message will appear:

| Please enter the specified | "other | Hispanic | origin. | ) 9 |
|----------------------------|--------|----------|---------|-----|
|----------------------------|--------|----------|---------|-----|

| Other: |
|--------|
|--------|

States may give examples of the largest "other Hispanic origin" groups for that State.

Because more than one ethnicity may be reported, there should be a separate field for each of the 4 categories plus a 20-character field in which to enter the "other (specify)" response.

When the "No, not Spanish/Hispanic/Latina" response is chosen, each of the Hispanic origin fields will be automatically coded with the "No, not Hispanic" code. When the keyer moves to another item and at least one Hispanic category is selected, all the Hispanic selections that were not chosen will be automatically coded with the "No, not Hispanic" code.

#### **PROCESSING VARIABLES:**

| <u>NAME</u> | <b>DESCRIPTION</b>                   | <u>VALUES</u> | <b>DEFINITION</b>               |
|-------------|--------------------------------------|---------------|---------------------------------|
| METHNIC1    | Mexican, Mexican American or Chicana | N<br>H        | No, not Mexican<br>Yes, Mexican |
|             |                                      | U             | Unknown                         |

| METHNIC2 | Puerto Rican        | N                  | No, not Puerto Rican |
|----------|---------------------|--------------------|----------------------|
|          |                     | H                  | Yes, Puerto Rican    |
|          |                     | U                  | Unknown              |
| METHNIC3 | Cuban               | N                  | No, not Cuban        |
|          |                     | Н                  | Yes, Cuban           |
|          |                     | U                  | Unknown              |
| METHNIC4 | Other               | N                  | No, not Other Hisp   |
|          |                     | Н                  | Yes, Other Hisp      |
|          |                     | U                  | Unknown              |
| METHNIC5 | Other literal entry | literal<br>(blank) |                      |

## **EDITS:**

#### **ELECTRONIC RECORD**

# Before the record is transmitted to the State

Electronic record must contain one or more valid responses indicated above. If not, a query message appears before the record can be printed or filed. A replica of the entry screen appears and indicates that one of the categories below must be selected. If states elect to use a missing value variable (\*\_MVR) for this item, it must have a valid missing value code when the ethnicity values are coded to "unknown."

If the "Unknown if Spanish/Hispanic/Latina origin" box is checked, assign the value "S" to the \*\*\*\_MVR variable and "U" to all other variables

Any of the Hispanic variables may have an H code. If the mother is not Hispanic, all codes must be N's. If the response is "Unknown," all coded fields must contain a U and the literal field blank.

#### PAPER RECORD

Records filed with no entry are queried. If no response to query, code to "Unknown."

## State edits of data file prior to NCHS transmission

Records with more than one category of Hispanic checked will be transmitted with all codes to NCHS.

All "other (specify)" literals will be reviewed to see if they are of Hispanic origin (see Appendix D). If the literal is in the Appendix and of Hispanic origin, the value of the variable, METHNIC4, will be set to "H," Hispanic origin. If not, it will be set to "N," not Hispanic origin.

Must be valid codes (see above).

# STATE FILE CONSIDERATIONS

States opting to electronically code any of the "other (specify)" responses to the Hispanic origin question might want to consider using the HISSB standard coding structure for ethnicity. A field would have to be added to record these codes, and the codes then collapsed into the DVS/NCHS structure for transmission.

Because of the possibility of "Unknown," responses, a missing value variable is recommended to keep track of these responses for intervention, or for follow-up training. All these codes will result in an "Unknown" code for each of the ethnicity fields. The recommended variable name is METHNIC MVR.

## NCHS TRANSMISSION FILE

#### **VARIABLES:**

| <b>NAME</b> | <b>LENGTH</b> | <b>TYPE</b>            | <b>VALUE</b>   |
|-------------|---------------|------------------------|----------------|
| METHNIC1    | 1             | Alpha character string | N, H, U        |
| METHNIC2    | 1             | Alpha character string | N, H, U        |
| METHNIC3    | 1             | Alpha character string | N, H, U        |
| METHNIC4    | 1             | Alpha character string | N, H, U        |
| METHNIC5    | 20            | Alpha character string | literal, blank |

#### **EDI TRANSMISSION:**

No standards set yet.

As a coding service, NCHS can provide the coded Hispanic Origin literals. See Appendix D for current codes.

Item Title: MOTHER'S RACE

Item Number: 21 Report, 10 patient's worksheet

Description: The race(s) that best describes what the mother considers

herself to be.

Source of Information:

Preferred Source: The mother

## **INSTRUCTIONS**

#### PAPER RECORD

Based on the mother's response to the worksheet or interview, select all the corresponding checkboxes on the Report and fill in any literal (written) responses exactly as given regardless of whether or not any checkboxes are marked. If more than one response has been chosen, check all selected; for example, if both "Black" and "Chinese" are checked, select both responses. If there is no response, type or print "Unknown."

MOTHER'S RACE (Check one or more races to indicate what the mother considers herself to be)

| White                                     |
|-------------------------------------------|
| Black or African American                 |
| American Indian or Alaska Native          |
| (Name of the enrolled or principal tribe) |
| Asian Indian                              |
| Chinese                                   |
| Filipino                                  |
| Japanese                                  |
| Korean                                    |
| Vietnamese                                |
| Other Asian (Specify)                     |
| Native Hawaiian                           |
| Guamanian or Chamorro                     |
| Samoan                                    |
| Other Pacific Islander (Specify)          |
| Other (Specify)                           |

### FOR AN ELECTRONIC RECORD:

**EFR Developer** (Instructions are in Italics)

The item is completed by selecting one or more races from the menu and/or completing any literal responses. The instructions should appear when the item is to be completed.

Based on the mother's response, select all the corresponding boxes from the menu below and fill in any literal responses exactly as written on the worksheet regardless of whether or not any checkboxes are marked. If more than one race has been chosen, check all selected; for example, if both "Black" and "Chinese" are marked, select both responses. If there is no response, check "Unknown."

Menu

#### **MOTHER'S RACE**

|   | White                            |
|---|----------------------------------|
|   | Black or African American        |
|   | American Indian or Alaska Native |
|   | Tribe(s)                         |
| П | Asian Indian                     |
|   | Chinese                          |
| _ |                                  |
|   | Filipino                         |
|   | Japanese                         |
|   | Korean                           |
|   | Vietnamese                       |
|   | Other Asian                      |
|   | Specify                          |
|   | Native Hawaiian                  |
|   | Guamanian or Chamorro            |
|   | Samoan                           |
|   | Other Pacific Islander           |
|   | Specify                          |
|   |                                  |
|   | Other                            |
|   | Specify                          |
|   | Unknown                          |

# **PROCESSING VARIABLES:**

| <u>NAME</u> | <b>DESCRIPTION</b>                           | <u>VALUES</u> | <b>DEFINITION</b>                                |
|-------------|----------------------------------------------|---------------|--------------------------------------------------|
| MRACE1      | White checkbox                               | Y<br>N        | Box for race checked<br>Box for race not checked |
| MRACE2      | Black or African American checkbox           | Y<br>N        | Box for race checked<br>Box for race not checked |
| MRACE3      | American Indian or<br>Alaska Native checkbox | Y<br>N        | Box for race checked<br>Box for race not checked |
| MRACE4      | Asian Indian checkbox                        | Y<br>N        | Box for race checked<br>Box for race not checked |
| MRACE5      | Chinese checkbox                             | Y<br>N        | Box for race checked<br>Box for race not checked |
| MRACE6      | Filipino checkbox                            | Y<br>N        | Box for race checked<br>Box for race not checked |
| MRACE7      | Japanese checkbox                            | Y<br>N        | Box for race checked<br>Box for race not checked |
| MRACE8      | Korean checkbox                              | Y<br>N        | Box for race checked<br>Box for race not checked |
| MRACE9      | Vietnamese checkbox                          | Y<br>N        | Box for race checked<br>Box for race not checked |
| MRACE10     | Other Asian checkbox                         | Y<br>N        | Box for race checked<br>Box for race not checked |
| MRACE 11    | Native Hawaiian checkbox                     | Y<br>N        | Box for race checked<br>Box for race not checked |
| MRACE 12    | Guamanian or Chamorro checkbox               | Y<br>N        | Box for race checked<br>Box for race not checked |
| MRACE 13    | Samoan checkbox                              | Y<br>N        | Box for race checked<br>Box for race not checked |
| MRACE14     | Other Pacific Islander checkbox              | Y<br>N        | Box for race checked<br>Box for race not checked |

| MRACE15 | •                                                  | Y<br>N |                          | Box for race checked<br>Box for race not checked |
|---------|----------------------------------------------------|--------|--------------------------|--------------------------------------------------|
| MRACE16 | First American Indian or<br>Alaska Native literal  |        | Literal responses, blank |                                                  |
| MRACE17 | Second American Indian or<br>Alaska Native literal | r      | Literal responses, blank |                                                  |
| MRACE18 | First Other Asian literal                          |        | Literal responses, blank |                                                  |
| MRACE19 | Second Other Asian literal                         |        | Literal responses, blank |                                                  |
| MRACE20 | First Other Pacific<br>Islander literal            |        | Literal responses, blank |                                                  |
| MRACE21 | Second Other Pacific<br>Islander literal           |        | Literal responses, blank |                                                  |
| MRACE22 | First Other literal                                |        | Literal responses, blank |                                                  |
| MRACE23 | Second Other literal                               |        | Literal responses, blank |                                                  |

#### **EDITS:**

## Before the record is transmitted to the State

#### ELECTRONIC RECORD

An entry must be made before another entry field can appear. If the keyer tries to move to another item, a message should appear asking that the Race of the Mother be completed. If the" unknown" box is checked, no other boxes checked and there are no literal entries, each race checkbox variable is assigned the "N" code, and all literals are filled with Ns.

Record cannot be filed or printed unless at least one box is checked.

If the "Unknown," box is checked, and one or more specific race items are checked, ignore the "Unknown."

When a specific race box is selected (checked), the value Y is assigned to that variable.

### PAPER RECORD

Records filed with this field blank are queried. If no response to query, assign the "N" code.

If the response is "Unknown," all fields must contain N.

## STATE FILE CONSIDERATIONS

After the record is transmitted to the State, the responses on the race item MUST be processed through the coding and editing algorithms to be developed and operated by NCHS, possibly as a web-based application. The coding algorithm will assign a three-digit code to each race processing-variable with an initial positive response, either directly for check-box races or through a table lookup using a table to be developed and maintained by NCHS. If the race is not found in the table, the code for "other" will be assigned. NCHS will also develop an imputation procedure for use when race is unknown.

Initial responses on the standard Report race format can be handled with 15 single-digit fields for check-boxes (MRACE1-MRACE15) and up to eight 30 character fields for literal entries, two for each of the four write-in lines (MRACE16-MRACE23). Three-digit codes assigned by the coding algorithm to the literal positive responses will be stored in MRACE16C-MRACE23C.

The set of three-digit codes assigned to the initial race responses will be run through an edit and reduction algorithm consistent with the basic year 2000 census edits, also to be developed and operated by NCHS. This algorithm will eliminate redundant responses and adjust inconsistent responses and determine the best set of codes for the responses. If a Hispanic response is entered in the "Other" field, an allocation of race will be made at the same time that the edit and reduction algorithm is run.

Output from the edit and reduction algorithm will include up to eight possible race codes that will be stored in variables MRACE1E thru MRACE8E. These eight race output variables are the ones to be used for tabulation purposes. All the processing variables as initially recorded including all the literal entries will be finally transmitted to NCHS along with the eight assigned codes for tabulation.

# NCHS TRANSMISSION FILE

#### **VARIABLES:**

| <b>NAMES</b> | <b>LENGTH</b> | <u>TYPE</u>            | <b>VALUES</b> |
|--------------|---------------|------------------------|---------------|
| MRACE1       | 1             | Alpha character string | Y, N          |
| MRACE2       | 1             | Alpha character string | Y, N          |
| MRACE3       | 1             | Alpha character string | Y, N          |
| MRACE4       | 1             | Alpha character string | Y, N          |
| MRACE5       | 1             | Alpha character string | Y, N          |
| MRACE6       | 1             | Alpha character string | Y, N          |
| MRACE7       | 1             | Alpha character string | Y, N          |
| MRACE8       | 1             | Alpha character string | Y, N          |
| MRACE9       | 1             | Alpha character string | Y, N          |
| MRACE10      | 1             | Alpha character string | Y, N          |

| MRACE11 | 1  | Alpha character string | Y, N           |
|---------|----|------------------------|----------------|
| MRACE12 | 1  | Alpha character string | Y, N           |
| MRACE13 | 1  | Alpha character string | Y, N           |
| MRACE14 | 1  | Alpha character string | Y, N           |
| MRACE15 | 1  | Alpha character string | Y, N           |
| MRACE16 | 30 | Alpha character string | Literal, blank |
| MRACE17 | 30 | Alpha character string | Literal, blank |
| MRACE18 | 30 | Alpha character string | Literal, blank |
| MRACE19 | 30 | Alpha character string | Literal, blank |
| MRACE20 | 30 | Alpha character string | Literal, blank |
| MRACE21 | 30 | Alpha character string | Literal, blank |
| MRACE22 | 30 | Alpha character string | Literal, blank |
| MRACE23 | 30 | Alpha character string | Literal, blank |

## TO BE PRODUCED BY THE NCHS EDITING ALGORITHM

| MRACE1E | 3 | Alpha-numeric character string | Appendix E |
|---------|---|--------------------------------|------------|
| MRACE2E | 3 | Alpha-numeric character string | Appendix E |
| MRACE3E | 3 | Alpha-numeric character string | Appendix E |
| MRACE4E | 3 | Alpha-numeric character string | Appendix E |
| MRACE5E | 3 | Alpha-numeric character string | Appendix E |
| MRACE6E | 3 | Alpha-numeric character string | Appendix E |
| MRACE7E | 3 | Alpha-numeric character string | Appendix E |
| MRACE8E | 3 | Alpha-numeric character string | Appendix E |

## TO BE PRODUCED BY THE NCHS CODING ALGORITHM

| MRACE16C | 3 | Alpha-numeric character string | Appendix E |
|----------|---|--------------------------------|------------|
| MRACE17C | 3 | Alpha-numeric character string | Appendix E |
| MRACE18C | 3 | Alpha-numeric character string | Appendix E |
| MRACE19C | 3 | Alpha-numeric character string | Appendix E |
| MRACE20C | 3 | Alpha-numeric character string | Appendix E |
| MRACE21C | 3 | Alpha-numeric character string | Appendix E |
| MRACE22C | 3 | Alpha-numeric character string | Appendix E |
| MRACE23C | 3 | Alpha-numeric character string | Appendix E |

**EDI TRANSMISSION:** No standards set yet.

| Item Title:                                 | MOTHER MARRIED?                                                                                                    |
|---------------------------------------------|----------------------------------------------------------------------------------------------------|
| Item Number:                                | 22 Report; 11, 13 Patient's worksheet                                                                                                    |
| Description:                                | The marital status of the mother at birth, conception or any time in between.                                                                                                    |
| Source of Inform                            | ation:                                                                                                    |
|                                             | Source: Mother rece: Informant                                                                                                    |
|                                             | INSTRUCTIONS                                                                                                    |
| FOR A PAPER RE                              | CCORD:                                                                                                    |
|                                             | ently married or married at the time of conception or any time and delivery, check the "Yes" box.                                                                                                    |
|                                             | currently married or was not married at the time of conception or any<br>otion and delivery, check the "No" box.                                                                                      |
| MOTHER MARRIE                               | ED? (At delivery, conception, or any time between)                                                                                                    |
| FOR AN ELECTR                               | ONIC RECORD:                                                                                                    |
| EFR developer: (In                          | structions are in italics)                                                                                                    |
| There are two quests                        | ions required by this item:                                                                                                    |
| A. Has the mother e                         | ver been married?                                                                                                    |
| □ N                                         | es<br>To<br>Toknown at this time                                                                                                    |
| If the "No" box is cl<br>If the "Unknown at | hecked, question B appears.<br>hecked, B is skipped and question 12a appears.<br>this time" box is checked, all variables are assigned the "unknown"<br>kipped and the following message will appear: |

Please contact the mother, if she is still in the facility, to obtain this information. The item will appear on the final review screen.

| В. | Was the mother   | married at the | e time she  | conceived | this child, | at the tim | ie of d | elivery, |
|----|------------------|----------------|-------------|-----------|-------------|------------|---------|----------|
| or | at any time betw | een conception | n and deliv | ery?      |             |            |         |          |

## □ No

#### **PROCESSING VARIABLES:**

| <u>NAME</u> | <b>DESCRIPTION</b>                                               | <u>VALUES</u> | <b>DEFINITION</b>    |
|-------------|------------------------------------------------------------------|---------------|----------------------|
| MARE        | Mother ever married                                              | Y<br>N<br>U   | Yes<br>No<br>Unknown |
| MARN        | Mother married at conception, at delivery or any time in between | Y<br>N<br>U   | Yes<br>No<br>Unknown |

#### **EDITS:**

#### ELECTRONIC RECORD

#### Before the record is transmitted to the State

Each variable must have a response.

If the variable MARE has value "N", the value "N" is assigned to variable MARN.

#### PAPER RECORD

Records filed with the "Mother married" item blank should be queried. If no response to query, assign the "unknown" code to all variables.

#### State Edits of data file prior to NCHS transmission

See above edits for electronic records.

#### STATE FILE CONSIDERATIONS

None.

## NCHS TRANSMISSION FILE

## **VARIABLES:**

| <u>NAME</u> | <u>LENGTH</u> | <b>TYPE</b>            | <u>VALUES</u> |
|-------------|---------------|------------------------|---------------|
| MARN        | 1             | Alpha character string | Y, N, U       |
| MARN        | 1             | Alpha character string | Y, N, U       |

## **EDI TRANSMISSION:**

No standards set yet.

Item Title: DATES OF FIRST AND LAST PRENATAL

**CARE VISIT** 

Item Number: 23a Report, 6a Facility worksheet

23b Report, 6b Facility worksheet

Description: Date that the mother had her first prenatal care visit.

Date that the mother had her last prenatal care visit.

#### Source of Information:

Preferred Source: Prenatal care record Other Source: Initial physical exam

#### **INSTRUCTIONS**

If the information is not in the mother's file, please contact the prenatal care provider and obtain a copy of the prenatal care record.

#### **DATA COLLECTION:**

The following paragraph appears on the paper worksheet provided by NCHS before the section of data to be obtained from the mother's prenatal care record. The paragraph should also appear on an electronic worksheet just before the section of information to be obtained from the mother's prenatal care record.

"Information for this and the following items should come from the mother's prenatal care record and from other medical reports in the mother's chart, as well as the fetus's medical record. If the mother's prenatal care record is not in her hospital chart, please contact her prenatal care provider to obtain the record, or a copy of the prenatal care information. Preferred and acceptable sources for each item are listed in worksheets. Please do not provide information from sources other than the medical records."

#### FOR A PAPER RECORD:

Print or type the month, day, and year of the first prenatal care visit. Complete all parts of the date that are available; leave the rest blank.

If it is not known whether the mother had prenatal care, or if she had care but the date of the first visit is not known, write in "unknown."

DATE OF FIRST PRENATAL CARE VISIT

MM DD YYYY

Print or type the month, day, and year of the last prenatal care visit recorded in the records.

Complete all parts of the date that are available; leave the rest blank.

If it is not known whether the mother had prenatal care, or if she had care but the date of the last visit is not known, write in "unknown."

# DATE OF FIRST PRENATAL CARE VISIT MM DD YYYYY

If the mother had no prenatal care, check the "no prenatal care" box and leave the date blank.

No Prenatal Care

#### FOR AN ELECTRONIC RECORD:

**EFR Developer** (*Instructions are in Italics*)

When the date of first and last prenatal care visit is to be entered, it is critical that the recommended message screens appear when appropriate.

The following message should appear first:

Check this button if the information needed to complete the date of first and/or last prenatal care visit is currently not available, but an effort is being made to obtain it.

□ Information not currently available

EFR developers may wish to use a hot key for responding to the above rather than a specific button. For example the instruction could read:

Press the \_\_\_\_\_key if the information needed to complete this item is currently not available, but an effort is being made to obtain it.

When this button is checked, the item is skipped and placed in pending status for completion at a later time. See "Final Review Screen."

Each part of the three-part date fields must be entered independently so that all parts of the dates which are known are captured.

#### Complete ALL PARTS of the dates that are available. Leave blank any parts of the dates that are not known.

|                               | Month of the first visit  Day of the first visit | <del>_</del>                              |
|-------------------------------|--------------------------------------------------|-------------------------------------------|
|                               | Year of the first visit                          |                                           |
|                               | Month of the last visit                          |                                           |
|                               | Day of the last visit                            |                                           |
|                               | Year of the last visit                           |                                           |
| If there are c<br>completed w |                                                  | uestion is not asked and is automatically |
| Did the moth                  | ner receive any prenatal car                     | re?                                       |
|                               |                                                  | □ Yes                                     |
|                               |                                                  | □ No                                      |

If the "no" button is checked, the date fields are automatically completed with the "no prenatal care" codes. However, the final review screen will include a query for the clerk, asking if this information is correct. The number of prenatal care visits is set to value "0" and the item is skipped.

If the "no" box is checked on a paper record and entry is through the state data entry system, the date fields are automatically completed with the "no prenatal care" codes. Item 30 "Number of prenatal care visits" is set to value "0" and the item skipped. The "no prenatal care" code is assigned to the derived variable "Month prenatal care began."

If the "yes" button checked, the date fields are automatically completed with the "unknown" codes. Also, a message should appear that reads:

Please obtain the mother's prenatal care record or other hospital record in order to enter the date of the mother's first prenatal care visit before the record is filed.

#### **PROCESSING VARIABLES:**

| <u>NAME</u> | <b>DESCRIPTION</b>                 | <u>VALUES</u>                                                  | <b>DEFINITION</b> |
|-------------|------------------------------------|----------------------------------------------------------------|-------------------|
| DOFP_MO     | Month of first prenatal care visit | 01-12, 88, 99                                                  |                   |
| DOFP_DY     | Day of first prenatal care visit   | 01-31 (depending on month), 88,99                              |                   |
| DOFP_YR     | Year of first prenatal care visit  | Yr of fetus's delivery or yr of fetus's delivery –1, 8888,9999 |                   |
| DOLP_MO     | Month of last prenatal care visit  | 01-12, 88, 99                                                  |                   |
| DOLP_DY     | Day of last prenatal care visit    | 01-31 (depending on month),<br>88, 99                          |                   |
| DOLP_YR     | Year of last prenatal care visit   | Yr of fetus's delivery, or yr of fetus's                       |                   |
|             |                                    | delivery –1, 8                                                 | 888, 9999         |
|             |                                    | 88, 8888                                                       | No prenatal care  |
|             |                                    | 99, 9999                                                       | Unknown           |
|             |                                    |                                                                |                   |
| DNA29       | Pending flag                       | 0                                                              | OFF               |
|             |                                    | 1                                                              | ON                |
|             |                                    |                                                                |                   |
| PNC         | Prenatal care                      | Y                                                              | Yes               |
|             |                                    | N                                                              | No                |

#### **EDITS:**

#### ELECTRONIC RECORD

#### Before the record is transmitted to the State

New data entered at the time of an edit replaces any data currently in the data file.

If the "Data not available at this time" box is checked, the pending flag is set to ON-1, the date variables are assigned the "unknown" codes and the edits are skipped. The item will appear on the final review screen.

The date is checked for validity (a proper combination of month day and year). If any of the fields are not valid a message should appear and ask that the value be re-entered. Edits are re-run until valid values are entered.

If there is a complete date for both the first and last prenatal care visits, the date of the first prenatal care visit must be earlier or the same as the date of the last prenatal care visit. If it is not, a message should appear pointing out the discrepancy and asking that the dates be re-entered.

The dates of the first and last prenatal visits are compared to the date of delivery. The date of the first visit must be earlier than the date of delivery but no more than 10 months earlier. The date of the last visit can be no later than the date of delivery. The comparison is run only if a complete date is entered. If the date does not meet the edit criteria the following message appears:

The date of \_\_\_\_ is not a valid date for this woman's first prenatal care visit. Please check the date and re-enter:

A date entry, even if it is the same date as currently entered, must be made on this screen. The entry operator cannot tab past this screen. The comparison is rerun with the newly entered date. If the edit still fails the date is accepted.

#### PAPER RECORD

The same edits as above are run when data are key entered through the state system. This should be done at the time of key entry for the state entry system. After a new date is entered, the edit must be rerun. If the edit still fails, a message should appear that the item is to be queried. A date entered after query is edited but accepted and will be transmitted to NCHS.

#### STATE FILE CONSIDERATIONS

While the paper document does not have separate fields for each element of the date of first or last prenatal care visit, the dates must be entered and stored as three separate fields.

If states elect to use a data base system that has an option of storing dates as "date type variables," then the system must meet the criteria listed under transmission standards.

Dates that fail the edit criteria (that is, are more than one year earlier than the fetus's date of delivery) shall be changed to "unknown" before transmission to NCHS.

#### NCHS TRANSMISSION FILE

#### **VARIABLES:**

| <u>NAME</u>                   | <u>LENGTH</u> | <b>TYPE</b>                   | <u>VALUES</u>                                                                                        |
|-------------------------------|---------------|-------------------------------|----------------------------------------------------------------------------------------------------|
| DOFP_MO<br>DOFP_DY<br>DOFP_YR | 2<br>2<br>4   | Numeric<br>Numeric<br>Numeric | 01-12, 88, 99<br>01-31, 88, 99<br>4 digit year, year of<br>fetus's delivery or<br>year-1, 8888, 9999 |
| DOLP_MO                       | 2             | Numeric                       | 01-12, 88, 99                                                                                        |
| DOLP_DY                       | 2             | Numeric                       | 01-31, 88, 99                                                                                        |
| DOLP_YR                       | 4             | Numeric                       | 4 digit year, year of fetus delivery or year–1, 8888, 9999                                           |

#### **EDI TRANSMISSION:**

HL 7 transmission standards will be followed for the table.

Format-----YYYY[MM[DD]]

Year must be fully represented with four digits. Software that stores dates as "date type" must be year 2000 compliant and capable of producing the date in the YYYY format and capable of producing messages in the HL7 EDI Format.

#### **DERIVED VARIABLES:**

Outlined below is the calculation for the derived variable "The Month Prenatal Care Began." States should not keep or use the derived variable "Month Prenatal Care Began" as calculated below for any purpose other than editing. This variable is a crude calculation to be used only for editing.

At a later date, NCHS will provide the method used by NCHS to impute the missing "day" for records for which the day of the date of the first visit is unknown. Although the imputed day and the derived variable will not, at least initially, be transmitted to NCHS, use of these standardized edits, and imputation and calculation methods will help to ensure that the variable is reported as comparably as possible across reporting areas.

.

#### CALCULATION OF "THE MONTH PRENATAL CARE BEGAN"

The month of prenatal care is calculated using the "Date of Last Menstrual Period" (where available) and the "Date of First Prenatal Care Visit" item.

The following algorithm is used to calculate the item "The Month Prenatal Care Began."

1. Convert to century dates the Date Last Menstrual Period Began (CDLMP) and Date of the First Prenatal Visit (CDPV) as follows:

$$CDPV = (365*YYYY)+DY$$

Where YYYY is the four digit year of the first prenatal care visit

DY is the number of days in the year prior to the beginning of the month of the date of first prenatal care visit + the day of the first prenatal care visit. (If the day is not known it will be imputed according to a method to be provided).

| Month    | #Prior Days* | Month     | #Prior Days* |
|----------|--------------|-----------|--------------|
| January  | 0            | July      | 181          |
| February | 31           | August    | 212          |
| March    | 59           | September | 243          |
| April    | 90           | October   | 273          |
| May      | 120          | November  | 304          |
| June     | 151          | December  | 334          |

<sup>\*</sup> In leap years add 1 to all numbers March-December

#### Example

Date of first prenatal care visit: April 10, 2003 Date of LMP is March 1, 2003

1. Obtain the number of days between date of last LMP and date of first prenatal care visit.

#### 2. Convert days to months of pregnancy.

Assume each month has 30.4 days (365/12) and use the following table:

| Days    | Month            |
|---------|------------------|
| 1-30    | 1 <sup>st</sup>  |
| 31-61   | 2 <sup>nd</sup>  |
| 62-91   | 3 <sup>rd</sup>  |
| 92-122  | 4 <sup>th</sup>  |
| 123-152 | 5 <sup>th</sup>  |
| 153-182 | 6 <sup>th</sup>  |
| 183-213 | 7 <sup>th</sup>  |
| 214-243 | 8 <sup>th</sup>  |
| 244-274 | 9 <sup>th</sup>  |
| 275-304 | 10 <sup>th</sup> |
| 305+    | 99 (unknown)     |

In this example the "Month Prenatal Care Began would be the  $2^{nd}$  month and assigned the value "2".

If the month and day of LMP date are missing, use obstetric estimate of gestation (OE) in weeks and use in place of CDLMP the variable CD(OE) calculated as follows:

Calculate century date of delivery as above and then

In this situation if obstetric estimate is unknown, assign the "unknown" code 99. In all cases :

If the year of first prenatal care visit is unknown, assign the "unknown" code 99 for this derived variable .

If the mother had no prenatal care, assign the "no prenatal care" code 88 for this derived variable.

| Item Title:                          | TOTAL NUMBER OF PRENATAL CARE VISITS FOR THIS PREGNANCY                                                                                  |
|--------------------------------------|----------------------------------------------------------------------------------------------------|
| Item Number:                         | 24 Report, 7 Facility worksheet                                                                                                    |
| Description:                         | Those visits which are listed in the mother's prenatal care and/or facility records                                                      |
| Source of Inform                     | nation:                                                                                                    |
| Preferred                            | Source: Prenatal care record                                                                                                    |
| FOR A PAPER R                        | INSTRUCTIONS<br>ECORD:                                                                                                    |
|                                      | no prenatal care, type or print "0" in the space. Note: the "no prenatal lso be checked in item 23.                                      |
| If the mother had "unknown" in the s | prenatal care but the number of visits is not known, type or print space.                                                                |
| Type or print the to                 | otal number of prenatal care visits for this pregnancy in the space.                                                                     |
| TOTAL NUMBER                         | OF PRENATAL VISITS FOR THIS PREGNANCY                                                                                                    |
|                                      | (If none, enter "0")                                                                                                    |
| FOR AN ELECT                         | RONIC RECORD:                                                                                                    |
| EFR Developer (I                     | nstructions are in Italics)                                                                                                    |
|                                      | of prenatal care visits is to be entered, it is critical that the sage screens also appear.                                              |
| Please enter the to                  | otal number of prenatal care visits listed in the mother's records.                                                                      |
| Total number of pr                   | enatal care visits                                                                                                    |
| The following mess                   | sage should also appear:                                                                                                    |
|                                      | button if the information needed to complete the number of prenatal s currently not available, but an effort is being made to obtain it. |

□ Information not currently available

EFR developers may wish to use a hot key for responding to the above rather than a specific button. For example the instruction could read:

Press the \_\_\_\_\_key if the information needed to complete this item is currently not available, but an effort is being made to obtain it.

When this button is checked, the item is skipped and placed in pending status for completion at a later time. The following message will appear.

## Please check the mother's prenatal care record and/or facility records to obtain the number of prenatal care visits.

An entry for this item is required if the "no prenatal care" check box in item 23 is not marked. If the "no prenatal care" check box was marked in item 23, this screen is skipped and "0" automatically entered.

#### **PROCESSING VARIABLES:**

| <u>NAME</u>  | <b>DESCRIPTION</b>             | <u>VALUES</u> | <u>DEFINITION</u>                                                                         |
|--------------|--------------------------------|---------------|-------------------------------------------------------------------------------------------|
| NPREV        | Number of prenatal care visits | 0-98,99       | Number within range                                                                       |
| NPREV_BYPASS | Edit flag                      | 0<br>1<br>2   | OFF (edit passed) ON (edit failed, number verified) ON (edit failed, number not verified) |
| DNA30        | Pending flag                   | 0             | OFF<br>ON                                                                                 |

#### **EDITS:**

#### **ELECTRONIC RECORD**

#### Before the record is transmitted to the State

If the data not available at this time box is checked, the pending flag is set to ON-1, the number of visits is assigned the "unknown" code and the edits are skipped. The data item will appear on the final review screen.

If number of visits is "0," the box for no prenatal care in item 23 must be checked. If the box is not checked and there is a date in the "date of first prenatal care visit" field, a message should appear indicating the inconsistency and asking that it be resolved. See example below:

## Item 23 indicates that the mother did have prenatal care. Therefore, the number of prenatal care visits must be greater than "0." Please enter the correct total below:

| Number of prenar                        | tal visits         |          | -                  |                                                                         |
|-----------------------------------------|--------------------|----------|--------------------|-------------------------------------------------------------------------|
|                                         |                    |          | Check the prenatal | nis box if mother did not have any care.                                |
|                                         |                    |          |                    | ar indicating that this response is ew screen for item 23 then appears. |
| If the number of pappear indicating     |                    | _        |                    | and not "99," a query message should<br>ater than 49.                   |
| The record show                         | s the number o     | f pren   | atal care          | visits is                                                               |
|                                         |                    |          | Please c           | heck this box if this number is correct.                                |
| If this box                             | is checked, the    | edit by  | pass flag          | is set to ON-1                                                          |
| If the number                           | is incorrect, plea | ase ent  | er the cor         | rect number                                                             |
| The edit is rea                         | run with the new   | numbe    | er. If the e       | edit fails, the bypass flag is set to ON-2                              |
|                                         |                    | PAP      | ER REC             | ORD                                                                     |
| If the field is blar indicates there wa |                    |          |                    | e was prenatal care, query. If item 23 "code.                           |
| After data entry,                       | run the same edi   | ts as at | ove for the        | ne electronic record.                                                   |
| VARIABLES:                              | NCHS               | TRA      | NSMIS              | SION FILE                                                               |
| NAME                                    | <u>LENGTH</u>      | Т        | <u> PE</u>         | VALUE                                                                   |
| NPREV                                   | 2                  |          | ımeric             | 0-98,99                                                                 |

Numeric

0,1,2

| EDI TRANSMISSION: |
|-------------------|

1

No standards set yet

NPREV\_BYPASS

| Item Title:                           | MOTHER'S HEIGHT                                                                                                    |
|---------------------------------------|----------------------------------------------------------------------------------------------------|
| Item Number:                          | 25 Report, 18 Mother's worksheet                                                                                                    |
| Description:                          | The mother's height                                                                                                    |
| Source of Information:                |                                                                                                    |
| Preferred Source:<br>Other Source: Th | The mother e mother's medical record                                                                                                    |
| FOR A PAPER RECORD:                   | INSTRUCTIONS                                                                                                    |
| If the mother's height is unk         | nown, print or type "unknown" in the space.                                                                                                    |
| 9                                     | feet and inches. If the record indicates height in fractions incate and enter 5 feet, 6 inches.                                                                                       |
| MOTHER'S HEIGHT                       | (feet/inches)                                                                                                    |
| FOR AN ELECTRONIC F                   | RECORD:                                                                                                    |
| EFR Developer (Instruction            | es are in Italics)                                                                                                    |
| _                                     | n feet and inches. Enter whole inches only; truncate lowing instruction should appear when the item is to be                                                                          |
| Mother's height                       | (feet) and(inches)                                                                                                    |
|                                       | Unknown                                                                                                    |
| (for example, 5 feet of               | feet and inches (for example, 5 feet, 6 inches). If no inches only) enter the number of feet and "0" for inches. If the ked, fill the feet field with 9 and the inches field with 99. |

#### **PROCESSING VARIABLES:**

| NAME       | <b>DESCRIPTION</b>     | <b>VALUE</b> | <b>DEFINITION</b> |
|------------|------------------------|--------------|-------------------|
| HFT        | Mother's height feet   | 1-8          | Feet              |
|            |                        | 9            | Unknown           |
| HIN        | Mother's height inches | 0-11         | Inches            |
|            |                        | 99           | Unknown           |
| HGT_BYPASS | Edit flag for height   | 0            | OFF               |
|            |                        | 1            | ON (verified)     |
|            |                        | 2            | ON (not verified) |

| L | וי | D. | T | rc |   |
|---|----|----|---|----|---|
| м |    | •  |   |    | • |

#### ELECTRONIC RECORD

#### Before the record is transmitted to the State

Values of 1,2 and 8 will be soft edited. If the mother's height in feet is not between 3 and 7, the following message should appear:

| You have entered a height ofre-enter height. |        | Check the box below if this is correct, or |  |
|----------------------------------------------|--------|--------------------------------------------|--|
| □ Height is co                               | orrect |                                            |  |

Height\_\_\_\_\_(feet) \_\_\_\_\_(inches)

Entries of 1 - 9 will be accepted as valid values if the keyer indicates that the height is correct.

*If the correct box is checked, the bypass flag is set to ON-1.* 

If a new value is entered, the edit is rerun and, if it fails, the bypass flag is set to ON-2

The number of inches <u>must</u> be between 0 and 11 or 99,. Entries greater than 11 inches, except 99, will not be accepted (hard edit).

*If systems allow initial entries >11 the following message should appear:* 

| Please re-enter the number of inches. | Inches must be between 0 and 11. |
|---------------------------------------|----------------------------------|
| -                                     | (inches)                         |

#### PAPER RECORD

Records filed with the item blank shall be queried.

If there is no response to the query, assign the "unknown" code.

If the item indicates "unknown," assign the "unknown" code.

If the response gives a range, enter the highest value.

If the response gives a fraction like 5 feet 6 ½ inches, enter only the whole number (6 inches).

## State Edits of data file prior to NCHS transmission

Must be valid codes and values.

#### NCHS TRANSMISSION FILE

#### **VARIABLES:**

| <u>NAMES</u> | <b>LENGTH</b> | <b>TYPE</b> | <u>VALUES</u> |
|--------------|---------------|-------------|---------------|
| HFT          | 1             | Numeric     | 1-8,9         |
| HIN          | 2             | Numeric     | 0-11,99       |
| HGT_BYPASS   | 1             | Numeric     | 0,1,2         |

#### **EDI TRANSMISSION:**

No standards set yet.

| Item Title:                    | MOTHER'S PREPREGNANCY WEIGHT                                                                                                    |
|--------------------------------|----------------------------------------------------------------------------------------------------|
| Item Number:                   | 26 Report, 19 Patient's worksheet                                                                                                    |
| Description:                   | The mother's prepregnancy weight                                                                                                    |
| Source of Informa              | tion:                                                                                                    |
| Preferred Source: Other Source | Mother<br>e: Mother's Prenatal care record                                                                                                    |
|                                | INSTRUCTIONS                                                                                                    |
| FOR A PAPER REC                | CORD:                                                                                                    |
| If the mother's prepre space.  | gnancy weight is unknown, print or type "unknown" in the item's                                                                                                    |
| Record weight in who           | ole pounds only, do not include fractions.                                                                                                    |
| MOTHER'S PREPRI                | EGNANCY WEIGHT(pounds).                                                                                                    |
| FOR AN ELECTRO                 | ONIC RECORD:                                                                                                    |
| EFR Developer (Inst            | ructions are in Italics)                                                                                                    |
| do not include fractio         | nancy weight should be recorded in whole pounds only, truncate, ns (e.g., $120 \frac{1}{2}$ pounds should be entered as $120$ pounds). The struction should appear: |
| Mother's prep                  | regnancy weightpounds.                                                                                                    |
| If weight is u                 | nknown, enter 999.                                                                                                    |

#### PROCESSING VARIABLES:

| <u>NAME</u> | <u>DESCRIPTION</u>                | <u>VALUES</u> | <b>DEFINITION</b> |
|-------------|-----------------------------------|---------------|-------------------|
| PWGT        | Mother's prepregnancy weight      | 50-400        |                   |
|             |                                   | 999           | unknown           |
| PWGT_BYPASS | Edit flag for prepregnancy weight | 0             | OFF               |
|             |                                   | 1             | ON (verified)     |
|             |                                   | 2             | ON (not verified) |

#### **EDITS:**

#### ELECTRONIC RECORD

#### Before the record is transmitted to the State

If mother's prepregnancy weight is not between 75 and 300 pounds or 999 a message should appear that asks that the prepregnancy weight be verified.

#### Please check the box or enter correct weight.

□ Weight is correct

Weight

If the correct box is checked, the bypass flag is set to ON-1. If a new value is entered, the edit is rerun and, if it fails, the bypass flag is set to ON-2. Values less than 50 and greater than 400 should be converted to unknown (999).

#### PAPER RECORD

Records filed with the item blank shall be queried.

If there is no response to the query, assign the "unknown" code.

If the item indicates "unknown," assign the "unknown" code.

If a response gives a range, enter the highest value given.

If a response gives a fraction, truncate and enter only the whole number (e.g.,  $120 \frac{1}{2}$  pounds should be reported as 120 pounds.)

#### State Edits of data file prior to NCHS transmission

Must be valid codes and values.

## NCHS TRANSMISSION FILE

## **VARIABLES:**

| <u>NAME</u> | <b>LENGTH</b> | <b>TYPE</b> | <u>VALUE</u> |
|-------------|---------------|-------------|--------------|
| PWGT        | 3             | Numeric     | 50-400, 999  |
| PWGT_BYPASS | 1             | Numeric     | 0,1,2        |

## **EDI TRANSMISSION:**

No standards set yet.

Item Title: MOTHER'S WEIGHT AT DELIVERY

Item Number: 27 Report, 22 Facility worksheet

Description: The mother's weight at the time of delivery

Source of Information:

Preferred Sources: Labor and Delivery records, Admission history and physical

#### **INSTRUCTIONS**

#### FOR A PAPER RECORD:

If the mother's delivery weight is unknown, print or type "unknown" in the item's space.

Record weight in whole pounds only, do not include fractions.

MOTHER'S WEIGHT AT DELIVERY\_\_\_\_(pounds)

#### FOR AN ELECTRONIC RECORD:

**EFR Developer** (*Instructions are in Italics*)

Weight should be recorded in whole pounds only, truncate, do not include fractions (e.g.  $140 \frac{1}{2}$  pounds should be entered as 140 pounds). The following item and instruction should appear:

Mother's weight at delivery\_\_\_\_\_pounds.

If weight is unknown, enter 999.

#### **PROCESSING VARIABLES:**

| <u>NAME</u> | <b>DESCRIPTION</b>            | <u>VALUES</u> | <b>DEFINITION</b> |
|-------------|-------------------------------|---------------|-------------------|
| DWGT        | Mother's weight at delivery   | 50-450        |                   |
|             |                               | 999           | unknown           |
| DWGT_BYPASS | Edit flag for delivery weight | 0             | OFF               |
|             |                               | 1             | ON (verified)     |
|             |                               | 2             | ON (not verified) |

#### **EDITS:**

#### ELECTRONIC RECORD

#### Before the record is transmitted to the State

If mother's weight at delivery is not between 75 and 350 pounds (or 999), a message should appear asking that the delivery weight be verified.

#### Please check the box or enter correct weight.

Weight is correct

If the correct box is checked, the bypass flag is set to ON-1.

If a new value is entered, the edit is rerun and, if it fails, the bypass flag is set to ON-2 Values less than 50 and greater than 450 should be converted to unknown (999).

#### PAPER RECORD

Records filed with the item blank shall be queried.

If there is no response to the query, assign the "unknown" code.

If the item indicates "unknown," assign the "unknown" code.

If the response gives a range, enter the highest value given.

If a response gives a fraction of a pound, enter only the whole number (e.g., 140 1/2 pounds should be reported as 140 pounds.)

#### State Edits of data file prior to NCHS transmission

Must be valid codes and values.

#### NCHS TRANSMISSION FILE

#### **VARIABLES:**

| <u>NAME</u> | <b>LENGTH</b> | <b>TYPE</b> | <u>VALUE</u> |
|-------------|---------------|-------------|--------------|
| DWGT        | 3             | Numeric     | 50-450,999   |
| DWGT_BYPASS | 1             | Numeric     | 0,1,2        |

#### **EDI TRANSMISSION:**

No standards set yet.

| Item Title:                                           | DID MOTHER GET WIC FOOD FOR HERSELF DURING THIS PREGNANCY?                                           |  |
|-------------------------------------------------------|----------------------------------------------------------------------------------------------------|--|
| Item Number:                                          | 28 Report, 17 Patient's worksheet                                                                    |  |
| Description:                                          | Use of the Women, Infant's and Children (WIC) nutritional program by the mother during the pregnancy |  |
| Source of Informa                                     | tion:                                                                                                |  |
| Preferred So                                          | ource: Mother                                                                                        |  |
|                                                       | INSTRUCTIONS                                                                                         |  |
| FOR A PAPER REC                                       | CORD:                                                                                                |  |
| This item is to be con "yes" or "no" box mu           | appleted based on information obtained from the mother. Either the st be checked.                    |  |
| If the mother's work                                  | sheet indicates "unknown," print or type "unknown."                                                  |  |
| DID MOTHER GET WIC FOR HERSELF DURING THIS PREGNANCY? |                                                                                                    |  |
|                                                       | □ Yes □ No                                                                                           |  |
| FOR AN ELECTRONIC RECORD:                             |                                                                                                    |  |
| EFR Developer (Inst                                   | ructions are in Italics)                                                                             |  |
|                                                       | mpleted by keying the response recorded on the mother's work list of choices should be provided.     |  |

□ No

□ Unknown

#### **PROCESSING VARIABLES:**

| <u>NAME</u> | <b>DESCRIPTION</b>  | <u>VALUES</u> | <b>DEFINITION</b> |
|-------------|---------------------|---------------|-------------------|
| WIC         | Mother's use of the | Y             | Yes               |
|             | WIC program         | N             | No                |
|             |                     | U             | Unknown           |

#### **EDITS:**

#### ELECTRONIC RECORD

The field cannot be blank.

#### PAPER RECORD

Records filed with this item blank shall not be queried unless the record is being queried for another item.

If the item is blank and not queried, the "not classifiable" code shall be assigned.

If the item indicates "unknown," assign the "not classifiable" code.

#### State Edits of data file prior to NCHS transmission

Must be valid codes.

#### NCHS TRANSMISSION FILE

#### **VARIABLES:**

| <u>NAME</u> | <b>LENGTH</b> | <b>TYPE</b>            | <u>VALUES</u> |
|-------------|---------------|------------------------|---------------|
| WIC         | 1             | Alpha character string | Y, N, U       |

#### **EDI TRANSMISSION:**

No standards set yet.

Item Titles: NUMBER OF PREVIOUS LIVE BIRTHS

**NOW LIVING** 

NUMBER OF PREVIOUS LIVE BIRTHS

**NOW DEAD** 

DATE OF LAST LIVE BIRTH

NUMBER OF OTHER PREGNANCY

**OUTCOMES** 

DATE OF LAST OTHER PREGNANCY

**OUTCOME** 

Item Numbers: 29 a-c, 30 a-b Report;

9, 10, 11, 12, 13 Facility worksheet

Description: The pregnancy history of the mother with respect to

previous children born alive.

The pregnancy history of the mother with respect to other pregnancy outcomes (includes pregnancy losses of <u>any</u> gestational age, e.g., spontaneous or induced losses or

ectopic pregnancies).

Source of Information:

Preferred Source: Prenatal care record

Other Source: Labor and delivery nursing admission triage form,

Admission history and physical

#### INSTRUCTIONS

#### FOR A PAPER RECORD:

When completing this item, do not include this fetal death; include all previous live born infants. For multiple deliveries, include all live born infants preceding this fetus in the delivery. If first born in a multiple delivery, do not include this fetus. If second born, include the first born, etc.

Please type or print the number of previous live born infants still living in item 29a, the number born alive now dead in item 29b, and the number of other pregnancy outcomes in item 30a. If there were none check the "none" boxes. If the number is unknown, type or print "unknown" in the space.

## NUMBER OF PREVIOUS LIVE BIRTHS / OTHER PREGNANCY OUTCOMES (Do not include this fetus) 29a. Now Living 29b. Now Dead 30a. Other Outcomes Number\_\_\_\_\_ Number\_\_\_\_ Number\_\_\_\_\_ □ None □ None □ None If applicable, type or print the month and year of birth of the last live born infant in item 29c. If the date of birth is not known, type or print "unknown" in the space. 29c. DATE OF LAST LIVE BIRTH MM YYYY If applicable, type or print the month and year of delivery of the last other pregnancy outcome in item 30b. If the date of delivery is not known, type or print "unknown" in the space. 30b. DATE OF LAST OTHER PREGNANCY OUTCOME

#### FOR AN ELECTRONIC RECORD:

**EFR Developer:** (*Instructions are in Italics*)

When the pregnancy history items are to be entered, it is critical that the recommended message screens appear when appropriate.

*The following message should appear first:* 

Check this button if the information needed to complete the pregnancy history items is currently not available, but an effort is being made to obtain it.

□ Information not currently available

EFR developers may wish to use a hot key for responding to the above rather than a specific button. For example the instruction could read:

Press the \_\_\_\_\_key if the information needed to complete this item is currently not available, but an effort is being made to obtain it.

When this button is checked, the item is skipped and placed in pending status for completion at a later time. The following message will appear.

Please check the mother's prenatal care record and/or hospital record to obtain the number of previous live births and other pregnancy outcomes.

This item is to be completed by the facility. If the delivery did not occur in a facility, it is to be completed by the attendant or certifier.

Allow only 2 digit fields for entering responses to each of the three items: the number of previous live births now living, number of previous live births now dead, and number of other previous pregnancy outcomes. If the "unknown" box is checked for any of the variables the value 99 is assigned to the variable.

The following message should appear.

When completing this item, do not include this fetal death. Do include any previous live born infants. If this was a multiple delivery, include all live born infants who preceded the fetal death in this delivery. If first born, do not include this fetus. If second born, include the first born. Also include all live born infants in previous deliveries.

| Number of previous live births now living | g _    |                 |
|-------------------------------------------|--------|-----------------|
|                                           |        | None<br>Unknown |
| Number of previous live births now dead   |        |                 |
| -                                         | _<br>_ | None<br>Unknown |
| Number of other pregnancy outcomes        |        |                 |
|                                           |        | None            |
|                                           |        | Unknown         |

If there are any previous live born infants the following message should appear.

| Month and year of the last live birth.                                                    | Month                     |
|-------------------------------------------------------------------------------------------|---------------------------|
|                                                                                           | Year                      |
|                                                                                           | <ul><li>Unknown</li></ul> |
| If there were no previous live born infants<br>entry screen. The field will automatically | ~ .                       |

If there were no previous live born infants the message above will not appear nor will the entry screen. The field will automatically be completed with the "not applicable" code. The year must be at least the mother's year of birth plus 10 years. If there are any other pregnancy outcomes, the following message should appear.

#### Month and year of the last other pregnancy outcome.

| Month     |  |
|-----------|--|
| Year      |  |
| □ Unknown |  |

If there were no other pregnancy outcomes, the message above will not appear, nor will the entry screen. The field will automatically be completed with the "not applicable" code.

The year must be at least the mother's year of birth plus 10 years. Values outside of this range should be converted to unknown (9999).

#### **PROCESSING VARIABLES:**

| <u>NAME</u>                  | <b>DESCRIPTION</b>                                                                                                    | <u>VALUES</u>                                   | <b>DEFINTION</b>                                                                           |
|------------------------------|----------------------------------------------------------------------------------------------------|-------------------------------------------------|--------------------------------------------------------------------------------------------|
| PLBL<br>PLBD<br>POPO<br>MLLB | Previous live births now living Previous live births now dead Previous other pregnancy outcomes Month last live birth | 00-30,99<br>00-30,99<br>00-30,99<br>01-12,88,99 | Number<br>Number<br>Number<br>Month number                                                 |
| YLLB                         | Year last live birth                                                                                                  | 4 digit year,<br>8888,9999                      | Year number<br>(Mother's year<br>of birth plus<br>10, through<br>child's year of<br>birth) |
| MOPO                         | Month last other pregnancy outcome                                                                                    | 01-12,88,99                                     | Month number                                                                               |

| YOPO                        | Year other pregnancy outcome                                            | 4 digit yr,<br>8888,9999           | Year number<br>(Mother's<br>year of birth<br>plus 10,<br>through<br>child's year of<br>birth) |
|-----------------------------|-------------------------------------------------------------------------|------------------------------------|-----------------------------------------------------------------------------------------------|
| LBO<br>TBO<br>C_AGEM<br>DNA | Live birth order Total birth order Mother's calculated age Pending flag | 00-30,99<br>00-40,99<br>10-64<br>0 | Number<br>Number<br>Number<br>OFF<br>ON                                                       |
|                             |                                                                         | 88,8888<br>99,9999                 | Not applicable<br>Unknown                                                                     |

The not applicable codes are used in the date fields when there were either no previous live births or no previous other pregnancy outcomes.

#### **EDITS:**

#### ELECTRONIC RECORD

#### Before the record is transmitted to the State

If the data are not available at the time box is checked, the pending flag is set to ON-1, all the other variables are assigned the "unknown" codes and the edits are skipped. The data item will appear on the final review screen.

Once an entry is made in each item, the next field appears. This prevents both a box being checked and a number being entered.

If any of the "none" boxes are checked, fill the appropriate number field(s) with 00.

If any of the "unknown" boxes are checked, fill the number field(s) with 99 ("unknown").

If a "none" box is not checked and the "unknown" box is not checked and there is no number in the number field, the original entry screen with the message, **Please complete this item** should appear.

If "00" is entered or assigned for any of these fields the date fields must contain the "not applicable" codes.

Once these edits are done the fields are further edited.

| If value of the field(s) is not 99 but $>12$ , the following message should appear:                                                           |  |  |  |  |
|----------------------------------------------------------------------------------------------------|--|--|--|--|
| The record indicates that the number of previous born children still living is                                                                |  |  |  |  |
| □ correct                                                                                                    |  |  |  |  |
| If incorrect, enter the correct number                                                                                                    |  |  |  |  |
|                                                                                                    |  |  |  |  |
| The record indicates that the number of previous live born children now dead is                                                               |  |  |  |  |
| □ correct                                                                                                    |  |  |  |  |
| If incorrect, enter the correct number                                                                                                    |  |  |  |  |
| The record indicates that the number of other pregnancy outcomes is                                                                           |  |  |  |  |
| □ correct                                                                                                    |  |  |  |  |
| If incorrect, enter the correct number                                                                                                    |  |  |  |  |
| If the correct box is checked and the number is greater than 30, assign 99 to the appropriate variable.                                       |  |  |  |  |
| Compute the live birth order as follows: $LBO = PLBL + PLBD + 1$<br>If the value is 99 for either PLBL or PLBD assign 99 to the variable LBO. |  |  |  |  |
| Compute the total birth order as follows: TBO=LBO+POPO If the value is 99 for the POPO or LBO, assign 99 to variable TBO.                     |  |  |  |  |
| Check for consistency of live birth order and calculated age of mother as follows                                                             |  |  |  |  |
| C_AGEM-LBO must be 38.                                                                                                    |  |  |  |  |
| If this value is < 8, the following message appears                                                                                           |  |  |  |  |
| The mother isyears of age and the record indicates:                                                                                           |  |  |  |  |
| Previous live births living                                                                                                    |  |  |  |  |

| Previous live births now dead                                                                                                    |
|----------------------------------------------------------------------------------------------------|
| <ul><li>correct</li><li>If incorrect, enter the correct number(s)</li></ul>                                                                             |
| Previous live births living Previous live births now dead                                                                                               |
| The calculation is redone, and if the edit fails, assign the value 99 to the variables LB and TBO. If this edit fails, the following check is not done. |
| Check for consistency of total birth order and calculated age of mother as follows:                                                                     |
| C_AGEM-TBO must be 38.                                                                                                    |
| If this value is less than 8, the following message appears                                                                                             |
| The mother isyears of age and the record indicates:                                                                                                    |
| Previous live births living Previous live births now dead Previous other pregnancy outcomes                                                             |
| □ correct                                                                                                    |
| If incorrect, enter the correct number(s)                                                                                                    |
| Previous live births living Previous live births now dead Previous other pregnancy outcomes                                                             |
| The calculation is redone, and if the edit fails, assign the value 99 to the variable TBO.                                                              |
| Any value for the LBO > 30, except 99, is changed to 99.                                                                                                |
| Any value for the TBO> 40, except 99, is changed to 99                                                                                                  |
| Date fields must be checked for valid values. In addition, year must be less than on equa                                                               |

Date fields must be checked for valid values. In addition, year must be less than or equal to year of current event. If the record indicates that any of the number fields contains a value other than 00, 99, and the date field "unknown" box is not checked and both parts of the date field are blank, a message should appear that reads:

#### Please enter the date or check the "unknown" box.

The appropriate entry screen should appear.

#### PAPER RECORD

If the fields are blank, query. If no response to query, assign 99 to the field.

Same edits are run as above. If edits fail, record is queried. If response to query contains new values that fail the edit, set values as indicated above for the EFR. If the response indicates the values are correct set the values to 99 for any values that are greater than 30. If there are numbers for any of the three events and no date entered and unknown is not written in the space, query. If no response to query, set date fields to "99" and "9999."

#### State Edits of data file prior to NCHS transmission

See above edits for electronic records.

Must have valid codes (see below).

#### STATE DATA FILE CONSIDERATIONS

States should keep the LBO and TBO calculated variables in their files for tabulation purposes. Numeric fields of 2 digits each should be reserved for these variables.

#### NCHS TRANSMISSION FILE

#### **VARIABLES:**

| <b>NAME</b> |                                    | <b>LENGTH</b> | <b>TYPE</b>               | <u>VALUES</u>         |
|-------------|------------------------------------|---------------|---------------------------|-----------------------|
| PLBL        | Previous live births now living    | 2             | Numeric                   | 00-30,99              |
| PLBD        | Previous live births now dead      | 2             | Numeric                   | 00-30,99              |
| POPO        | Previous other pregnancy outcomes  | 2             | Numeric                   | 00-30,99              |
| MLLB        | Month last live birth              | 2             | Numeric                   | 01-12,<br>88, 99      |
| YLLB        | Year last live birth               | 4             | Numeric<br>(Mother's      | 4 digit yr<br>year of |
|             |                                    |               | birth plus                | •                     |
|             |                                    |               | through ch                | •                     |
|             |                                    |               | of birth), 8              | 3888,9999             |
| MOPO        | Month last other pregnancy outcome | 2             | Numeric                   | 01-12                 |
|             |                                    |               |                           | 88, 99                |
| YOPO        | Year other pregnancy outcome       | 4             | Numeric                   | 4 digit yr            |
|             |                                    |               | (Mother's                 | •                     |
|             |                                    |               | birth plus                | •                     |
|             |                                    |               | through ch<br>of delivery | •                     |
|             |                                    |               | 8888,9999                 |                       |

## **EDI TRANSMISSION:**

No standards set yet.

| Item Title:                                                                                 | CIGARETTE SMOKING BEFORE AND DURING PREGNANCY                                                                                                    |  |  |  |  |
|---------------------------------------------------------------------------------------------|----------------------------------------------------------------------------------------------------|--|--|--|--|
| Item Number:                                                                                | 31 Report, 20 Patient's worksheet                                                                                                    |  |  |  |  |
| Description:                                                                                | The number of cigarettes or packs of cigarettes the mother smoked 3 months before and at various intervals during the pregnancy                                              |  |  |  |  |
| Source of Informa                                                                           | tion:                                                                                                    |  |  |  |  |
| Preferred So                                                                                | ource: Mother                                                                                                    |  |  |  |  |
| INSTRUCTIONS                                                                                |                                                                                                    |  |  |  |  |
| FOR A PAPER REC                                                                             | CORD:                                                                                                    |  |  |  |  |
| mother. If the deliver                                                                      | repleted by the facility based on information obtained from the ry did not occur in a facility, it is to be completed by the attendant or ormation obtained from the mother. |  |  |  |  |
|                                                                                             | sheet indicates "unknown," or "refused" print or type "unknown." ge number of cigarettes or the average number of packs of cigarettes period.                                |  |  |  |  |
|                                                                                             | ING BEFORE AND DURING PREGNANCY  I enter either the number of cigarettes or the number of packs of none enter "0."                                                           |  |  |  |  |
| Average number of ci                                                                        | garettes or packs of cigarettes smoked per day.                                                                                                    |  |  |  |  |
|                                                                                             | # of cigarettes # of packs                                                                                                    |  |  |  |  |
| Three Months Before<br>First Three Months of<br>Second Three Months<br>Last Three Months of | Pregnancy OR OR OR OR OR                                                                                                    |  |  |  |  |

#### FOR AN ELECTRONIC RECORD:

**EFR Developer** (*Instructions are in Italics*)

The item should be completed by keying the response recorded on the mother's work sheet. The following message and screen format should be used:

Enter the average number of cigarettes or packs of cigarettes smoked per day for each time period. If none enter "0." If the mother did not complete all parts of the item and has left the facility, check the "unknown" box. If the mother has not left the facility contact her to obtain a response to this item. If the mother refused to respond, check the "unknown" box.

If a range is given enter only the highest number.

If both the number of cigarettes and the number of packs are entered, enter only the # of packs.

Convert fractions of packs to decimals for entry, e.g., \(\frac{1}{4} = 0.25\); \(\frac{1}{2} = 0.50\); \(\frac{3}{4} = 0.75\)

|                                                                                                    | # of cigarettes |                      | # of packs |
|----------------------------------------------------------------------------------------------------|-----------------|----------------------|------------|
| Three months before pregnancy First three months of pregnancy Second three months of pregnancy Last three months of pregnancy |                 | OR<br>OR<br>OR<br>OR |            |

□ Unknown

Entries for both packs and number are not allowed. Use the pack response in preference to the number of cigarettes response.

Values for packs of 0-4 should be multiplied by 20 and the resulting value assigned to the corresponding "number of cigarettes variable." Once this is done, the pack variables need not be carried forward. They will not be transmitted to NCHS.

Values for packs greater than "5" should be converted to "5"

Values for packs equal to 5 assign the value "98" to the corresponding CIGPN, CIGFN, CIGSN, CIGLN variable.

If the" unknown" box is checked, assign "99" to the four variables: CIGPN, CIGFN, CIGSN, CIGLN.

#### PROCESSING VARIABLES:

| <b>NAME</b> | <u>DESCRIPTION</u>                                          | <b>VALUE</b> |
|-------------|-------------------------------------------------------------|--------------|
| CIGPN       | Number cigarettes smoked prior to pregnancy                 | 0-98, 99     |
| CIGPP       | Number of packs smoked prior to pregnancy                   | 0.00-5.00    |
| CIGFN       | Number of cigarettes smoked in 1 <sup>st</sup> three months | 0-98, 99     |
| CIGFP       | Number of packs smoked in 1 <sup>st</sup> three months      | 0.00-5.00    |
| CIGSN       | Number of cigarettes smoked in 2 <sup>nd</sup> three months | 0-98, 99     |
| CIGSP       | Number of packs smoked in 2 <sup>nd</sup> three months      | 0.00-5.00    |
| CIGLN       | Number of cigarettes smoked in last three months            | 0-98, 99     |
| CIGLP       | Number of packs smoked in last three months                 | 0.00-5.00    |
|             | Unknown (all variables)                                     | 99           |

**EDITS:** 

#### ELECTRONIC RECORD

The variables CIGPN, CIGFN, CIGSN, CIGLN can not be blank and must have valid entries of 00-98, 99.

#### PAPER RECORD

Records filed with this item blank shall be queried.

If the item is blank and not queried, the "unknown" code shall be assigned.

If the item indicates "unknown," assign the "unknown" code to each of the "number variables."

If the item indicates "refused," assign the "unknown" code to each of the "number variables."

Use pack responses in preference to number of cigarette responses when there are entries in both for the same variable.

If a fraction is entered on the document like  $2\frac{1}{2}$  packs, use the conversion table below for entry. For the example, enter the decimal number "2.50."

The number of packs is converted to the number of cigarettes by multiplying by 20 and assigning the resulting value to the corresponding number of cigarettes variable.

## State Edits of data file prior to NCHS transmission:

Must be valid codes.

## NCHS TRANSMISSION FILE

## **VARIABLES:**

| <u>NAME</u> | <u>LENGTH</u> | <b>TYPE</b> | <u>VALUE</u> |
|-------------|---------------|-------------|--------------|
| CIGPN       | 2             | Numeric     | 0-98, 99     |
| CIGFN       | 2             | Numeric     | 0-98, 99     |
| CIGSN       | 2             | Numeric     | 0-98, 99     |
| CIGLN       | 2             | Numeric     | 0-98, 99     |

## **EDI TRANSMISSION:**

No standards set yet.

Item Title: DATE LAST NORMAL MENSES BEGAN

Item Number: 32 Report, 8 Facility worksheet

Description: Date that the mother's last normal menses began. This

item is used to compute the gestational age of the fetus.

Source of Information:

Preferred Source: Mother's prenatal care record Other Source: Admission history and physical

## **INSTRUCTIONS**

#### FOR A PAPER RECORD:

Print or type all parts of the date that the mother's last normal menses began.

If no parts of the date are known, write in "unknown."

DATE LAST NORMAL MENSES BEGAN

## FOR AN ELECTRONIC RECORD:

**EFR Developer:** (Instructions are in Italics)

The date last normal menses began must be a three-field entry with month day and year being entered in separate fields.

*The following message should appear first:* 

Check this button if the information is not yet available from one of the source documents. (This should be indicated on the facility work sheet)

□ Information not currently available

If this button is checked, the item is skipped and placed in a pending status for completion at a later time. See final review screen.

EFR developers may wish to use a hot key for responding to the above rather than a specific button. For example the message could read:

Press the \_\_\_\_\_key if the information needed to complete this item is currently not available, but an effort is being made to obtain it.

Each part of the three-part date field should be entered independently so any part of the date that is known is captured. The instructions below should appear when the date is to be completed:

Complete ALL PARTS of the date that are available. Key all 9s for any parts of the date that are not known.

#### **PROCESSING VARIABLES:**

| <u>NAME</u> | <b>DESCRIPTION</b>             | <u>VALUES</u>        | <b>DEFINITION</b>                                                                    |
|-------------|--------------------------------|----------------------|--------------------------------------------------------------------------------------|
| DLMP_YR     | Year of last menstrual period  | 4 digit year<br>9999 | Values of 99, and 9999                                                               |
| DLMP_MO     | Month of last menstrual period | 01-12, 99            | are "unknown" codes.                                                                 |
| DLMP_DY     | Day of last menstrual period   | 01-31, 99            | All other numeric values represent 4 digit years, or standard month and day numbers. |

#### **DERIVED VARIABLES:**

| <u>NAME</u>                  | <u>DESCRIPTION</u>                                                                        | <u>VALUES</u>             | <u>DEFINITION</u>                                                                                                    |
|------------------------------|-------------------------------------------------------------------------------------------|---------------------------|----------------------------------------------------------------------------------------------------|
| CM_DLNM<br>C_GESTM<br>CM_DOD | Century month last menstrual period<br>Months gestation<br>Century month date of delivery | 4-11, 88<br>24024+, 88888 | Values of 88, and 8888 are "not computable" codes. They are assigned to derived variables when information that is needed in computing the derived variable is not available or incorrect. |

#### **EDITS:**

#### ELECTRONIC RECORD

### Before the record is transmitted to the State

If the "data are not available at this time" button is checked, all the date fields are set to the "unknown" code "99,9999" and the item is put on the pending list for completion at a later time. No further edits are done.

If one or more of the date fields are completed they are checked against the values below.

| <b>Entry</b><br>Month |    | <b>Values</b> 01,02,03,04,05,06,07,08, 09,10,11,12, 99                    |
|-----------------------|----|---------------------------------------------------------------------------|
|                       |    |                                                                           |
| Day                   | 01 | 1-31, 99                                                                  |
| •                     | 02 | 1-29, 99                                                                  |
|                       | 03 | 1-31, 99                                                                  |
|                       | 04 | 1-30, 99                                                                  |
|                       | 05 | 1-31, 99                                                                  |
|                       | 06 | 1-30, 99                                                                  |
|                       | 07 | 1-31, 99                                                                  |
|                       | 08 | 1-31, 99                                                                  |
|                       | 09 | 1-30, 99                                                                  |
|                       | 10 | 1-31, 99                                                                  |
|                       | 11 | 1-30, 99                                                                  |
|                       | 12 | 1-31, 99                                                                  |
| Year                  |    | Must be equal to the fetus's year of delivery or 1-2 years less, or 9999. |

Any blanks will be automatically converted to the appropriate "unknown" codes; "99" or "9999."

If any of the edits fail, error messages and instructions will appear that show all the date information entered and a comment on invalid entries. These errors must be corrected before the record can be filed or printed. If the edit on DLMP\_YR still fails the edit after reentry then set all values of the date field to the unknown codes.

If February (02) day = 29, year should be a leap year. The date of delivery field must be compared with the date last normal menses began to be sure the date last normal menses began is earlier than the fetus's date of delivery. If not, a message should appear and request that the inconsistency be resolved.

## **Derived Variable for Editing Purposes**

The century month of the date last normal menses began should be computed and stored as a five digit numeric field (CM\_DLNM) as follows:

If either the month or year of date last normal menses began is invalid or unknown, assign "88888" to the CM\_DLNM variable.

Otherwise, compute CM\_DLNM as: ((12 \* year last normal menses) + month of last normal menses).

Compute the period of gestation in months as follows: C\_GESTM= CM\_DOD - CM\_DLNM. If either or both CM\_DOD or CM\_DLNM is "88888" set the C\_GESTM (computed gestation, months)= "88." If the computed interval is negative subtract 12 from CM\_DLNM and re-compute. This could occur if the month of DLNM is greater than the month DOD and the years are the same. This error should have been caught in the previous edit. But if it occurs subtract 1 year from the DLNM and replace with the new value.

If  $C\_GESTM$  is <0, (after the re-computation above) a message should appear that reads:

Computation of the fetus's gestation age indicates an age of less than 0. Please re-enter the date the mother's last normal menses began.

The edit is rerun and if the edit still indicates that the interval is less than 0, the following message should appear.

The fetus's gestation age still is less than 0, please check and re-enter the fetus's date of delivery.

If the edit is rerun and fails again, assign "88" to C\_GESTM.

If the computed gestation is < 4 or > 11, one of the following messages appears:

Date of last normal menses as keyed does not agree with other items. Please check the dates listed below to be sure they were entered correctly. If there are errors, please re-enter the date(s).

The computation is re-run and if it still fails the edit, C\_GESTM variable is assigned the value of "88."

If the final edit screen indicates that all of the date of last normal menses is unknown, assign "99" to the day and month fields, and "9999" to the year field. Assign "88" to the computed gestation field and "8888" to the Century month of last normal menses.

Values for DLMR\_YR greater than 2 years different from fetus's date of delivery should be converted to unknown.

#### PAPER RECORD

If date of last normal menses field is blank, query. If there is no response to query or response is "unknown," assign the "not classifiable" code to each field.

Carry out the above edits for an electronic record after data entry

## STATE FILE CONSIDERATIONS

State data files must contain space for the computed gestation in months although these data are not transmitted to NCHS. This is not the computed gestation to be used for statistical purposes.

If states elect to use a data base system that has an option of storing dates as "date type variables," the system must meet the criteria listed under transmission standards.

## NCHS TRANSMISSION FILE

#### **VARIABLES:**

| <u>NAME</u> | <b>LENGTH</b> | <b>TYPE</b> | <u>VALUES</u>                                                         |
|-------------|---------------|-------------|-----------------------------------------------------------------------|
| DLMP_YR     | 4             | Numeric     | 4 digit year, fetus's<br>yr of delivery or 1 or<br>2 years less, 9999 |
| DLMP_MO     | 2             | Numeric     | 01-12, 99                                                             |
| DLMP_DY     | 2             | Numeric     | 01-31, 99                                                             |

#### **EDI TRANSMISSION:**

 $\,$  HL 7  $\,$  Transmission standards will be followed . This is a time date stamped standard in the following format:

## YYYY[MM[DD]]

Year must be fully represented with four digits.

Software that stores dates as "date type" must be year 2000 compliant and capable of producing the date in the YYYY..... format and capable of producing messages in the HL7 EDI format.

Item Titles: **PLURALITY** 

IF NOT SINGLE BIRTH – Born First, Second,

Third, etc. (Specify)

Item Numbers: 33 Report; 28 facility worksheet

34 Report; 29 facility worksheet N/A Report; 30 facility worksheet

Description: Plurality – The number of infants delivered live or dead

at any time in the pregnancy regardless of gestational age

or if delivered at different dates in the pregnancy.

("Reabsorbed" fetuses, those which are not "delivered" (expulsed or extracted from the mother) should not be

counted.)

If not a singleton, specify delivered 1<sup>st</sup>, 2<sup>nd</sup>, etc. – For multiple deliveries, the order this infant was delivered in

the set. Include all live births and fetal losses.

If not a singleton, specify the number of fetal deaths in this delivery -- For multiple deliveries, the number of fetal deaths delivered at any point in the pregnancy.

## Source of Information:

Preferred Source: Admission history and physical, Delivery record

## **INSTRUCTIONS**

#### FOR A PAPER RECORD:

Item 33, Plurality.

Print or type the plurality of this pregnancy e.g., single, twin, triplet, etc. Include all products of the pregnancy, that is, all live births and fetal deaths delivered at any point during the pregnancy.

| PLURALITY | - | Single, | Twin, | Triplet, | etc. |
|-----------|---|---------|-------|----------|------|
| (Specify) |   |         |       |          |      |

Item 34, Set Order.

If this is a singleton delivery, leave this item blank. For multiple deliveries, print the order that this fetal death was delivered in the set, e.g., first, second, third, etc. Count all live births and fetal deaths delivered at any point in the pregnancy.

| IF NOT SINGLE BIRTH – Born First, Second, Third, etc. (Specify)                                                                                                    |
|----------------------------------------------------------------------------------------------------|
| FOR AN ELECTRONIC RECORD:                                                                                                    |
| EFR Developer: (Instructions are in italics)                                                                                                    |
| Plurality                                                                                                    |
| Enter the number (live birth and fetal death) delivered (1,2,3,4,5,6,7,8,9, etc.) in the pregnancy. (Twins=2, Triplets=3 etc.) Include all live births and fetal deaths delivered at any point in the pregnancy regardless of gestational age. Example: If one infant is born alive and two are delivered dead enter "3." |
| If plurality is unknown enter "99."                                                                                                    |
| Plurality (number of live births and fetal deaths delivered)                                                                                                    |
| If plurality = 99, assign "99" to "Set Order" (SORD) and to "Live born" (LIVEB).                                                                                                    |
| If plurality = 1, assign the "not applicable" code "88" to variables "Set Order" and "Live Born."                                                                                                    |
| If plurality >1 and not "99" the following question is asked:                                                                                                    |
| Enter the order this fetus was delivered in the pregnancy or set (1,2,3,4,5,6,7,8,9, etc.) Include all live births and fetal deaths delivered at any point in the pregnancy regardless of gestational age.  If the order is unknown enter "99."                                                                           |
| Set order of this fetal death                                                                                                    |
| If plurality is >1 and not "99" the following question is asked:                                                                                                    |

If "fetal deaths" > 1, an identification number unique to each multiple set delivered in the State for that year is generated. Each live birth and fetal death member of the set (if

Enter the total number of fetal deaths in the delivery\_\_\_\_\_

the fetal death system is integrated with the birth) is assigned the <u>same</u> identification number. If the delivery includes a live birth the number may be generated from either the birth or fetal death systems. This number is entered for the variable "MATCH. The identification number may be the mother's medical record number, or any other identifying number which would be unique to the multiple set for that State.

### Example:

Twin set A—1st born #345671 (live born)

2<sup>nd</sup> born #345671 (fetal death)

Twin set  $B - 1^{st}$  born #567897 (fetal death)  $2^{nd}$  born #567897 (fetal death)

Triplet set  $A-1^{st}$  born #789014 (fetal death)  $2^{nd}$  born #789014 (fetal death)  $3^{rd}$  born #789014 (live born)

When a number is assigned, a new record for each member of the set except the 1<sup>st</sup> born is created. Information common to all set members (e.g., mother's demographic and prenatal care information) is copied for each additional death. Only information potentially unique to the individual set member (e.g., method of delivery, weight at delivery) need be entered. (See "Attachment to the Facility Worksheet for the Live Birth Report for Multiple Births" which can be modified to use for fetal deaths.)

The purpose of generating identification numbers for multiple birth/delivery sets is to enhance quality control and to allow NCHS to more readily match members of multiple sets for data analysis.

The default MATCH number is 000000 (single delivery).

If the fetal death reporting system is integrated with the EBR system, sequence numbers can be assigned to fetal deaths delivered in multiple deliveries and fetal death reports initiated.

#### **PROCESSING VARIABLES:**

| <u>NAME</u> | <b>DESCRIPTION</b> | <u>VALUES</u> | <u>DEFINITION</u>                          |
|-------------|--------------------|---------------|--------------------------------------------|
| PLUR        | Plurality          | 01-16         | Number of fetuses delivered                |
|             |                    | 99            | Unknown                                    |
| SORD        | Set order          | 01-16         | Order this infant was delivered in the set |
|             |                    | 88            | Not applicable                             |

|             |                        | 99       | Unknown              |
|-------------|------------------------|----------|----------------------|
| FDTH        | Number of fetal deaths | 01-16    | Number of fetal      |
|             |                        |          | deaths delivered     |
|             |                        | 88       | Not applicable       |
|             |                        | 99       | Unknown              |
| MATCH       | Matching number        | 000001to | An ID number         |
|             |                        | 999999   | unique to multiple   |
|             |                        |          | birth sets. Each set |
|             |                        |          | member has the same  |
|             |                        |          | ID number.           |
| PLUR_BYPASS | edit flag              | 0        | OFF                  |
|             |                        | 1        | ON, queried and      |
|             |                        |          | correct              |
|             |                        | 2        | ON, Plurality/Set    |
|             |                        |          | Order queried and    |
|             |                        |          | inconsistent         |

#### **EDITS:**

## ELECTRONIC RECORD

#### Before the record is transmitted to the State

Plurality must be in the range 1-16, 99.

*If plurality is* >9 *but not* 99, *the following message should appear:* 

The number of birth and fetal deaths in this delivery is recorded as\_\_\_\_\_\_.

Please indicate whether this number is "correct" or enter a new number.

□ correct

Number (born live or dead) in this delivery\_\_\_\_\_

If "Correct" is checked the PLUR\_BYPASS variable is set to ON-1.

If a new number is entered the edit is rerun. If the edit fails, the PLUR\_BYPASS variable is set to ON-1. If the edit passes, the PLUR\_BYPASS variable is set to OFF-0.

If plurality >16 after the edit is run, change the value to 16.

*If plurality* = "99," "set order" must = "99."

If plurality = "1," "set order" must = "88."

| If plurality >1 but not "99," "set order" must be ${f f}$ plurality. If this edit fails the following message occurs:  |
|----------------------------------------------------------------------------------------------------|
| The record indicates that there werebirths and fetal deaths in this delivery but the set order of this fetal death was |
| Please enter a new value for each of these items:                                                                      |
| Fotal number (live or dead) in this delivery  Set order of this fetal death                                            |
| The edit is re-run and if it fails the bypass flag is set to ON-2.                                                     |

should appear showing the discrepancy and asking that it be resolved by reentering "plurality" and "set order."

The number of fetal deaths in this delivery must be  $\mathfrak L$  the plurality. If it is not, a message

For quality control, the EFR system should make sure that the correct number of records is completed for each fetal death in the multiple delivery by comparing the number for which the same identification number (MATCH) has been generated with the number reported as "fetal deaths" (FDTH).

#### PAPER RECORD

Records filed with the "Plurality" item blank are to be queried. If no response to query, assign "99" to the "plurality" and "set order" variables.

If "plurality" is > 1 and the "set order" is blank, query. If no response to query, assign "99" to the set order variable.

## STATE DATA FILE CONSIDERATIONS

If states key literals for plurality (single, twin, etc.) and first, second etc for "Set order", on paper records, they will have to be translated to the corresponding numerical value for editing and transmission to NCHS.

#### NCHS TRANSMISSION FILE

Values of "88" for the SORD and FDTH variables are changed to "99" for transmission to NCHS.

Any values greater than "16" other than "99" for the PLUR and ORDER variables are assigned the value "16" for transmission to NCHS.

For paper records keyed by the state, the matching numbers for multiple deliveries will have to be assigned at the state office in order to transmit values for the variable "match".

For multiple deliveries where there are one or more live births and one or more fetal deaths, obtain the match numbers from the live birth system. Otherwise, assign matching numbers and key enter the numbers for each fetal death in the multiple delivery.

#### **VARIABLES:**

| <u>NAME</u> | <b>LENGTH</b> | <b>TYPE</b> | <u>VALUES</u>     |
|-------------|---------------|-------------|-------------------|
| PLUR        | 2             | Numeric     | 01-16, 99         |
| SORD        | 2             | Numeric     | 01-16, 99         |
| FDTH        | 2             | Numeric     | 01-16, 99         |
| MATCH       | 6             | Numeric     | 000001-<br>999999 |
| PLUR_BYPASS | 1             | Numeric     | 0,1,2             |

## **EDI TRANSMISSION:**

No standards set yet.

| Item Title:                                                                                                    | MOTHER TRANSFERRED FOR<br>MATERNAL MEDICAL OR FETAL<br>INDICATIONS FOR DELIVERY?                                                       |
|----------------------------------------------------------------------------------------------------|----------------------------------------------------------------------------------------------------|
| Item Number:                                                                                                    | 35 Report, 20 Facility work sheet                                                                                                    |
| Description:                                                                                                    | Information of the transfer status of the mother prior to delivery                                                                     |
| Source of Informa                                                                                                    | tion:                                                                                                    |
| Preferred So                                                                                                    | ource: Labor and delivery nursing admission triage form,<br>Admission history and physical, Labor and<br>delivery                      |
|                                                                                                    | INSTRUCTIONS                                                                                                    |
| FOR A PAPER REC                                                                                                    | CORD:                                                                                                    |
|                                                                                                    | inpleted by the facility. If the delivery did not occur in a facility, it is the attendant or certifier and the response must be "no." |
| MOTHER TRANSFI                                                                                                    | ERRED FOR MATERNAL MEDICAL OR FETAL<br>R DELIVERY?                                                                                     |
|                                                                                                    | Yes   No                                                                                                    |
| IF YES, ENTER NATER NATE | ME OF FACILITY MOTHER TRANSFERRED                                                                                                    |
| If the name of the fac                                                                                                    | ility is not known, enter "unknown."                                                                                                   |

#### FOR AN ELECTRONIC RECORD:

**EFR Developer** (*Instructions are in Italics*)

If the response to Report item 7 is any response but hospital, this item is automatically completed with the "no" response and will not appear on the EFR screen.

Was the mother transferred to this facility for maternal medical or fetal indications prior to delivery? Transfers include hospital to hospital, birthing facility to hospital etc.

| Yes     |
|---------|
| No      |
| Unknown |

*If the yes box is checked, the following appears:* 

Please enter the name of the facility the mother transferred from. If the name of the facility is not known, enter "unknown."

| Facilit | y name: |  |  |  |
|---------|---------|--|--|--|
|         |         |  |  |  |

#### **PROCESSING VARIABLES:**

| <b>NAME</b> | <b>DESCRIPTION</b> | <u>VALUES</u> | <b>DEFINITION</b>    |
|-------------|--------------------|---------------|----------------------|
| TRAN        | Mother transferred | Y<br>N<br>U   | Yes<br>No<br>Unknown |
| NFACL       | Name of facility   | Alpha/Numeric |                      |

Before the record is transferred to the State

The transfer status cannot be blank.

If transfer status is left blank, the item will reappear at the final review screen. Record cannot be printed or transferred to the state until item is complete.

ELECTRONIC RECORD

If transfer status is "no", the name of facility field must be blank.

If the transfer status is "yes", the name of facility field must have an entry. "Unknown" is an acceptable entry.

**EDITS:** 

If the name of the facility field has any entry except "unknown" and the transfer status is "no", a query message should appear indicating the inconsistency and asking that it be corrected.

If transfer status is "yes", the response to item 7 must be "hospital." If any response but "hospital", a query message should appear. Either Report item 7 must be changed to "hospital" or Report item 35 changed to "no."

#### PAPER RECORD

Records filed with the transfer status blank shall be queried. If no response to query, enter response of "no."

If transfer status is "no", the name of facility field must be blank.

If the transfer status is "yes", the name of facility field must have an entry. "Unknown" is an acceptable entry.

If the name of the facility field has any entry except "unknown" and the transfer status is "no", query the inconsistency and resolve.

If transfer status is "yes", then the response to Report item 7 must be "hospital." If not, query. Either Report item 26 must be changed to "hospital" or Report item 35 changed to "no."

#### State Edits of data file prior to NCHS transmission

Must be a valid code (see below)

## STATE FILE CONSIDERATIONS

States will need to have a field for the literal entry of facility names. They may also want to collect the facility NPI number or assign their own facility code.

## NCHS TRANSMISSION FILE

## **VARIABLES:**

| NAME: | LENGTH | TYPE                   | VALUES  |
|-------|--------|------------------------|---------|
| TRAN  | 1      | Alpha character string | Y, N, U |

#### **EDI TRANSMISSION:**

No standards set yet.

Item Title: RISK FACTORS IN THIS PREGNANCY

Item Number: 36 Report, 14 Facility worksheet

Description: Selected medical risk factors of the mother during this

pregnancy

Source of Information:

Preferred source: Mother's prenatal care record

Other sources: Labor and delivery nursing admission triage form,

Admission history and physical, Delivery record

## **INSTRUCTIONS**

#### FOR A PAPER RECORD:

The mother may have more than one risk factor, check all that apply.

If the mother had none of the risk factors, check the "None of the above" box.

If it is unknown if the mother had any of the risk factors, type or print unknown.

## RISK FACTORS IN THIS PREGNANCY (Check all that apply):

| Dia | abetes  |                                                                       |
|-----|---------|-----------------------------------------------------------------------|
|     |         | Prepregnancy (Diagnosis prior to this pregnancy)                      |
|     |         | Gestational (Diagnosis in this pregnancy)                             |
| Ну  | pertens | ion                                                                   |
|     |         | Prepregnancy (Chronic)                                                |
|     |         | Gestational (PIH, preeclampsia, eclampsia)                            |
|     | Previo  | us preterm births                                                     |
|     | Other   | previous poor pregnancy outcome (Includes, perinatal death, small for |
|     | gestati | onal age/interuterine growth restricted birth)                        |
|     | Vagin   | al bleeding during this pregnancy prior to onset of labor             |
|     | Pregna  | ancy resulted from infertility treatment                              |
|     | Mothe   | r had a previous cesarean delivery                                    |
|     | If      | yes, how many                                                         |
|     | None    | of the above                                                          |

#### FOR AN ELECTRONIC RECORD:

**EFR Developer** (*Instructions are in Italics*)

*The following definitions should appear in the help function:* 

**Diabetes** (**prepregnancy**): Glucose intolerance requiring treatment diagnosed prior to this pregnancy.

**Diabetes (gestational):** Glucose intolerance requiring treatment diagnosed during this pregnancy.

**Hypertension (prepregnancy):** (Chronic) Elevation of blood pressure above normal for age, gender, and physiological condition diagnosed prior to the onset of this pregnancy.

**Hypertension (gestational):** (PIH, Preeclampsia, eclampsia) Elevation of blood pressure above normal for age, gender, and physiological condition diagnosed during this pregnancy.

**Previous preterm births:** History of pregnancy(ies) terminating in a live birth of less than 37 completed weeks of gestation.

**Other previous poor pregnancy outcome:** (Includes perinatal death, small for gestational age/intrauterine growth restricted birth) History of pregnancies continuing into the 20<sup>th</sup> week of gestation (post menstrual age) and resulting in any of the listed outcomes. Perinatal death includes fetal and neonatal deaths.

**Vaginal bleeding during this pregnancy prior to the onset of labor:** Any reported or observed bleeding per vaginum at any time in the pregnancy presenting prior to the onset of labor.

**Pregnancy resulted from infertility treatment:** Any assisted reproduction technique whether artificial insemination, drugs (e.g., Clomid, Pergonal) or any technical procedures (e.g., in-vitro fertilization) used to initiate the pregnancy.

**Previous cesearean delivery**: Previous operative delivery in which the fetus is extracted through an incision in the maternal abdominal and uterine walls.

When this item is to be completed, it is critical that the recommended message screens appear when appropriate.

*The following message should appear first:* 

Check this button if the information needed to complete item "Risk factors in this pregnancy" is currently not available, but an effort is being made to obtain it.

|     | T 0         |               |           |
|-----|-------------|---------------|-----------|
| 1 1 | Intormotion | not currently | ovoilabla |
| _   | muumauvii   | not currently | avallable |

EFR developers may wish to use a hot key for responding to the above rather than a specific button. For example the instruction could read:

Press the \_\_\_\_\_key if the information needed to complete this item is currently not available, but an effort is being made to obtain it.

When this button is checked, the item is skipped and placed in pending status for completion at a later time on the final review screen. The final review screen for this item will be a replica of the initial entry screen with the addition of a box to check "unknown."

The following instruction should appear when the item is to be completed:

Please check all the boxes that apply. If the mother had none of the listed risk factors, please check the "None of the above" box. DO NOT LEAVE THE ITEM BLANK.

| Risk Factors | in | this | Pregnancy | <i>7</i> : |
|--------------|----|------|-----------|------------|
|              |    |      |           |            |

#### Diabetes

- □ Prepregnancy (Diagnosis prior to this pregnancy)
- ☐ Gestational (Diagnosis in this pregnancy)

## Hypertension

- □ Prepregnancy (Chronic)
- □ Gestational (PIH, preeclampsia, eclampsia)
- □ Previous preterm births (<37 completed weeks gestation)
- Other previous poor pregnancy outcome (includes: perinatal death, small for gestational age/intrauterine growth restricted birth)
- □ Vaginal bleeding during this pregnancy prior to onset of labor
- Pregnancy resulted from infertility treatment
- □ Mother had a previous cesarean delivery
- □ None of the above

#### **PROCESSING VARIABLES:**

| <u>DESCRIPTION</u>                             | <u>VALUES</u>                               | <b>DEFINITION</b>                                             |
|------------------------------------------------|---------------------------------------------|---------------------------------------------------------------|
| Prepregnancy diabetes                          | Y<br>N                                      | Yes<br>No                                                     |
| Gestational diabetes Prepregnancy hypertension | U<br>Y, N, U<br>Y, N, U                     | Unknown                                                       |
|                                                | Prepregnancy diabetes  Gestational diabetes | Prepregnancy diabetes  Y  N  U  Gestational diabetes  Y, N, U |

| GHYPE    | Gestational hypertension     | Y, N,U   |     |
|----------|------------------------------|----------|-----|
| PPB      | Previous preterm births      | Y, N, U  |     |
| PPO      | Poor pregnancy outcomes      | Y, N, U  |     |
| VB       | Vaginal bleeding             | Y, N, U  |     |
| INFT     | Infertility treatment        | Y, N, U  |     |
| PCES     | Previous cesarean            | Y, N, U  |     |
| NPCES    | Number of previous cesareans | 0-10, 99 |     |
| NPCES_BY | PASS                         | 0, 1     |     |
| NOA01    | None of the above            | Y, N, U  |     |
| DNA01    | Pending flag                 | 0        | OFF |
|          | 5 5                          | 1        | ON  |

#### **EDITS:**

#### ELECTRONIC RECORD

## Before the record is transmitted to the State

*If no boxes are checked, the following message will appear:* 

The item has not been completed. If there are risk factors, check the appropriate box(es). If there are no risk factors, check "None of the above."

If the "Data not available at this time" button is checked, the following message shall appear:

Please obtain the information necessary to complete this item. The item will be on the final review screen prior to submission to the state.

The pending flag shall be set to "ON" and all other variables assigned the "unknown" code.

The final review screen shall be a replica of the initial entry screen. If the "Unknown" box is checked on the final review screen, the pending flag is set to "OFF" and the record is accepted.

If the "None of the above" box is checked and at least one other box is checked, assign the "no" code to the "none of the above" variable" and continue edits.

If the "None of the above" box is checked and no other box checked, assign all other items the "no" code.

If the "None of the above" box is blank and at least one other box is checked, assign the "no" code to all blank boxes.

The prepregnancy diabetes and gestational diabetes choices cannot both be checked. If both boxes are checked, a message should appear that reads:

Both the prepregnancy and gestational diabetes boxes are checked. Please review the records and choose the correct response.

The prepregnancy hypertension and gestational hypertension choices cannot both be checked. If both boxes are checked, a message should appear that reads:

Both the prepregnancy and gestational hypertension boxes are checked. Please review the records and choose the correct response.

If the "Previous cesarean delivery" box is not checked, a value of 0 will be assigned to the variable for the number of previous cesarean deliveries.

If the "Previous cesarean delivery" box <u>is</u> checked, the following screen will <u>immediately</u> appear:

Enter the number of previous cesarean deliveries \_\_\_\_\_. If unknown, enter "99."

If "0" or no entry is given from the number of previous cesareans, a message should appear asking that a number be entered, or 99 if the number is unknown

The number entered must be between >0 and <11. If the number is greater than 10, but not 99, the following message appears:

The record indicates that the number of previous cesarean deliveries is \_\_\_\_\_\_. Please check "correct" or enter the correct number.

□ Correct

Number of previous cesarean deliveries

If the value given is still greater than 10, the NPCES\_BYPASS is set to "ON-1. If the value is greater than 30, it should be changed to "unknown."

### PAPER RECORD

Records filed with this field blank are queried. If no response to query, assign each choice the "unknown" code.

If "unknown" is printed in the box, assign each choice the "unknown" code.

If the "None of the above" box is checked and at least one other box is checked, assign the "None of the above" variable the "no" code and continue edits.

If the "None of the above" box is checked and no other box checked, assign all other items the "no" code.

If the "None of the above" box is blank and at least one other box is checked, assign the "no" code to all blank boxes.

If both the "Prepregnancy diabetes" and "Gestational diabetes" boxes are checked, query.

If both the "Prepregnancy hypertension" and "Gestational hypertension" boxes are checked, query.

If the "Mother had a previous cesarean delivery" box is checked but the number of previous cesareans is not given, query.

## State Edits of data file prior to NCHS transmission.

Must be valid codes (see below).

See electronic records section (above) for state processing of electronic records.

## NCHS TRANSMISSION FILE

#### **VARIABLES:**

| <u>NAME</u> | <b>LENGTH</b> | <b>TYPE</b>            | <b>VALUES</b> |
|-------------|---------------|------------------------|---------------|
| PDIAB       | 1             | Alpha character string | Y, N, U       |
| GDIAB       | 1             | Alpha character string | Y, N, U       |
| PHYPE       | 1             | Alpha character string | Y, N, U       |
| GHYPE       | 1             | Alpha character string | Y, N, U       |
| PPB         | 1             | Alpha character string | Y, N, U       |
| PPO         | 1             | Alpha character string | Y, N, U       |
| VB          | 1             | Alpha character string | Y, N, U       |
| INFT        | 1             | Alpha character string | Y, N, U       |
| PCES        | 1             | Alpha character string | Y, N, U       |
| NPCES       | 2             | Numeric                | 00-30,99      |
| NPCES_B     | YPASS 1       | Numeric                | 0,1           |

## **EDI TRANSMISSION:**

No standards set yet.

Item Title: INFECTIONS PRESENT AND/OR
TREATED DURING THIS PREGNANCY

Item Number: 37 Report, 15 Facility worksheet

Description: Selected infections that the mother had or was treated for

during the course of this pregnancy

## Source of Information:

Preferred Source: Mother's prenatal care record

Other Sources: Labor and delivery nursing admission triage form,

Admission history and physical, Delivery record

## **INSTRUCTIONS**

#### FOR A PAPER RECORD:

If the prenatal care record is not available and the information is not available from other medical records, write "unknown" in the space. More than one infection may be checked.

INFECTIONS PRESENT AND/OR TREATED DURING THIS PREGNANCY (Check all that apply)

| ш | Gonomica                   |
|---|----------------------------|
|   | Syphilis                   |
|   | Herpes Simplex Virus (HSV) |
|   | Chlamydia                  |
|   | Listeria                   |
|   | Group B Streptococcus      |
|   | Cytomeglovirus             |
|   | Parvovirus                 |
|   | Toxoplasmosis              |
|   | None of the above          |
|   | Other (Specify)            |

#### FOR AN ELECTRONIC RECORD:

**EFR Developer** (*Instructions are in Italics*)

*The following instruction and definitions should appear in the help function:* 

### Infections present and/or treated during the pregnancy:

Infections present at the time of pregnancy diagnosis or confirmed diagnosis during the pregnancy with or without documentation of treatment. Documentation of treatment is adequate if a definitive diagnosis is not present in the available record.

Gonorrhea – a positive test for Neisseria gonorrhoeae

**Syphilis** (also called lues) –. a positive test for *Treponema pallidum*.

**Herpes Simplex Virus (HSV)** – a positive test for the herpes simplex virus.

**Chlamydia** - a positive test for *Chlamydia trachomatis*.

**Listeria** (LM) – a diagnosis of or positive test for Listeria monocytogenes

**Group B Streptococcus (GBS)** – a diagnosis of or positive test for Streptococcus agalactiae or group B streptococcus

**Cytomeglovirus** (CMV) – a diagnosis of or positive test for Cytomeglovirus

**Parvovirus (B19)** – a diagnosis of or positive test for Parvovirus B19

**Toxoplasmosis** (**Toxo**) – a diagnosis of or positive test for Toxoplasmosis gondii

When this item is to be completed, it is critical that the recommended message screens appear.

The following message should appear first:

Check this button if the information needed to complete item "Infections present and /or treated during this pregnancy" is currently not available, but an effort is being made to obtain it.

□ Information not currently available

EFR developers may wish to use a hot key for responding to the above rather than a specific button. For example the instruction could read:

Press the \_\_\_\_\_key if the information needed to complete this item is currently not available, but an effort is being made to obtain it.

When this button is checked, the item is skipped and placed in pending status for completion at a later time on the final review screen. The final review screen for this item will be a replica of the initial entry screen with the addition of a box to check "unknown."

The following instruction should appear when the item is to be completed:

Please check all the boxes that apply. If the mother had none of the listed infections please check "None of the above." DO NOT LEAVE THE ITEM BLANK.

# INFECTIONS PRESENT AND/OR TREATED DURING THIS PREGNANCY (Check all that apply)

| Gonorrhea                  |
|----------------------------|
| Syphilis                   |
| Herpes Simplex Virus (HSV) |
| Chlamydia                  |
| Listeria                   |
| Group B Streptococcus      |
| Cytomeglovirus             |
| Parvovirus                 |
| Toxoplasmosis              |
| None of the above          |
| Other (Specify)            |

## **PROCESSING VARIABLES:**

| NAME   | <b>DESCRIPTION</b>    | <u>VALUES</u> | <b>DEFINITION</b>        |
|--------|-----------------------|---------------|--------------------------|
| GON    | Gonorrhea             | Y, N, U       | Y—Yes, N—No,<br>UUnknown |
| SYPH   | Syphilis              | Y, N, U       |                          |
| HSV    | Herpes Simplex (HSV)  | Y, N, U       |                          |
| CHAM   | Chlamydia             | Y, N, U       |                          |
| LM     | Listeria              | Y, N, U       |                          |
| GBS    | Group B Streptococcus | Y, N, U       |                          |
| CMV    | Cytomeglovirus        | Y, N, U       |                          |
| B19    | Parvovirus            | Y, N, U       |                          |
| TOXO   | Toxoplasmosis         | Y, N, U       |                          |
| NOA02  | None of the above     | Y, N, U       |                          |
| OTHERI | Other (Specify)       | Y, N, U       |                          |
|        | -                     | Alpha Charac  | ter String               |
| DNA02  | Pending flag          | 0             | OFF                      |
|        |                       | 1             | ON                       |

#### **EDITS:**

#### ELECTRONIC RECORD

#### Before the record is transmitted to the State

If the "Data not available at this time" button is checked and no specific infections are identified, assign the "unknown" codes to each data element and set the pending flag to "ON." If the pending flag is "ON," the item will appear on the final review screen.

If the item is left blank and the keyer tabs to the next item, the following message will appear. This item must be completed. The entry screen will appear.

If the "None of the above" box is checked and at least one other box is checked, assign the "None of the above" variable the "no" code and continue edits.

If the "None of the above" box is checked and no other box checked, assign all other items the "no" code.

If one or more boxes are checked, all boxes not checked are assigned the "no" code.

#### PAPER RECORD

Records filed with this field blank are queried. If no response to query, code each item to the "unknown" code.

If "unknown" is printed or typed in the box, assign each variable the "unknown" code.

If the "None of the above" box is checked and at least one other box is checked, assign the "None of the above" variable the "no" code and continue edits.

If the "None of the above" box is checked and no other box checked, assign all other items the "no" code.

If one or more boxes are checked, all infections not checked will be assigned the "no" code.

## State Edits of data file prior to NCHS transmission.

Must be valid codes (see below).

## NCHS TRANSMISSION FILE

## **VARIABLES:**

| <b>NAME</b> | <b>LENGTH</b> | <b>TYPE</b>            | <u>VALUES</u> |
|-------------|---------------|------------------------|---------------|
| GON         | 1             | Alpha character string | Y,N,U         |
| SYPH        | 1             | Alpha character string | Y,N,U         |
| HSV         | 1             | Alpha character string | Y,N,U         |
| CHAM        | 1             | Alpha character string | Y,N,U         |
| LM          | 1             | Alpha character string | Y,N,U         |
| GBS         | 1             | Alpha character string | Y,N,U         |
| CMV         | 1             | Alpha character string | Y,N,U         |
| B19         | 1             | Alpha character string | Y,N,U         |
| TOXO        | 1             | Alpha character string | Y,N,U         |
| OTHERI      | 1             | Alpha character string | Y,N,U         |

## **EDI TRANSMISSION:**

No standards set yet

| Item Title:                                                                            | METHOD OF DELIVERY                                                                                |
|----------------------------------------------------------------------------------------|---------------------------------------------------------------------------------------------------|
| Item Number:                                                                           | 38 Report, 23 facility worksheet                                                                  |
| Description: The physical process by which the complete delive the fetus was effected. |                                                                                                   |
| Source of Informati                                                                    | on:                                                                                               |
| Preferred sou                                                                          | rce: Delivery record, Physician delivery summary, Recovery room record                            |
| FOR A PAPER REC                                                                        | INSTRUCTIONS ORD:                                                                                 |
| A response to each sec                                                                 | tion is required.                                                                                 |
| •                                                                                      | on for an individual section is not known at this time, print or type for the particular section. |
|                                                                                        | METHOD OF DELIVERY                                                                                |
| A. Was deliver                                                                         | ry with forceps attempted but unsuccessful?                                                       |
| □ Yes                                                                                  | □ No                                                                                              |
| B. Was deliver                                                                         | ry with vacuum extraction attempted but unsuccessful?                                             |
| □ Yes                                                                                  | □ No                                                                                              |
| C. Fetal preser                                                                        | ntation at delivery                                                                               |
| Ţ                                                                                      | Cephalic Breech Other                                                                             |
| D. Final route                                                                         | and method of delivery (Check one)                                                                |
| Ţ                                                                                      | □ Vaginal/Spontaneous □ Vaginal/Forceps □ Vaginal/Vacuum □ Cesarean                               |
|                                                                                        | If cesarean, was a trial of labor attempted?                                                      |
|                                                                                        | □ Yes<br>□ No                                                                                     |

#### E. Hysterotomy/Hysterectomy

□ Yes

#### FOR AN ELECTRONIC RECORD:

**EFR developer** (*Instructions are in Italics*)

The definitions below should be available through the help function for the item "method of delivery."

- **Attempted forceps or vacuum:** Obstetric forceps, ventouse or vacuum cup was applied to the fetal head in an unsuccessful attempt to effect delivery of the head through the vagina.
- **Cephalic presentation:** Presenting part of the fetus listed as vertex, occiput anterior (OA), occiput posterior (OP).
- **Breech presentation:** Presenting part of the fetus listed as breech, complete breech, frank breech, footling breech.
- Other presentation: Any other presentation or presenting part not listed above.
- **Spontaneous delivery:** Delivery of the entire fetus through the vagina by the natural forces of labor with or without manual assistance from the delivery attendant.
- **Forceps delivery:** Delivery of the fetal head through the vagina by application of obstetrical forceps to the fetal head.
- **Vacuum delivery:** Delivery of the fetal head through the vagina by application of a vacuum cup or ventouse to the fetal head.
- **Cesarean delivery:** Extraction of the fetus, placenta and membranes through an incision in the maternal abdominal and uterine walls.
- **Hysterotomy/Hysterectomy:** Hysterotomy the incision into the uterus extending into the uterine cavity. May be performed vaginally or transabdominally. Hysterectomy the surgical removal of the uterus. May be performed abdominally or vaginally.

The following instruction should appear when the item is to be completed:

Please complete each section by checking the appropriate boxes. If the data are not available for completing an individual section, check the "Unknown at this time" box. DO NOT LEAVE ANY SECTION BLANK.

Each section should appear individually. As soon as one box is checked in section A, section B should then appear. As soon section B is completed, section C should appear, etc.. This is to prevent both "yes" and "no" being checked.

| A. Was delivery                                                | with forceps attempted but unsuccessful?                            |  |  |
|----------------------------------------------------------------|---------------------------------------------------------------------|--|--|
| □ Yes                                                          | □ No                                                                |  |  |
| □ Unkno                                                        | wn at this time                                                     |  |  |
| B. Was delivery                                                | with vacuum extraction attempted but unsuccessful?                  |  |  |
| □ Yes                                                          | □ No                                                                |  |  |
| □ Unkno                                                        | own at this time                                                    |  |  |
| C. Fetal presentat                                             | tion at delivery (Check one)                                        |  |  |
|                                                                | Cephalic Breech Other Unknown at this time                          |  |  |
| D. Final route and method of delivery (Check one)              |                                                                     |  |  |
| Vaginal                                                        |                                                                     |  |  |
|                                                                | Vaginal/Spontaneous                                                 |  |  |
|                                                                | Vaginal/Forceps                                                     |  |  |
| _                                                              | Vaginal/Vacuum                                                      |  |  |
| _                                                              | Cesarean                                                            |  |  |
|                                                                | Unknown at this time                                                |  |  |
| If the Cesarean box is checked the following question appears: |                                                                     |  |  |
|                                                                | If cesarean, was a trial of labor attempted?                        |  |  |
|                                                                | <ul><li>□ Yes</li><li>□ No</li><li>□ Unknown at this time</li></ul> |  |  |

## E. Hysterotomy/Hysterectomy

□ Yes □ No

□ Unknown at this time

## **PROCESSING VARIABLES:**

| <u>NAME</u> | <u>DESCRIPTION</u>            | <u>VALUES</u> | <b>DEFINITION</b> |
|-------------|-------------------------------|---------------|-------------------|
| ATTF        | Attempted forceps             | Y, N, U       |                   |
| ATTV        | Attempted vacuum              | Y, N, U       |                   |
| DNAA        | Follow up flag section A      | 0             | Off               |
|             |                               | 1             | On                |
| DNAB        | Follow up flag section B      | 0             | Off               |
|             |                               | 1             | On                |
| PRES        | Fetal presentation            | 1             | Cephalic          |
|             |                               | 2             | Breech            |
|             |                               | 3             | Other             |
|             |                               | 9             | Unknown           |
| DNAC        | Follow up flag section C      | 0             | Off               |
|             |                               | 1             | On                |
| ROUT        | Route and method of delivery  | 1             | Spontaneous       |
|             |                               | 2             | Forceps           |
|             |                               | 3             | Vacuum            |
|             |                               | 4             | Cesarean          |
|             |                               | 9             | Unknown           |
| DNAD        | Follow up flag section D      | 0             | Off               |
|             |                               | 1             | On                |
| TLAB        | Trial of labor attempted      | Y, N, X, U    |                   |
| DNAL        | Follow up flag trial of labor | 0             | Off               |
|             |                               | 1             | On                |
|             |                               |               |                   |
|             |                               |               | YYes              |
|             |                               |               | NNo               |
|             |                               |               | XNot applicable   |
|             |                               |               | UUnknown          |
| HYST        | Hysterotomy/Hysterectomy      | Y, N, U       |                   |

#### **EDITS:**

#### **ELECTRONIC RECORD**

#### Before the record is transmitted to the State

If any of the "Unknown at this time" boxes are checked, the following message appears:

Please obtain the information necessary to complete this section. The section will appear on the final review screen

If any of the "Unknown at this time" boxes are checked the flag for that section is set to "ON" and the variables are assigned "unknown" codes

#### SECTION A: DELIVERY ATTEMPTED WITH FORCEPS

If the "Unknown at this time" box is not checked for the section, either the "yes" or "no" box for the item "Attempted forceps" must be checked. If neither box is checked, the following message shall appear.

Please choose either the "yes" or "no" box for the item "Attempted forceps," or check the "Unknown at this time box for the section." The entry screen should appear.

#### SECTION B: DELIVERY ATTEMPTED WITH VACUUM

If the "Unknown at this time" box is not checked, either the "yes" or "no" box for the item "Attempted vacuum" must be checked. If neither box is checked, the following message shall appear.

Please choose either the "yes" or "no" box for the item "Attempted vacuum" The entry screen should appear.

#### SECTION C: FETAL PRESENTATION AT DELIVERY

If none of the boxes are checked, the following message shall appear:

Please choose one of the choices from the menu. The menu of choices shall appear:

*If more than one box is checked, the following message shall appear:* 

More than one choice from the menu was selected. Please review and pick only one menu item. The menu list shall appear:

#### SECTION D: FINAL ROUTE AND METHOD OF DELIVERY

If none of the boxes are checked, the following message shall appear:

Please choose one of the choices from the menu. The menu of choices shall appear:

*If more than one box is checked, the following message shall appear:* 

More than one choice from the menu was selected. Please review and pick only one menu item. The menu list shall appear:

If "Cesarean" is checked, a response to the question on the attempted trial of labor is required. If neither the "yes" or "no" box is checked, the following message appears:

A response to the question concerning a trial of labor was not entered. Please choose the appropriate box.

If the "Cesarean" box is not checked, the "not applicable" code shall be assigned to the variable "Attempted trial of labor."

If the final route and method chosen is "forceps," the variable for "Attempted forceps" must be assigned the "no" code.

If the final route and method chosen is "vacuum," the variable "Attempted vacuum" must be assigned the "no" code.

SECTION E. Hysterotomy/Hysterectomy

Both hysterectomy and hysterectomy cannot be checked.

More than one choice from the menu was selected. Please review and pick only one menu item. The menu list shall appear:

#### PAPER RECORD

Records filed with any of the sections for this item are queried. If no response to query, code each item to the "unknown" code.

The edits listed under electronic records apply after data entry of this item.

State Edits of data file prior to NCHS transmission.

Must be valid codes (see below).

## NCHS TRANSMISSION FILE

## **VARIABLES:**

| <b>NAME</b> | <b>LENGTH</b> | <b>TYPE</b>            | <b>VALUE</b> |
|-------------|---------------|------------------------|--------------|
| ATTF        | 1             | Alpha character string | Y, N, U      |
| ATTV        | 1             | Alpha character string | Y, N, U      |
| PRES        | 1             | Numeric                | 1,2,3,9      |
| ROUT        | 1             | Numeric                | 1,2,3,4,9    |
| TLAB        | 1             | Alpha character string | Y, N, U, X   |
| HYST        | 1             | Alpha character string | Y, N, U      |

## **EDI TRANSMISSION:**

No standards set yet

Item Title: MATERNAL MORBIDITY

Item Number: 39 Report, 24 Facility worksheet

Description: Serious complications experienced by the mother

associated with labor and delivery

Source of Information:

Preferred Source: Delivery record, Recovery room record, Operative

note, Physician progress note, Transfer note,

Intake and output form

## **INSTRUCTIONS**

#### FOR A PAPER RECORD:

Check all boxes that apply.

If unknown, print or type "unknown" in the space.

## MATERNAL MORBIDITY (Check all that apply)

(Complications associated with labor and delivery)

|   | 3.6 . 1  |             |
|---|----------|-------------|
|   | Maternal | transfusion |
| ш | matchiai | uanstusion  |

- ☐ Third or fourth degree perineal laceration
- □ Ruptured uterus
- □ Unplanned hysterectomy
- □ Admission to intensive care unit
- □ Unplanned operating room procedure following delivery
- □ None of the above

#### FOR AN ELECTRONIC RECORD:

**EFR Developer** (*Instructions are in Italics*)

The following definitions are to be in the help menu for this item:

**Maternal transfusion:** Includes infusion of whole blood or packed red blood cells within the period specified.

**Third or fourth degree perineal laceration:** 3<sup>rd</sup> degree laceration extends completely through the perineal skin, vaginal mucosa, perineal body and anal sphincter. 4<sup>th</sup> degree laceration is all of the above with extension through the rectal mucosa.

Ruptured Uterus: Tearing of the uterine wall.

**Unplanned hysterectomy:** Surgical removal of the uterus that was not planned prior to admission for delivery. Includes an anticipated or possible but not definitively planned procedure.

**Admission to intensive care unit:** Any admission, planned or unplanned, of the mother to a facility/unit designated as providing intensive care.

**Unplanned operating room procedure following delivery:** Any transfer of the mother back to a surgical area for an operative procedure that was not planned prior to the admission for delivery. Excludes postpartum tubal ligations.

*The following instruction should appear on the screen with the menu:* 

Please check all boxes that apply. If none are indicated, check "None of the above." If the data are not available at this time, check "Unknown at this time." DO NOT LEAVE THIS ITEM BLANK.

| Maternal transfusion                                  |
|-------------------------------------------------------|
| Third or fourth degree perineal laceration            |
| Ruptured uterus                                       |
| Unplanned hysterectomy                                |
| Admission to intensive care unit                      |
| Unplanned operating room procedure following delivery |
| None of the above                                     |
| Unknown at this time                                  |

#### **PROCESSING VARIABLES:**

| ALUES .        | <u>DEFINTION</u>                                     |
|----------------|------------------------------------------------------|
| , <b>N</b> , U | YYes, N—No,                                          |
| , N, U         | UUnknown                                             |
| , N, U         |                                                      |
| , N, U         |                                                      |
| N, U           |                                                      |
| , N, U         |                                                      |
| , N, U         |                                                      |
| (              | OFF                                                  |
| (              | ON                                                   |
| ,              | N, U<br>N, U<br>N, U<br>N, U<br>N, U<br>N, U<br>N, U |

#### **EDITS:**

#### ELECTRONIC RECORD

#### Before the record is transmitted to the State

If no boxes are checked, the following message will appear:

The item has not been completed. Please check "Unknown at this time" if the data are not available. If any of the choices listed in the menu are indicated, check the appropriate box(s). Please check the "None of the above" box if none of the listed maternal morbidity items are indicated.

If the "None of the above" box is checked and at least one other box checked, assign the "None of above box" variable the "no" code and continue edits.

If the "None of the above" box is checked and no other boxes checked, assign all other items the "no" code.

If the "None of the above" box is blank and at least one other box is checked, assign the "no" code to items not checked.

#### PAPER RECORD

Records filed with all the items in the menu left blank are queried. If no response to query, code each item to the "unknown" code.

If "unknown" is printed in the box, assign each choice the "unknown" code.

If the "None of the above" box is checked and at least one other box checked, change the "None of above box" response to the "no" code and continue edits.

If the "None of the above" box is checked and no other boxes checked, assign all other items the "no" code.

If the "None of the above" box is blank and at least one other box is checked, assign the "no" code to all blank boxes.

#### State Edits of data file prior to NCHS transmission.

Must be valid codes (see below).

# NCHS TRANSMISSION FILE

# **VARIABLES:**

| NAME                         | <b>LENGTH</b> | <b>TYPE</b>            | <u>VALUES</u> |
|------------------------------|---------------|------------------------|---------------|
| MTR (Maternal transfusion)   | 1             | Alpha character string | Y, N, U       |
| PLAC (Perineal laceration)   | 1             | Alpha character string | Y, N, U       |
| RUT (Ruptured uterus)        | 1             | Alpha character string | Y, N, U       |
| UHYS (Unp. hysterectomy)     | 1             | Alpha character string | Y, N, U       |
| AINT (Admit to intensive car | re) 1         | Alpha character string | Y, N, U       |
| UOPR (Unp. Operation)        | 1             | Alpha character string | Y, N, U       |

# **EDI TRANSMISSION:**

No standards set yet

Item Title: CONGENITAL ANOMALIES OF THE

**FETUS** 

Item Number: 40 Report, 31 Facility worksheet

Description: Malformations of the fetus diagnosed prenatally or after

delivery

Source of Information:

Preferred Source: Labor and delivery summary, Fetal history and

exam, Physician progress notes, Fetal admission

history and physical

#### **INSTRUCTIONS**

#### FOR A PAPER RECORD:

#### CONGENITAL ANOMALIES OF THE FETUS

Check all boxes that apply to this fetus.

- Anencephaly
- □ Meningomyelocele / Spina Bifida
- Cyanotic congenital heart disease
- Congenital diaphramatic hernia
- Omphalocele
- Gastroschisis
- □ Limb reduction defect (excluding congenital amputation and dwarfing syndromes)
- □ Cleft Lip with or without Cleft Palate
- □ Cleft Palate alone
- Down Syndrome
  - □ Karyotype confirmed
  - □ Karyotype pending
- □ Suspected chromosomal disorder
  - □ Karyotype confirmed
  - □ Karyotype pending
- Hypospadias
- □ None of the anomalies listed above

#### FOR AN ELECTRONIC RECORD:

**EFR Developer** (*Instructions are in Italics*)

The following definitions are to be in the help menu for this item:

**Anencephaly:** Partial or complete absence of the brain and skull. Also called anencephalus, acrania, or absent brain. Fetus' with craniorachischisis (anencephaly with contiguous spine defect) should also be included in this category.

**Meningomyelocele / Spina Bifida:** Spina bifida refers to herniation of the meninges and/or spinal cord tissue through a bony defect of spine closure. Meningomyelocele refers to herniation of meninges and spinal cord tissue. Fetus' with meningocele (herniation of meninges without spinal cord tissue) should also be included in the category. Both open and closed (covered with skin) lesions should be included. Spina bifida occulta (a midline bony spinal defect without protrusion of the spinal cord or meninges) should not be included in this category.

**Cyanotic congenital heart disease:** Congenital heart defects which cause cyanosis. Includes but is not limited to transposition of the great arteries (vessels), teratology of Fallot, pulmonary or pulmonic valvular atresia, tricuspid atresia, truncus arteriosus, total/partial anomalous pulmonary venous return with or without obstruction.

**Congenital diaphragmatic hernia:** Defect in the formation of the diaphragm allowing herniation of abdominal organs into the thoracic cavity.

**Omphalocele:** A defect in the anterior abdominal wall, accompanied by herniation of some abdominal organs through a widened umbilical ring into the umbilical stalk. The defect is covered by a membrane, (different from gastroschisis, see below), although this sac may rupture. Also called exomphalos. Umbilical hernia (completely covered by skin) should not be included in this category.

**Gastroschisis:** An abnormality of the anterior abdominal wall, lateral to the umbilicus, resulting in herniation of the abdominal contents directly into the amniotic cavity. Differentiated from omphalocele by the location of the defect and absence of a protective membrane.

**Limb reduction defect:** (excluding congenital amputation and dwarfing syndromes) Complete or partial absence of a portion of an extremity secondary to failure to develop.

**Cleft Lip with or without Cleft Palate:** Cleft lip with or without cleft palate refers to incomplete closure of the lip. Cleft lip may be unilateral, bilateral or median; all should be included in this category.

**Cleft Palate alone:** Cleft palate refers to incomplete fusion of the palatal shelves. This may be limited to the soft palate or may also extend into the hard palate. Cleft palate in the presence of cleft lip should be included in the "Cleft Lip with or without cleft Palate" category, rather than here.

**Down Syndrome:** Trisomy 21

**Suspected chromosomal disorder:** Includes any constellation of congenital malformations resulting from or compatible with known syndromes caused by detectable defects in chromosome structure.

**Hypospadias:** Incomplete closure of the male urethra resulting in the urethral meatus opening on the ventral surface of the penis. Includes first degree – on the glans ventral to the tip, second degree – in the coronal sulcus, and third degree – on the penile shaft.

The following menu of congenital anomalies of the fetus should be used. The following instruction should appear on the screen with the menu.

The selection of the Karyotype pending or confirmed for the Down Syndrome and Suspected chromosomal disorder anomalies should only appear if the box for Down Syndrome and/or Suspected chromosomal disorder boxes are checked.

Please check all boxes that apply on the menu. If the information needed to complete this item is not available at this time please check the "Unknown at this time" box. If none of the congenital anomalies of the fetus are indicated, check the "None of the above" box. DO NOT LEAVE THIS ITEM BLANK.

#### CONGENITAL ANOMALIES OF THE FETUS

Check all boxes that apply to this fetus.

□ Unknown at this time

| Anencephaly                                                         |
|---------------------------------------------------------------------|
| Meningomyelocele / Spina Bifida                                     |
| Cyanotic congenital heart disease                                   |
| Congenital diaphramatic hernia                                      |
| Omphalocele                                                         |
| Gastroschisis                                                       |
| Limb reduction defect (excluding congenital amputation and dwarfing |
| syndrones)                                                          |
| Cleft Lip with or without Cleft Palate                              |
| Cleft Palate alone                                                  |
| Down Syndrome                                                       |
| <ul> <li>Karyotype confirmed</li> </ul>                             |
| <ul> <li>Karyotype pending</li> </ul>                               |
| Suspected chromosomal disorder                                      |
| <ul> <li>Karyotype confirmed</li> </ul>                             |
| <ul> <li>Karyotype pending</li> </ul>                               |
| Hypospadias                                                         |
| None of the anomalies listed above                                  |
|                                                                     |

# **PROCESSING VARIABLES:**

| <u>NAME</u> | <b>DESCRIPTION</b>                              | <u>VALUES</u> | <b>DEFINTION</b> |
|-------------|-------------------------------------------------|---------------|------------------|
| ANEN        | Anencephaly                                     | Y, N, U       | YYes, N—No,      |
| MNSB        | Meningomyelocele/                               |               |                  |
|             | Spina Bifida                                    | Y, N, U       | UUnknown         |
| CCHD        | Cyanotic congenital                             |               |                  |
|             | heart disease                                   | Y, N, U       |                  |
| CDH         | Congenital diaphragmatic                        |               |                  |
|             | hernia                                          | Y, N, U       |                  |
| OMPH        | Omphalocele                                     | Y, N, U       |                  |
| GAST        | Gastroschisis                                   | Y, N, U       |                  |
| LIMB        | Limb reduction defect                           | Y, N, U       |                  |
| CL          | Cleft Lip with or without                       |               |                  |
|             | Cleft Palate                                    | Y, N, U       |                  |
| CP          | Cleft Palate alone                              | Y, N, U       |                  |
| DOWN        | Down Syndrome                                   | Y, N, U       |                  |
| DOWC        | Down Karyotype                                  |               |                  |
|             | confirmed                                       | Y, N, U       |                  |
| DOWP        | Down Karyotype                                  |               |                  |
|             | pending                                         | Y, N, U       |                  |
| CDIS        | Suspected chromosomal                           |               |                  |
|             | disorder                                        | Y, N, U       |                  |
| CDIC        | Suspected chromosomal                           |               |                  |
|             | disorder karyotype                              |               |                  |
|             | confirmed                                       | Y, N, U       |                  |
| CDIP        | Suspected chromosomal                           | , ,           |                  |
|             | disorder karyotype                              |               |                  |
|             | pending                                         | Y, N, U       |                  |
| HYPO        | Hypospadias                                     | Y, N, U       |                  |
|             | 11) p 3 s p 4 4 4 4 4 4 4 4 4 4 4 4 4 4 4 4 4 4 | 1,11,0        |                  |
| NOA55       | None of the above                               | Y, N, U       |                  |
| DNA55       | Follow up flag                                  | 0             | OFF              |
| 2111100     | Tono wap mag                                    | 1             | ON               |
|             |                                                 | •             | <b>011</b>       |

#### **EDITS:**

#### ELECTRONIC RECORD

#### Before the record is transmitted to the State

*If no boxes are checked, the following message will appear:* 

The item has not been completed. Please check the "Unknown at this time" box if the data are not available to complete this item at this time. Check the "None of the above" box if none of the listed congenital anomalies of the fetus are indicated. If any of the congenital anomalies listed in the menu are indicated, check the appropriate box(s).

If the "Unknown at this time" box is checked, all variables are assigned the "unknown" code and the pending flag is set to "ON." A message will appear that reads:

# Please obtain the records needed to complete this item. The item will appear on the final review screen.

If the "None of the above" box is checked and at least one other box checked, assign the "no" code to the "None of above" variable" and continue edits.

If the "None of the above" box is checked and no other boxes checked, assign all other items the "no" code.

If the "None of the above" box is blank and at least one other box is checked, assign the "no" code to all blank boxes.

If the "Down syndrome" or "Suspected chromosomal disorder" boxes are checked, then either the "Karyotype confirmed" or "Karyotype pending" box must be checked. If neither are checked a message should appear asking that one of the two choices be selected. If both boxes are checked a message should appear that only one box can be checked and to choose the appropriate response.

#### PAPER RECORD

Records filed with all the items in the menu left blank are queried. If no response to query, code each item to the "unknown" code.

If the "None of the above" box is checked and at least one other box checked, change the "None of above box" response to the "no" code and continue edits.

If the "None of the above" box is checked and no other boxes checked, assign all other items the "no" code.

If the "None of the above" box is blank and at least one other box is checked, assign the "no" code to all blank boxes.

If the "Down Syndrome" box is checked and no boxes for the "Karyotype confirmed or pending" are checked, assign "yes" response to "karyotype pending" and the "no" response to "karyotype confirmed." If both boxes are checked, assign the "yes" response to "karyotype confirmed" and the "no" response to "karyotype" pending.

If the "Suspected chromosomal disorder" box is checked and no boxes for the "Karyotype confirmed or pending" are checked, assign "yes" response to "karyotype pending" and the "no" response to "karyotype confirmed." If both boxes are checked, assign the "yes" response to "karyotype confirmed" and "no" response to the "karyotype pending."

If a "karyotype confirmed or pending" box is checked and the corresponding anomaly is not checked, query. If no response to query assign all variables the "unknown" code.

#### State Edits of data file prior to NCHS transmission.

Must be valid codes (see below).

The processing variables DOWN, DOWC, and DOWP are combined into one variable called DOWT for transmission as follows:

If the processing variable DOWN is assigned the "yes" code and DOWC is assigned the "yes" code, assign DOWT the value "C." If the processing variable DOWN is assigned the "yes" code and DWOP is assigned the "yes" code, assign DOWT the value "P." If the processing variable DOWN is assigned the "no" code, assign DOWT the value "N" If the processing variable DOWN is assigned the "unknown" code, assign DOWT the value "X."

The processing variables CDIS, CDIC, and CDIP are combined into one variable called CDIT for transmission as follows:

If the processing variable CDIS is assigned the "yes" code and CDIC is assigned the "yes" code, assign CDIT the value "C." If the processing variable CDIS is assigned the "yes" code and CDIP is assigned the "yes" code, assign CDIT the value "P." If the processing variable CDIS is assigned the "no" code, assign CDIT the value "N" If the processing variable CDIS is assigned the "unknown" code, assign CDIT the value "X."

# NCHS TRANSMISSION FILE

# **VARIABLES:**

| NAME                                        | <b>LENGTH</b> | <b>TYPE</b>            | <b>VALUES</b> |
|---------------------------------------------|---------------|------------------------|---------------|
| ANEN (Anencephaly)                          | 1             | Alpha character string | Y, N, U       |
| MNSB (Meningomyelocele/Spina Bifida)        | 1             | Alpha character string | Y, N, U       |
| CCHD (Cyanotic congenital heart disease)    | 1             | Alpha character string | Y, N, U       |
| CDH (Congenital diaphragmatic hernia)       | 1             | Alpha character string | Y, N, U       |
| OMPH (Omphalocele)                          | 1             | Alpha character string | Y, N,U        |
| GAST (Gastroschisis)                        | 1             | Alpha character string | Y, N,U        |
| LIMB (Limb reduction defect)                | 1             | Alpha character string | Y, N, U       |
| CL (Cleft Lip with or without Cleft Palate) | 1             | Alpha character string | Y, N, U       |
| CP (Cleft Palate alone)                     | 1             | Alpha character string | Y, N, U       |
| DOWT (Down Syndrome)                        | 1             | Alpha character string | C, P, N, U    |
| CDIT (Suspected chromosomal disorder)       | 1             | Alpha character string | C, P, N, U    |
| HYPO (Hypospadias)                          | 1             | Alpha character string | Y, N, U       |

# **EDI TRANSMISSION:**

No standards set yet

File Processing Item: State of delivery

File Layout Location: 5-6

Description: Information about the State of occurrence of the delivery.

Source of Information:

Preferred Source: System generated or State vital statistics staff

#### **INSTRUCTIONS**

FOR A PAPER RECORD:

State vital statistics staff

Use the 2- character alpha State code from Appendix B to be superseded by NCHS Part 8 (from FIPS table 5-2).

#### FOR AN ELECTRONIC RECORD:

Use the 2- character alpha State code from Appendix B to be superseded by NCHS Part 8 (from FIPS table 5-2).

EFR Developer

#### **PROCESSING VARIABLES:**

NAME DESCRIPTION VALUES DEFINITION

DSTATE State of delivery Alpha Appendix B

#### NCHS TRANSMISSION FILE

#### **VARIABLES:**

| <u>NAMES</u> | <u>LENGTH</u> | <b>TYPE</b>            | <u>VALUES</u> |
|--------------|---------------|------------------------|---------------|
| DSTATE       | 2             | Alpha character string | Appendix B    |

File Processing Item: **Report number (State file number)** 

File Layout Location: 7-12

Description: Information about the record used for quality control,

management, and evaluation.

Source of Information:

Preferred Source: System generated or State vital statistics staff

#### **INSTRUCTIONS**

FOR A PAPER RECORD:

State vital statistics staff

To be used for administrative and management purposes. Left fill with zeros if the State file number has fewer than 6 digits.

FOR AN ELECTRONIC RECORD:

EFR Developer

To be used for administrative and management purposes. Left fill with zeros if the State file number has fewer than 6 digits.

#### PROCESSING VARIABLES:

NAME DESCRIPTION VALUES DEFINITION

FILENO State file number 6-digit Left fill zero if not 6 digits

#### NCHS TRANSMISSION FILE

#### **VARIABLES:**

| <u>NAMES</u> | <b>LENGTH</b> | <u>TYPE</u>              | <u>VALUES</u> |
|--------------|---------------|--------------------------|---------------|
| FILENO       | 6             | Numeric character string | 000001-999999 |

File Processing Item: Void flag

File Layout Location: 13

Description: Information about the record used for quality control,

management, and evaluation.

Source of Information:

Preferred Source: System generated or State vital statistics staff

#### **INSTRUCTIONS**

FOR A PAPER RECORD:

State vital statistics staff

To help identify records that have been voided from the data file.

FOR AN ELECTRONIC RECORD:

EFR Developer

To help identify records that have been voided from the data file.

**PROCESSING VARIABLES:** 

NAME DESCRIPTION VALUES DEFINITION

VOID Flag indicating void 0 Valid record (default)

1 Void record

#### NCHS TRANSMISSION FILE

**VARIABLES:** 

| <u>NAMES</u> | <b>LENGTH</b> | <u>TYPE</u>              | <u>VALUES</u> |
|--------------|---------------|--------------------------|---------------|
| VOID         | 1             | Numeric character string | 0,1           |

File Processing Item: Auxiliary state file number

File Layout Location: 14-25

Description: Information about the record used for quality control,

management, and evaluation.

Source of Information:

Preferred Source: System generated or State vital statistics staff

#### **INSTRUCTIONS**

FOR A PAPER RECORD:

State vital statistics staff

To be used for administrative and management purposes. Left fill with zeros if the auxiliary State file number has fewer than 12 digits.

FOR AN ELECTRONIC RECORD:

EFR Developer

To be used for administrative and management purposes. Left fill with zeros if the auxiliary State file number has fewer than 12 digits.

#### PROCESSING VARIABLES:

| NAME<br>AUXNO | DESCRIPTION  Auxiliary State | VALUES 12-digit | DEFINITION  Left fill zero if not 12 |
|---------------|------------------------------|-----------------|--------------------------------------|
|               | File number                  |                 | digits, blank                        |

# NCHS TRANSMISSION FILE

**VARIABLES:** 

NAMES LENGTH TYPE VALUES

AUXNO 12 Numeric character string 00000000001-99999999999,

blank

# **APPENDIX A**

# **COUNTRY CODES**

Codes marked with an "\*" indicate historic political entities that no longer exist. Some of the historic political entities appear multiple times in the list: alphabetically and indented following the related active political entities. When active and historic political entities have the same name, dates have been provided to help select the most appropriate code. A few codes appear more than once in the list alphabetized under commonly use variants of the official name. Italics are used to indicate all codes appearing more than once, whether because of a name variation or because a historic code has been grouped with the current active country.

NOTE: Codes are not available for countries that ceased to exist prior to June 15, 1970. To code an event for a country for which a code is not available, use the code for the closest contemporary country (i.e. a code that is not italicized).

| COUNTRY                                                     | CODE | COUNTRY                                | CODE |
|-------------------------------------------------------------|------|----------------------------------------|------|
| AFGHANISTAN                                                 | AF   | BAHAMAS, THE                           | BF   |
| ALBANIA                                                     | AL   | BAHRAIN                                | BA   |
| ALGERIA                                                     | AG   | BANGLADESH                             | BG   |
| AMERICAN SAMOA                                              | AQ   | BARBADOS                               | BB   |
| ANDORRA                                                     | AN   | BASSAS DA INDIA                        | BS   |
| ANGOLA                                                      | AO   | BELARUS [as of August 25, 1991]        | ВО   |
| ANGUILLA                                                    | AV   | UNION OF SOVIET SOCIALIST              | UR * |
| ANTARCTICA                                                  | AY   | REPUBLICS [November 7, 1917 to         |      |
| ANTIGUA AND BARBUDA                                         | AC   | December 26, 1991]<br>BELGIUM          | BE   |
| ARGENTINA                                                   | AR   | BELIZE                                 | вн   |
| ARMENIA [as of September 21, 1991]                          | AM   | BENIN                                  | BN   |
| UNION OF SOVIET SOCIALIST<br>REPUBLICS [November 7, 1917 to | UR * | DAHOMEY [BENIN]                        | DM * |
| December 26, 1991]                                          |      | BERMUDA                                | BD   |
| ARUBA [as of January 1, 1986]                               | AA   | BHUTAN                                 | BT   |
| NETHERLANDS ANTILLES [prior to<br>January 1, 1986]          | NA * | BOLIVIA                                | BL   |
| ASHMORE AND CARTIER ISLANDS                                 | AT   | BOSNIA AND HERZEGOVINA [as of April 5, | BK   |
| AUSTRALIA                                                   | AS   | 1992] YUGOSLAVIA [December 1, 1918 to  | YO * |
| AUSTRIA                                                     | AU   | April 11, 1992]                        | 10   |
| AZERBAIJAN [as of August 30, 1991]                          | AJ   | BOTSWANA                               | BC   |
| UNION OF SOVIET SOCIALIST                                   | UR * | BOUVET ISLAND                          | BV   |
| REPUBLICS [November 7, 1917 to                              | 01.  | BRAZIL                                 | BR   |
| December 26, 1991]                                          |      | BRITISH INDIAN OCEAN TERRITORY         | IO   |

| BRITISH VIRGIN ISLANDS                               | VI   | DOMINICA                                                    | DO   |
|------------------------------------------------------|------|-------------------------------------------------------------|------|
| BRUNEI                                               | BX   | DOMINICAN REPUBLIC                                          | DR   |
| BULGARIA                                             | BU   | EAST BERLIN [prior to October 3, 1990]                      | EB * |
| BURKINA FASO                                         | UV   | EAST GERMANY (GERMAN DEMOCRATIC                             | GC * |
| BURMA                                                | BM   | REPUBLIC) [October 11, 1949 to October 3,                   |      |
| BURUNDI                                              | BY   | 1990]<br>EAST TIMOR [as of October 1999]                    | TT   |
| CAMBODIA                                             | СВ   | TIMOR [prior to 1975]                                       | PT * |
| CAMEROON                                             | CM   | ECUADOR                                                     | EC   |
| CANADA                                               | CA   | EGYPT                                                       | EG   |
| CANTON AND ENDERBERRY ISLANDS                        | EQ * | EL SALVADOR                                                 | ES   |
| CAPE VERDE                                           | CV   | ENGLAND (UNITED KINGDOM)                                    | UK   |
| CAYMAN ISLANDS                                       | CJ   | EQUATORIAL GUINEA                                           | EK   |
| CENTRAL AFRICAN REPUBLIC                             | CT   | ERITREA                                                     | ER   |
| CENTRAL AND SOUTHERN LINE ISLANDS                    | CL * | ESTONIA [as of August 20, 1991]                             | EN   |
| CHAD                                                 | CD   | UNION OF SOVIET SOCIALIST                                   | UR * |
| CHILE                                                | CI   | REPUBLICS [November 7, 1917 to<br>December 26, 1991]        |      |
| CHINA                                                | СН   | ETHIOPIA                                                    | ET   |
| CHRISTMAS ISLAND                                     | KT   | EUROPA ISLAND                                               | EU   |
| CLIPPERTON ISLAND                                    | IP   | FALKLAND ISLANDS                                            | FK   |
| COCOS (KEELING) ISLANDS                              | CK   | FAROE ISLANDS                                               | FO   |
| COLOMBIA                                             | CO   | FIJI                                                        | FJ   |
| COMOROS                                              | CN   | FINLAND                                                     | FI   |
| CONGO (DEMOCRATIC REPUBLIC OF THE                    | CG   | FRANCE                                                      | FR   |
| CONGO) CONGO (REPUBLIC OF THE CONGO)                 | CF   | FRENCH GUIANA                                               | FG   |
| COOK ISLANDS                                         | CW   | FRENCH POLYNESIA                                            | FP   |
| CORAL SEA ISLANDS                                    | CR   | FRENCH SOUTHERN AND ANTARCTIC                               | FS   |
| COSTA RICA                                           | CS   | LANDS FRENCH TERRITORY OF THE AFFARS AND                    | FT * |
| COTE D' IVOIRE                                       | IV   | ISSAS                                                       |      |
| CROATIA [as of June 11, 1992]                        | HR   | GABON                                                       | GB   |
| YUGOSLAVIA [December 1, 1918 to                      | YO * | GAMBIA, THE                                                 | GA   |
| April 11, 1992]                                      | CH   | GAZA STRIP                                                  | GZ   |
| CUBA                                                 | CV   | GEORGIA [as of April 9, 1991]                               | GG   |
| CYPRUS                                               | CY   | UNION OF SOVIET SOCIALIST<br>REPUBLICS [November 7, 1917 to | UR * |
| CZECHOSLOVAKIA (October 28, 1018 to                  | EZ   | December 26, 1991]                                          | CM   |
| CZECHOSLOVAKIA [October 28, 1918 to January 1, 1993] | CZ * | GERMANY [as of October 3, 1990]                             | GM   |
| DAHOMEY [BENIN]                                      | DM * | EAST BERLIN [October 11, 1949 to October 3, 1990]           | EB * |
| DENMARK                                              | DA   | EAST GERMANY (GERMAN                                        | GC * |
| DJIBOUTI                                             | DJ   | DEMOCRATIC REPUBLIC) [October 11, 1949 to October 3, 1990]  |      |

Appendix A

Appendix A

SL

1976]

Appendix A

| WEST GERMANY (FEDERAL REPUBLIC OF<br>GERMANY) [September 21, 1949 to October 3,<br>1990]<br>WESTERN SAHARA | GE * |
|----------------------------------------------------------------------------------------------------|------|
| YEMEN [as of May 22, 1990]                                                                                 | YM   |
| YEMEN (ADEN) [prior to May 22, 1990]                                                                       | YS * |
| YEMEN (SANA'A) [prior to May 22, 1990]                                                                     | YE * |
| YUGOSLAVIA [as of April 11, 1992]                                                                          | YI   |
| YUGOSLAVIA [December 1, 1918 to April 11, 1992]                                                            | YO * |
| ZAMBIA                                                                                                    | ZA   |
| ZIMBABWE                                                                                                   | ZI   |
| SOUTHERN RHODESIA [prior to April 18, 1980]                                                                | RH * |
| NOT CLASSIFIABLE                                                                                           | ZZ   |

# **Appendix B**

# TABLE OF STATE, TERRITORY, AND CANADIAN PROVINCE CODES

# **APPENDIX B**

# STATE, TERRITORY, AND CANADIAN PROVINCE CODES

U.S. State and Territory coding information included in this appendix will be incorporated into the revised NCHS geographic coding manual (*Instruction Manual Part 8*). Release of the revised manual, in electronic format, is expected in August 2002.

| VALID<br>U.S. States | <u>VALUES</u> |                                  |
|----------------------|---------------|----------------------------------|
| Alabama              | AL            |                                  |
| Alaska               | AK            |                                  |
| Arizona              | AZ            |                                  |
| Arkansas             | AR            |                                  |
| California           | CA            |                                  |
| Colorado             | CO            |                                  |
| Connecticut          | CT            |                                  |
| Delaware             | DE            |                                  |
| District of Columbia | DC            |                                  |
| Florida              | FL            |                                  |
| Georgia              | GA            |                                  |
| Hawaii               | HI            |                                  |
| Idaho                | ID            |                                  |
| Illinois             | IL            |                                  |
| Indiana              | IN            |                                  |
| Iowa                 | IA            |                                  |
| Kansas               | KS            |                                  |
| Kentucky             | KY            |                                  |
| Louisiana            | LA            |                                  |
| Maine                | ME            |                                  |
| Maryland             | MD            |                                  |
| Massachusetts        | MA            |                                  |
| Michigan             | MI            |                                  |
| Minnesota            | MN            |                                  |
| Mississippi          | MS            |                                  |
| Missouri             | MO            |                                  |
| Montana              | MT            |                                  |
| NEBRaska             | NE            |                                  |
| Nevada               | NV            |                                  |
| New Hampshire        | NH            |                                  |
| New Jersey           | NJ            |                                  |
| New Mexico           | NM            |                                  |
| New York             | NY            |                                  |
| New York City        | YC            | (note: not a standard FIPS code) |
| North Carolina       | NC            |                                  |
| North Dakota         | ND            |                                  |
| Ohio                 | OH            |                                  |
| Oklahoma             | OK            |                                  |
| Oregon               | OR            |                                  |
| Pennsylvania         | PA            |                                  |
|                      |               |                                  |

| Rhode Island   | RI |
|----------------|----|
| South Carolina | SC |
| South Dakota   | SD |
| Tennessee      | TN |
| Texas          | TX |
| Utah           | UT |
| Vermont        | VT |
| Virginia       | VA |
| Washington     | WA |
| West Virginia  | WV |
| Wisconsin      | WI |
| Wyoming        | WY |

# U.S. Territories

| American Samoa                 | AS |
|--------------------------------|----|
| Federated States of Micronesia | FM |
| Marshall Islands               | MH |
| Northern Marianas              | MP |
| Palau                          | PW |
| Puerto Rico                    | PR |
| Virgin Islands                 | VI |
| Guam                           | GU |

Source: FIPS 5-2 [http://www.itl.nist.gov/fipspubs/]

# Canadian Provinces (for use with residence item only)

| `                     | J / |
|-----------------------|-----|
| Alberta               | AB  |
| British Columbia      | BC  |
| Manitoba              | MB  |
| New Brunswick         | NB  |
| Newfoundland          | NF  |
| Northwest Territories | NT  |
| Nova Scotia           | NS  |
| Nunavut               | NU  |
| Ontario               | ON  |
| Prince Edward Island  | PE  |
| Quebec                | QC  |
| Saskatchewan          | SK  |
| Yukon Territory       | YT  |
|                       |     |

Source: Canadian Postal Codes

Unknown or blank ZZ

# **Appendix C**

# TABLE OF CITY AND COUNTY CODES

# **APPENDIX C**

# **CITY & COUNTY CODES**

City and County coding information included in this appendix will be incorporated into the revised NCHS geographic coding manual (Instruction Manual Part 8). Release of the revised manual, in electronic format, is expected in August 2002.

#### **CITY CODES**

<u>VALID</u> <u>VALUE</u>

See FIPS 55-3 name table

Not classifiable 99999

Source: FIPS 55-3 [http://www.itl.nist.gov/fipspubs/]

### **COUNTY**

<u>VALID</u> <u>VALUE</u>

See FIPS 6-4 name table

Not classifiable 999

Source: FIPS 6-4 [http://www.itl.nist.gov/fipspubs/]

# **Appendix D**

# HISPANIC ORIGIN CODE LOOK-UP TABLE

(SEE SEPARATE FILE)

# **Appendix E**

# TABLE OF RACE CODES

(SEE SEPARATE FILE)